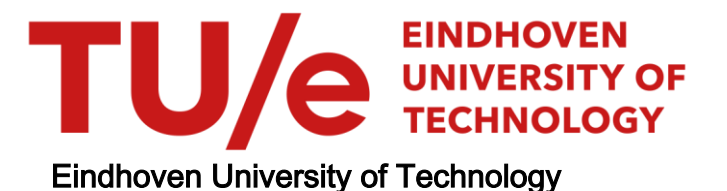

# BACHELOR

Analyse en benadering van wachtrijen voor verkeerslichten

Gootzen, Y.A.P.M.; Timmerman, R.W.

Award date: 2015

[Link to publication](https://research.tue.nl/nl/studentTheses/d1a8a777-6c97-4ed4-8b16-d9f1cffbe67e)

#### Disclaimer

This document contains a student thesis (bachelor's or master's), as authored by a student at Eindhoven University of Technology. Student theses are made available in the TU/e repository upon obtaining the required degree. The grade received is not published on the document as presented in the repository. The required complexity or quality of research of student theses may vary by program, and the required minimum study period may vary in duration.

#### General rights

Copyright and moral rights for the publications made accessible in the public portal are retained by the authors and/or other copyright owners and it is a condition of accessing publications that users recognise and abide by the legal requirements associated with these rights.

• Users may download and print one copy of any publication from the public portal for the purpose of private study or research.<br>• You may not further distribute the material or use it for any profit-making activity or comm

# Technische Universiteit Eindhoven 2WH40: Bachelor eindproject

# Analyse en benadering van wachtrijen voor verkeerslichten

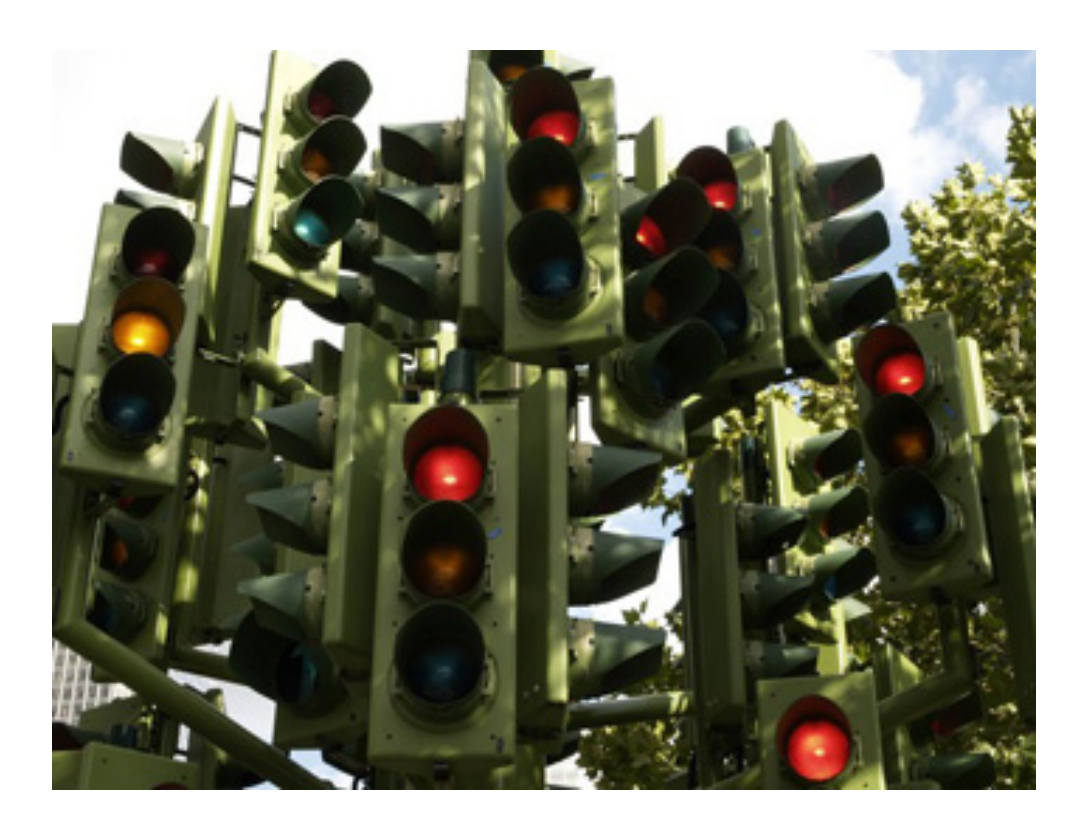

Auteurs: Yvonne Gootzen 0812693 y.a.p.m.gootzen@student.tue.nl

Begeleiders: Dr. ir. M.A.A. Boon Prof. dr. J.S.H. van Leeuwaarden

Rik Timmerman 0801291 r.w.timmerman@student.tue.nl

2 juli 2015

# Inhoudsopgave

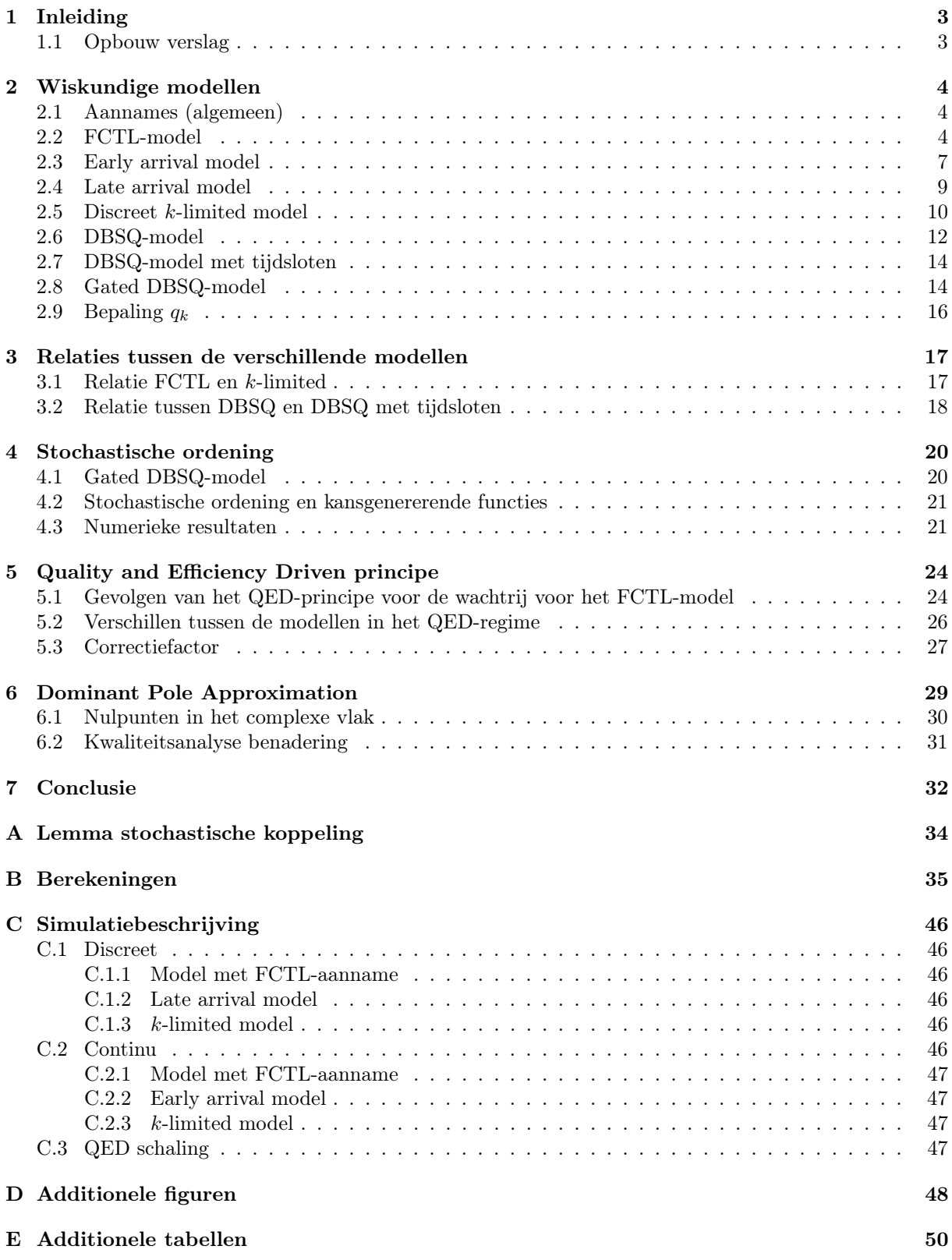

# <span id="page-3-0"></span>1 Inleiding

Verkeerslichten zijn van groot belang in de hedendaagse samenleving. Zonder verkeerslichten zou het verkeer op drukke punten namelijk niet goed geregeld kunnen worden. Door het plaatsen van verkeerslichten op de juiste kruisingen, kan een goede doorstroming van het verkeer bevorderd worden.

Een goede afstelling van de stoplichten is daarnaast van belang om bijvoorbeeld ergernis bij weggebruikers te voorkomen. Als je lang staat te wachten voor een rood verkeerslicht, wordt het op den duur natuurlijk verleidelijk om door rood te rijden. Dat is uiteraard niet de bedoeling. Daarnaast is het zo dat de rij auto's die voor het stoplicht staat niet te lang mag zijn. Anders krijg je mogelijk problemen met bijvoorbeeld andere kruispunten, die dan wellicht ook verstopt raken. We kijken in dit onderzoek naar één stoplicht. Het zou gezien kunnen worden als een voetgangersoversteekplaats die geregeld wordt door een stoplicht.

We zullen ons daarom in dit onderzoek focussen op wachtrijen die ontstaan voor verkeerslichten. Aangezien auto's soms te maken krijgen met een rood stoplicht, zal er zich een wachtrij opbouwen bij het stoplicht. Als het stoplicht op groen springt, kunnen er auto's wegrijden bij het stoplicht, zodat de rij weer korter wordt. Een van de belangrijke prestatiematen van de wachtrij is zijn gemiddelde lengte op het moment dat het stoplicht op rood springt. Bij een goede afstelling van het stoplicht zal het zo zijn dat de gemiddelde rijlengte niet te groot is. Een andere prestatiemaat die van belang is, is de kans dat de wachtrij leeg is op het moment dat het stoplicht op rood springt. Als dit namelijk nooit gebeurd, dan is de afstelling van het stoplicht waarschijnlijk niet al te best.

Het is lastig om het gedrag van wegrijdende auto's te modelleren. Daarom bekijken we drie verschillende modellen met ieder een andere aanname over het rijgedrag van auto's. Ook bekijken we een model waarbij het stoplicht slim is door op rood te springen als de rij leeg is. Voor een gedetailleerdere uitwerking van de modellen verwijzen we naar Hoofdstuk [2,](#page-4-0) waarin we ook nog drie andere, benaderende modellen beschrijven. Voor alle modellen berekenen we de bovengenoemde prestatiematen analytisch. Met behulp van continue en discrete simulatie controleren we de analytische resultaten.

We merken op dat de modellen stochastisch geordend kunnen worden. Gegeven dezelfde aankomsten zal het zo zijn dat het ene model altijd een kortere of gelijke wachtrij heeft als het andere model. Alle modellen die we bespreken blijken stochastisch te ordenen te zijn.

Verder is het zo dat we enkele benaderingen voor sommige parameters van de wachtrij uitwerken. We bekijken het QED (Quality and Efficiency Driven) principe, dat strikt genomen geen benadering is, maar een schaling van de rood- en de groenperiode. In de limiet weten we wat dit op zou moeten leveren voor de gemiddelde rijlengte en dit zullen we ook als benadering voor de rijlengte gebruiken.

Ook de DPA (Dominant Pole Approximation) zullen we als een benadering gebruiken. Dit is een benadering van de kansen op een bepaalde rijlengte aan het einde van de groenperiode. Deze maakt gebruik van een dominante pool en blijkt verrassend goed te werken.

## <span id="page-3-1"></span>1.1 Opbouw verslag

We beginnen in Hoofdstuk [2](#page-4-0) met een uitgebreide beschrijving van alle modellen die we bekijken. We bepalen de kansgenererende functie van de lengte van de wachtrij op het einde van een groenperiode en bepalen verder de kans op een lege rij op datzelfde moment, de gemiddelde rijlengte op dat moment en de HT-limiet (Heavy Traffic limiet). In Hoofdstuk [3](#page-17-0) gaan we in op de relaties tussen de verschillende modellen en zullen we zien dat sommige modellen op het einde van de groenperiode dezelfde wachtrijverdeling hebben. In Hoofdstuk [4](#page-20-0) gaan we in op het stochastisch ordenen van de rijlengteverdeling van de modellen. We vervolgen daarna onze weg met het QED-principe in Hoofdstuk [5](#page-24-0) en in Hoofdstuk [6](#page-29-0) de DPA-benadering. We zullen zien dat vooral de DPA-benadering erg goed blijkt te werken. Tot slot trekken we onze conclusies in Hoofdstuk [7.](#page-32-0)

Voor het leesgemak van dit verslag wordt er van bijna alle vergelijkingen alleen het resultaat weergegeven. De vergelijkingen die meer berekeningen hebben dan weergegeven in het verslag, zijn gemarkeerd met een <sup>∗</sup> . In Appendix [B](#page-35-0) is vervolgens een gedetailleerde uitwerking te vinden.

# <span id="page-4-0"></span>2 Wiskundige modellen

In dit hoofdstuk bekijken we zeven verschillende modellen, nadat we een aantal algemene aannames hebben behandeld. Het FCTL-model neemt aan dat een auto die aan komt rijden en een lege rij treft bij een groen stoplicht, direct door mag rijden zonder te hoeven stoppen voor het stoplicht.

We bekijken ook het discrete model zonder FCTL-aanname. Een auto die komt aanrijden en een lege rij bij een groen stoplicht treft, mag nu niet meer zomaar doorrijden. We behandelen twee varianten van de regels voor het wegrijden van een auto in deze situatie. Variant 1: het Early Arrival Model gaat ervan uit dat de auto die aankomt bij een lege rij en een groen stoplicht weg mag rijden aan het einde van het tijdslot waarin hij is aangekomen. Variant 2: het Late Arrival Model gaat ervan uit dat de auto die aankomst bij een lege rij en een groen stoplicht pas weg mag rijden aan het einde van het tijdslot na de aankomst van de auto.

Het k-limited model werkt zoals de bovenstaande modellen, met de aanpassing dat het licht op rood gaat zodra de rij leeg is. Door deze aanname is het niet van belang welke afspraken er worden gemaakt over een auto die een lege rij bij een groen licht treft, aangezien deze situatie niet voor zal komen.

Het DBSQ-model (Discrete Bulk Service Queue) is een model waarin we geen onderscheid maken tussen tijdsloten, maar we kijken alleen nog maar op tijdstippen equivalent met c tijdsloten. Het aankomstproces van de auto's is hetzelfde als bij de overige beschreven modellen. Na een tijd die equivalent is met c tijdsloten kunnen er hoogstens evenveel auto's wegrijden als het aantal groene tijdsloten dat we normaal zouden hebben. Het aantal auto's dat wegrijdt is alleen afhankelijk van het aantal auto's dat te wachten staat voor het stoplicht. We bekijken ook een variant van het DBSQ-model mét tijdsloten: het DBSQ-model met tijdsloten.

Om redenen die uitgelegd worden in Paragraaf [4.1](#page-20-1) bekijken we ook het gated DBSQ-model. In dit model moeten alle auto's minimaal een hele cycle blijven wachten voor het stoplicht. Verder mogen de auto's wegrijden volgens het DBSQ-model.

## <span id="page-4-1"></span>2.1 Aannames (algemeen)

- Al het verkeer dat aankomt bij het verkeerslicht behandelen we hetzelfde. Dit betekent dat we bijvoorbeeld geen onderscheid maken bij het verschil in wegrijden van een automaat en een handgeschakelde auto of het verschil tussen een auto en een vrachtwagen. Ook bij het aankomen maken we geen onderscheid. We zullen het voor het gemak nu voortaan altijd over auto's hebben.
- Auto's komen onafhankelijk van elkaar aan. In het discrete geval zullen we als aankomstverdeling een Poissonverdeling nemen en in het continue geval nemen we een exponentiële verdeling voor de tussenaankomsttijden.
- In het discrete geval komen alle auto's aan op het einde van een tijdslot.
- Auto's die aankomen bij het verkeerslicht sluiten achteraan aan in de wachtrij.
- Alle auto's rijden alleen weg als het stoplicht op groen staat (er wordt dus niet door rood gereden). Een auto kan alleen wegrijden als hij de voorste is die in de rij staat. Het eerste moment dat een auto weg kan rijden is één tijdslot nadat het stoplicht op groen is gesprongen. Hierna kan tot het moment dat het stoplicht op rood springt na ieder tijdslot precies één auto wegrijden.

### <span id="page-4-2"></span>2.2 FCTL-model

In deze paragraaf beschrijven we het model dat Darroch [\[1\]](#page-33-0) en Van Leeuwaarden [\[2\]](#page-33-1) en rekenen we het model door.

Zij Y een discrete stochast met kansgenerende functie  $Y(z) = \mathbb{E}(z^Y)$ . Darroch neemt aan dat Y van het samengestelde Poisson type is, maar in werkelijkheid kan de verdeling van Y verschillende vormen hebben. Wij zullen voor Y een Poissonverdeling aannemen. Het gemiddelde en de variantie van Y noteren we respectievelijk met  $\mu_Y$  en  $\sigma_Y^2$ . Voor een stabiele situatie moet gelden dat er minder auto's aankomen in een cyclelengte dan het maximale aantal auto's dat tijdens een groenperiode kan vertrekken. Dus Y moet voldoen aan:

$$
c\mu_Y < g.\tag{1}
$$

Met k geven we aan over welk tijdslot we praten en met n geven we de cycle van dat tijdslot aan. Als  $k = 0, 1, ..., g - 1$  staat het stoplicht op groen en als  $k = g, g + 1, ..., c - 1$  staat het stoplicht op rood. Voor  $k = 0, 1, ..., g - 1$  geldt dat de rijlengte op tijdstip  $k + 1$  van diezelfde cycle gelijk is aan de rijlengte op tijdstip k en het aantal gearriveerde auto's tussen de k en  $k + 1$  minus één auto die vertrokken is, mits de rij niet leeg is op tijdstip k. Als de rij wel leeg is op tijdstip k, kunnen alle aankomende auto's volgens de FCTL-aanname gelijk doorrijden zonder aan te sluiten in de wachtrij. Dus voor  $k = 0, 1, ..., g - 1$ :

$$
X_{k+1,n} = \begin{cases} X_{k,n} + Y_{k+1,n} - 1 & \text{als } X_{k,n} \ge 1, \\ 0 & \text{als } X_{k,n} = 0, \end{cases} \tag{2}
$$

en voor  $k = g, g + 1, ..., c - 1$  staat het stoplicht op rood en kunnen er dus geen auto's wegrijden:

$$
X_{k+1,n} = X_{k,n} + Y_{k+1,n}.\tag{3}
$$

Dus geldt voor  $k = 0, 1, ..., g - 1$ :

<span id="page-5-0"></span>
$$
\mathbb{P}(X_{k+1,n}=j) = \sum_{p=1}^{j+1} \mathbb{P}(X_{k,n}=p)\mathbb{P}(Y_{k+1,n}=j-p+1) \text{ voor } j=1,2,\dots,
$$
\n(4)\*

en:

<span id="page-5-1"></span>
$$
\mathbb{P}(X_{k+1,n} = 0) = \mathbb{P}(X_{k,n} = 0) + \mathbb{P}(X_{k,n} = 1)\mathbb{P}(Y_{k+1,n} = 0).
$$
\n(5)\*

We noteren de kansgenererende functie van  $X_{k,n}$  met  $X_{k,n}(z)$ . Dan gebruiken we [\(4\)](#page-5-0) en [\(5\)](#page-5-1) om te herleiden dat:

<span id="page-5-4"></span>
$$
X_{k+1,n}(z) = \mathbb{P}(X_{k,n} = 0) + \sum_{p=1}^{\infty} \sum_{j=p-1}^{\infty} \mathbb{P}(X_{k,n} = p)\mathbb{P}(Y_{k+1,n} = j-p+1)z^j.
$$
 (6)\*

Gebruik makend van de eigenschap dat alle  $Y_{k,n}$  identiek en onafhankelijk verdeeld zijn als Y, kunnen we dit als volgt herschrijven tot:

<span id="page-5-5"></span>
$$
X_{k+1,n}(z) = z^{-1}Y(z)X_{k,n}(z) + (1 - z^{-1}Y(z))\mathbb{P}(X_{k,n} = 0).
$$
\n<sup>(7)\*</sup>

Met behulp van recursie volgt dat:

<span id="page-5-2"></span>
$$
X_{g,n}(z) = (z^{-1}Y(z))^g X_{0,n}(z) + (1 - z^{-1}Y(z)) \left( \sum_{k=0}^{g-1} \mathbb{P}(X_{k,n} = 0)(z^{-1}Y(z))^{g-k-1} \right).
$$
 (8)\*

Merk op dat  $X_{0,n+1}(z) = X_{g,n}(z)Y(z)^r$  en, als het systeem in evenwicht verkeert, dat  $X_{0,n}(z) =$  $X_{0,n+1}(z)$ . Met  $X_k$  noteren we de evenwichtsverdeling van  $X_{k,n}$ . Gebruik [\(8\)](#page-5-2) om een uitdrukking voor  $X_0(z)$  te vinden:

<span id="page-5-6"></span>
$$
(8) \Leftrightarrow X_0(z) = X_{0,n}(z) = \frac{X_g(z) - (1 - z^{-1}Y(z))\sum_{k=0}^{g-1} q_k(z^{-1}Y(z))^{g-k-1}}{(z^{-1}Y(z))^g}.
$$
\n
$$
(9)^*
$$

We gebruiken  $X_0(z)$  om  $X_q(z)$  te bepalen:

<span id="page-5-3"></span>
$$
X_g(z) = \frac{Y(z)^g(\zeta(z) - 1) \sum_{k=0}^{g-1} q_k \zeta(z)^k}{z^g - Y(z)^c}.
$$
\n(10)\*

Hierbij is  $\zeta(z) = z(Y(z))^{-1}$  en  $q_k = \mathbb{P}(X_k = 0)$ .

Op dit moment is  $q_k$  onbekend voor  $k = 0, 1, ..., g - 1$ . Om deze onbekenden op te lossen kunnen we een aantal vergelijkingen opstellen. De stelling van Rouché vertelt ons dat de noemer van vergelijking [\(10\)](#page-5-3) g nulpunten heeft binnen en op de eenheidscirkel  $|z| \leq 1$ . Doordat de kansgenererende functie analytisch en goed gedefiniëerd is in  $|z| \leq 1$ , geldt dat de teller van  $X_q(z)$  ook gelijk is aan 0 in de nulpunten van de noemer. Er zijn g nulpunten, dus zijn er g vergelijkingen. Echter is één van de nulpunten gelijk aan 1. Dit leidt tot een triviale vergelijking. Daardoor hebben we een extra vergelijking nodig. Deze noemen we de normalisatievergelijking en is gebaseerd op de eigenschap van de kansgenererende functie dat  $X_q(1) = 1$ . Het invullen van  $z = 1$  in  $X_g(z)$  geeft  $\frac{0}{0}$ . Door de stelling van l'Hôpital toe te passen, kunnen we een uitdrukking vinden voor  $X_q(1)$ . Allereerst differentiëren we de teller van  $X_q(z)$  naar z:

$$
\frac{\partial}{\partial z} \left( Y(z)^g (\zeta(z) - 1) \sum_{k=0}^{g-1} q_k \zeta(z)^k \right)
$$
  
=  $gY(z)^{g-1} Y'(z) (\zeta(z) - 1) \sum_{k=0}^{g-1} q_k \zeta(z)^k + \zeta'(z) Y(z)^g \sum_{k=0}^{g-1} q_k \zeta(z)^k$   
+  $(\zeta(z) - 1) Y(z)^g \sum_{k=0}^{g-1} q_k \zeta(z)^{k-1} \zeta'(z) k.$  (11)

Net zo differentiëren we de noemer van  $X_g(z)$  naar z:

$$
\frac{\partial}{\partial z}(z^g - Y(z)^c) = gz^{g-1} - cY(z)^{c-1}Y'(z).
$$
 (12)

We bepalen de normalisatievergelijking als volgt:

<span id="page-6-2"></span>
$$
1 = X_g(z)|_{z=1} = \frac{(1 - \mu_Y) \sum_{k=0}^{g-1} q_k}{g - c\mu_Y}.
$$
\n(13)\*

Hierbij maken we gebruik van  $Y(1) = 1$ ,  $Y'(1) = \mu_Y$  en  $\zeta'(z) = \frac{Y(z) - Y'(z) \cdot z}{Y(z)^2}$  $\frac{y-x}{Y(z)^2}$ . Dus wordt de normalisatievergelijking gegeven door:

<span id="page-6-0"></span>
$$
\sum_{k=0}^{g-1} q_k = \frac{g - c\mu_Y}{1 - \mu_Y}.
$$
\n(14)

#### Theoretische prestatiematen

We bepalen van elk model dat we bespreken een aantal prestatiematen, namelijk  $\mathbb{P}(X_g = 0)$ ,  $\mathbb{E}[X_g]$  en  $\lim_{\rho\to 1}(1-\rho)\mathbb{E}[X_g].$ 

Voor het berekenen van  $\mathbb{P}(X_g = 0)$  gebruiken we dat  $\mathbb{P}(X_g = 0) = X_g(0)$ :

<span id="page-6-3"></span>
$$
\mathbb{P}(X_g = 0) = Y(0)^{g-c} q_0.
$$
\n(15)\*

Voor de kansgenerende functie voor de rijlengteverdeling aan het einde van een groenperiode kunnen we vergelijking [\(10\)](#page-5-3) gebruiken. Dan geldt:

<span id="page-6-1"></span>
$$
\mathbb{E}[X_g] = \frac{\partial}{\partial z} X_g(z)|_{z=1}.\tag{16}
$$

Als we dit gewoon uitrekenen, krijgen we echter  $\frac{0}{0}$ . We lossen dit op door de limiet van z naar 1 te nemen. Hierdoor mogen we de stelling l'Hôpital toepassen, die we tweemaal nodig blijken te hebben. Dan krijgen we het volgende gemiddelde:

$$
\mathbb{E}[X_g] = \frac{c\sigma_Y^2 + r^2\mu_Y^2 - g^2(1 - \mu_Y)^2 + 2(1 - \mu_Y)^2 \sum_{k=0}^{g-1} kq_k}{2(g - c\mu_Y)} + \frac{-\sigma_Y^2 + (1 - \mu_Y)^2}{2(1 - \mu_Y)}.
$$
(17)

Tevens bepalen we de volgende limiet:

<span id="page-6-4"></span>
$$
\lim_{\rho \uparrow 1} (1 - \rho) \mathbb{E}[X_g] = \frac{c \sigma_Y^2}{2g}.
$$
\n(18)

Deze limiet staat bekend als de HT-limiet (Heavy Traffic limiet) en is voor Poisson aankomsten gelijk aan  $\frac{1}{2}$  (want er geldt dat:  $\sigma_Y^2 = \mu_Y$  en die is gelijk aan  $\frac{g}{c}$  in de limiet). Bij het uitwerken van de HTlimiet maken we gebruik van het feit dat de kansen op een lege rij naar 0 gaan als  $\rho \uparrow 1$  (en dus ook  $\sum_{k=0}^{g-1} kq_k \to 0$ ), wat we formeel maken met het volgende argument (hiervoor gebruiken we de ideeën in [\[3\]](#page-33-2)):

We weten het volgende over de  $q_k$ :

$$
q_0 \le q_1 \le q_2 \le \dots \le q_{g-1},\tag{19}
$$

en verder nog dat:  $q_k \in [0,1]$  voor  $k = 0,1,...,g-1$  en de normalisatievergelijking [\(14\)](#page-6-0). Laat  $\lfloor \alpha \rfloor$  het geheeltallige deel van  $\alpha$  noteren. Om  $\sum_{k=0}^{g-1} kq_k$  af te kunnen schatten maken we gebruik van  $q'_k$  voor  $k = 0, 1, ..., g - 1$ . We kiezen  $q'_{k}$  als volgt:

$$
q'_{k} = \begin{cases} 0 & \text{als} \quad 0 \le k \le g - \lfloor \alpha \rfloor - 2, \\ \alpha - \lfloor \alpha \rfloor & \text{als} \quad k = g - \lfloor \alpha \rfloor - 1, \\ 1 & \text{als} \quad g - \lfloor \alpha \rfloor \le k \le g - 1. \end{cases} \tag{20}
$$

Als we de  $q'_k$  op deze manier kiezen, waarbij we voldoen aan de voorwaarden waaraan de  $q_k$  moeten voldoen, dan is het eenvoudig om te zien dat we op deze manier  $\sum_{k=0}^{g-1} kq_k$  kunnen afschatten met  $\sum_{k=0}^{g-1} kq'_k$ . Met andere woorden, als we de  $q'_k$  op deze manier kiezen, krijgen we een bovengrens voor de werkelijke waarde van  $\sum_{k=0}^{g-1} kq_k$ . In dit geval geldt dat:

$$
\sum_{k=0}^{g-1} kq'_k \le \sum_{k=0}^{g-\lfloor \alpha \rfloor - 2} kq'_k + (g - \lfloor \alpha \rfloor - 1)q'_{g-\lfloor \alpha \rfloor - 1} + \sum_{k=g-\lfloor \alpha \rfloor}^{g-1} kq'_k
$$
\n
$$
= \sum_{k=0}^{g-\lfloor \alpha \rfloor - 2} 0k + (g - \lfloor \alpha \rfloor - 1)(\alpha - \lfloor \alpha \rfloor) + \sum_{k=g-\lfloor \alpha \rfloor}^{g-1} k
$$
\n
$$
= (g - \lfloor \alpha \rfloor - 1)(\alpha - \lfloor \alpha \rfloor) + \frac{\lfloor \alpha \rfloor (2g - \lfloor \alpha \rfloor - 1)}{2}.
$$
\n
$$
(21)
$$

 $\alpha$  voldoet aan [\(14\)](#page-6-0), dus:

$$
\lim_{\rho \uparrow 1} \alpha = \lim_{\mu_Y \uparrow g/c} \frac{g - c\mu_Y}{1 - \mu_Y} = 0. \tag{22}
$$

Als we dit invullen in de zojuist bepaalde bovengrens zien we dat:

$$
\lim_{\rho \uparrow 1} \sum_{k=0}^{g-1} k q_k \le \lim_{\rho \uparrow 1} (g - \lfloor \alpha \rfloor - 1)(\alpha - \lfloor \alpha \rfloor) + \frac{\lfloor \alpha \rfloor (2g - \lfloor \alpha \rfloor - 1)}{2} = 0. \tag{23}
$$

Aangezien we weten dat  $\sum_{k=0}^{g-1} kq_k \ge 0$ , mogen we concluderen dat de  $\sum_{k=0}^{g-1} kq_k$  in de HT-limiet 0 wordt.

## <span id="page-7-0"></span>2.3 Early arrival model

In deze paragraaf zullen we het model uit Paragraaf [2.2](#page-4-2) bekijken waarbij de FCTL-aanname wordt weggelaten. Elke auto die aan komt rijden, sluit aan in de rij of vormt een nieuwe rij en mag pas aan het einde van het tijdslot wegrijden, mits hij de voorste auto is.

Ook nu eisen we voor een stabiel systeem dat:

$$
c\mu_Y < g.\tag{24}
$$

We schrijven de rijlengte als volgt voor  $k = 0, 1, ..., g - 1$ :

$$
X_{k+1,n} = \begin{cases} 0 & \text{als } X_{k,n} = 0 \text{ en } Y_{k+1,n} = 0, \\ X_{k,n} + Y_{k+1,n} - 1 & \text{in alle andere gevallen,} \end{cases}
$$
 (25)

en voor  $k = g, g + 1, ..., c - 1$ :

$$
X_{k+1,n} = X_{k,n} + Y_{k+1,n}.\tag{26}
$$

Dit levert de volgende kansen voor een bepaalde rijlengte op voor  $k = 0, 1, ..., g - 1$ :

 $\ddot{\phantom{1}}$ 

<span id="page-7-1"></span>
$$
\mathbb{P}(X_{k+1,n} = j) = \sum_{p=0}^{j+1} \mathbb{P}(X_{k,n} = p)\mathbb{P}(Y_{k+1,n} = j-p+1) \text{ voor } j = 1, 2, \dots,
$$
 (27)\*

en:

<span id="page-7-2"></span>
$$
\mathbb{P}(X_{k+1,n} = 0)
$$
  
=  $\mathbb{P}(X_{k,n} = 0)\mathbb{P}(Y_{k+1,n} = 0) + \mathbb{P}(X_{k,n} = 1)\mathbb{P}(Y_{k+1,n} = 0) + \mathbb{P}(X_{k,n} = 0)\mathbb{P}(Y_{k+1,n} = 1).$  (28)

We noteren de kansgenererende functie van  $X_{k,n}$  met  $X_{k,n}(z)$ . Dan gebruiken we [\(27\)](#page-7-1) en [\(28\)](#page-7-2) om te herleiden dat:

<span id="page-7-4"></span>
$$
X_{k+1,n}(z) = (1 - z^{-1}) \mathbb{P}(X_{k,n} = 0) \mathbb{P}(Y_{k+1,n} = 0) + \sum_{p=0}^{\infty} \sum_{j=p-1}^{\infty} \mathbb{P}(X_{k,n} = p) \mathbb{P}(Y_{k+1,n} = j - p + 1) z^j.
$$
 (29)\*

Gebruik makend van de eigenschap dat alle  $Y_{k,n}$  verdeeld zijn als Y, kunnen we dit als volgt herschrijven tot:

<span id="page-7-5"></span>
$$
X_{k+1,n}(z) = (1 - z^{-1}) \mathbb{P}(X_{k,n} = 0) \mathbb{P}(Y = 0) + z^{-1} X_{k,n}(z) Y(z).
$$
 (30)\*

Met behulp van recursie volgt dat:

<span id="page-7-3"></span>
$$
X_{g,n}(z) = (z^{-1}Y(z))^g X_{0,n}(z) + (1 - z^{-1}) \mathbb{P}(Y = 0) \left( \sum_{k=0}^{g-1} \mathbb{P}(X_{k,n} = 0) (z^{-1}Y(z))^{g-k-1} \right).
$$
 (31)\*

Ook nu geldt dat  $X_{0,n+1}(z) = X_{g,n}(z)Y(z)^r$  en, als het systeem in evenwicht verkeert, dat  $X_{0,n}(z) =$  $X_{0,n+1}(z)$ . Met  $X_k$  noteren we de evenwichtsverdeling van  $X_{k,n}$ . Gebruik [\(31\)](#page-7-3) om een uitdrukking voor  $X_0(z)$  te vinden:

<span id="page-8-0"></span>
$$
(31) \Leftrightarrow X_0(z) = X_{0,n}(z) = \frac{X_g(z) - (1 - z^{-1})Y(0)\sum_{k=0}^{g-1} q_k(z^{-1}Y(z))^{g-k-1}}{(z^{-1}Y(z))^g}.
$$
 (32)\*

Hierbij is  $Y(0) = \mathbb{P}(Y = 0)$  en  $q_k = \mathbb{P}(X_k = 0)$ . We gebruiken  $X_0(z)$  om  $X_g(z)$  te bepalen:

<span id="page-8-1"></span>
$$
X_g(z) = \frac{Y(0)(z-1)Y(z)^{g-1}\sum_{k=0}^{g-1} q_k \zeta(z)^k}{z^g - Y(z)^c}.
$$
\n(33)\*

Hierbij is  $\zeta(z) = z(Y(z))^{-1}$ . Op dit moment is  $q_k$  onbekend voor  $k = 0, 1, ..., g - 1$ . Om deze onbekenden op te lossen kunnen we een aantal vergelijkingen opstellen, één daarvan is de normalisatievergelijking die is gebaseerd op  $X_g(1) = 1$ . Maar het invullen van  $z = 1$  in  $X_g(z)$  geeft  $\frac{0}{0}$ . Door de stelling van l'Hôpital toe te passen, kunnen we een uitdrukking vinden voor  $X_g(1)$ . Allereerst differentiëren we de teller van  $X_g(z)$  naar z:

$$
\frac{\partial}{\partial z} \left( Y(0)(\zeta(z) - Y(z)^{-1}) Y(z)^g \sum_{k=0}^{g-1} q_k \zeta(z)^k \right)
$$
\n
$$
= Y(0)((\zeta'(z) + \frac{Y'(z)}{Y(z)^2}) Y(z)^g \sum_{k=0}^{g-1} q_k \zeta(z)^k
$$
\n
$$
+ (\zeta(z) - Y(z)^{-1}) g Y(z)^{g-1} Y(z) \sum_{k=0}^{g-1} q_k \zeta(z)^k
$$
\n
$$
+ (\zeta(z) - Y(z)^{-1}) Y(z)^g \sum_{k=0}^{g-1} q_k k \zeta(z)^{k-1} \zeta'(z)).
$$
\n(34)

Net zo differentiëren we de noemer van  $X_g(z)$  naar z:

$$
\frac{\partial}{\partial z} (z^g - Y(z)^c) = gz^{g-1} - cY(z)^{c-1}Y'(z).
$$
 (35)

We bepalen de normalisatievergelijking als volgt:

<span id="page-8-2"></span>
$$
1 = X_g(z)|_{z=1} = \frac{Y(0) \sum_{k=0}^{g-1} q_k}{g - c\mu_Y}.
$$
\n(36)\*

Hierbij maken we gebruik van  $Y(1) = 1$ ,  $Y'(1) = \mu_Y$  en  $\zeta'(z) = \frac{Y(z) - Y'(z) \cdot z}{Y(z)^2}$  $\frac{y-x}{Y(z)^2}$ . Dus wordt de normalisatievergelijking gegeven door:

$$
\sum_{k=0}^{g-1} q_k = \frac{g - c\mu_Y}{Y(0)}.
$$
\n(37)

Voor Poisson aankomsten met intensiteit  $\mu_Y$  geldt:

$$
\sum_{k=0}^{g-1} q_k = (g - c\mu_Y)e^{\mu_Y}.
$$
\n(38)

#### Theoretische prestatiematen

De uitdrukking van  $\mathbb{P}(X_q = 0)$  wordt:

<span id="page-8-3"></span>
$$
\mathbb{P}(X_g = 0) = Y(0)^{g-c} q_0.
$$
\n(39)\*

Met behulp van vergelijking [\(16\)](#page-6-1) leiden we af dat de gemiddelde wachttijd aan het einde van een groenperiode voor dit model gelijk is aan:

$$
\mathbb{E}[X_g] = (g-1)\mu_Y - \frac{g(g-1) - c^2\mu_Y^2 - c(\sigma_Y^2 - \mu_Y)}{2(g - c\mu_Y)} + Y(0)\frac{1 - \mu_Y}{g - c\mu_Y} \sum_{k=0}^{g-1} kq_k.
$$
 (40)

We bepalen tevens de HT-limiet:

<span id="page-9-2"></span>
$$
\lim_{\rho \uparrow 1} (1 - \rho) \mathbb{E}[X_g] = \frac{c \sigma_Y^2}{2g},\tag{41}^*
$$

waarbij we wederom gebruik maken van het feit dat  $\sum_{k=0}^{g-1} kq_k$  naar 0 gaat in de HT-limiet. Dit mag, omdat we weten dat de  $q_k$ ,  $k = 0, ..., g - 1$  voor dit model kleiner zijn dan voor het FCTL-model, zie Hoofdstuk [4.](#page-20-0)

## <span id="page-9-0"></span>2.4 Late arrival model

We zullen in deze paragraaf wederom de FCTL-aanname weglaten. Nu nemen we echter aan dat een auto pas kan wegrijden in het tijdslot na het tijdslot waarin hij aankomt, mits hij de voorste is in de wachtrij. Wederom moet voor een stabiel systeem gelden dat:

$$
c\mu_Y < g.\tag{42}
$$

Dit levert de volgende rijlengtes op voor  $k = 0, 1, \ldots, q - 1$ :

$$
X_{k+1,n} = \begin{cases} Y_{k+1,n} & \text{als } X_{k,n} = 0, \\ X_{k,n} + Y_{k+1,n} - 1 & \text{in alle andere gevallen.} \end{cases}
$$
 (43)

We krijgen dus de volgende kansen op een rijlengte voor  $k = 0, 1, ..., g - 1$  en  $j = 0, 1, 2, ...$ :

<span id="page-9-3"></span>
$$
\mathbb{P}(X_{k+1,n}=j) = \sum_{p=1}^{j+1} \mathbb{P}(X_{k,n}=p)\mathbb{P}(Y_{k+1,n}=j-p+1) + \mathbb{P}(Y_{k+1,n}=j)\mathbb{P}(X_{k,n}=0).
$$
 (44)\*

We noteren de kansgenererende functie van  $X_{k,n}$  wederom met  $X_{k,n}(z)$ .

<span id="page-9-4"></span>
$$
X_{k+1,n}(z) = \mathbb{P}(X_{k,n} = 0)\mathbb{P}(Y_{k+1,n} = j) + \sum_{p=1}^{\infty} \sum_{j=p-1}^{\infty} z^j \mathbb{P}(X_{k,n} = p)\mathbb{P}(Y_{k+1,n} = j-p+1).
$$
 (45)\*

Als we gebruik maken van de eigenschap dat alle  $Y_{k,n}$  identiek en onafhankelijk verdeeld zijn als Y, kunnen we dit herleiden tot:

<span id="page-9-5"></span>
$$
X_{k+1,n}(z) = Y(z) \left( \frac{X_{k,n}(z) - X_{k,n}(0)}{z} + X_{k,n}(0) \right). \tag{46}
$$

Als we de recursie verder uitwerken krijgen we:

<span id="page-9-1"></span>
$$
X_{g,n}(z) = \frac{Y(z)^g X_0(z)}{z^g} + \sum_{i=1}^g (Y(z)z^{-1})^i (z-1)X_{g-i,n}(0). \tag{47}
$$

Gebruik makend van het feit dat  $X_{0,n+1}(z) = X_{g,n}(z)Y(z)^r$  en dat het systeem in evenwicht is dat geldt  $X_{0,n}(z) = X_{0,n+1}(z)$ . We noteren met  $X_k$  de evenwichtsverdeling van  $X_{k,n}$ . Dan volgt:

$$
(47) \Leftrightarrow X_0(z) = X_{0,n}(z) = \frac{z^g \left(X_g(z) \sum_{i=1}^g \frac{Y(z)^i}{z}(z-1) X_{g-i,n}(0)\right)}{Y(z)^g}.
$$
\n(48)

We gebruiken  $X_0(z)$  om  $X_q(z)$  te bepalen:

<span id="page-9-6"></span>
$$
X_g(z) = \frac{Y(z)^g \sum_{k=0}^{g-1} (z-1) \zeta(z)^k q_k}{z^g - Y(z)^c}.
$$
\n(49)

Hierbij is  $\zeta(z) = z(Y(z))^{-1}$  en  $q_k = \mathbb{P}(X_k = 0)$ . Op dit moment is  $q_k$  onbekend voor  $k = 0, 1, ..., g - 1$ . Om deze onbekenden op te lossen kunnen we een aantal vergelijkingen opstellen, één daarvan is de normalisatievergelijking die is gebaseerd op  $X_g(1) = 1$ . Maar het invullen van  $z = 1$  in  $X_g(z)$  geeft  $\frac{0}{0}$ .

Door de stelling van l'Hôpital toe te passen, kunnen we een uitdrukking vinden voor  $X_q(1)$ . Allereerst differentiëren we de teller van  $X_g(z)$  naar z:

$$
\frac{\partial}{\partial z} \left( Y(z)^g \sum_{k=0}^{g-1} q_k(z-1) \zeta(z)^k \right)
$$
\n
$$
= gY(z)^{g-1} Y'(z) \sum_{k=0}^{g-1} q_k(z-1) \zeta(z)^k
$$
\n
$$
+ z^g \left( \sum_{k=0}^{g-1} q_k \zeta(z)^k + \sum_{k=0}^{g-1} q_k(z-1) k \zeta(z)^{k-1} \zeta(z)^k \right).
$$
\n(50)

Net zo differentiëren we de noemer van  $X_g(z)$  naar z:

$$
\frac{\partial}{\partial z}(z^g - Y(z)^c) = gz^{g-1} - cY(z)^{c-1}Y'(z).
$$
\n(51)

We bepalen de normalisatievergelijking als volgt:

<span id="page-10-1"></span>
$$
1 = X_g(z)|_{z=1} = \frac{\sum_{k=0}^{g-1} q_k}{g - c\mu_Y}.
$$
\n(52)\*

Hierbij maken we gebruik van  $Y(1) = 1$ ,  $Y'(1) = \mu_Y$  en  $\zeta'(z) = \frac{Y(z) - Y'(z) \cdot z}{Y'(z)^2}$ . Dus wordt de normalisatievergelijking gegeven door:

$$
\sum_{k=0}^{g-1} q_k = g - c\mu_Y.
$$
\n(53)

#### Theoretische prestatiematen

De uitdrukking van  $\mathbb{P}(X_g = 0)$  wordt:

<span id="page-10-2"></span>
$$
\mathbb{P}(X_g = 0) = Y(0)^{g-c} q_0.
$$
\n(54)\*

Met behulp van vergelijking [\(16\)](#page-6-1) leiden we af, dat de gemiddelde wachttijd aan het einde van een groenperiode voor dit model gelijk is aan:

$$
\mathbb{E}[X_g] = g - \frac{g(g-1) - c^2 \mu_Y^2 - c(\sigma_Y^2 - \mu_Y)}{2(g - c\mu_Y)} + \left(\frac{1 - \mu_Y}{g - c\mu_Y}\right) \sum_{k=0}^{g-1} (k - g) q_k.
$$
 (55)

We bepalen tevens de HT-limiet:

<span id="page-10-3"></span>
$$
\lim_{\rho \uparrow 1} (1 - \rho) \mathbb{E}[X_g] = \frac{c \sigma_Y^2}{2g},\tag{56}^*
$$

waarbij we wederom gebruik maken van het feit dat  $\sum_{k=0}^{g-1} kq_k$  naar 0 gaat in de HT-limiet. Dit mag, omdat we weten dat de  $q_k$ ,  $k = 0, ..., g - 1$  voor dit model kleiner zijn dan voor het FCTL-model, zie Hoofdstuk [4.](#page-20-0)

### <span id="page-10-0"></span>2.5 Discreet k-limited model

In deze paragraaf bekijken we het k-limited model. In grote lijnen nemen we de stappen zoals Houbiers [\[4\]](#page-33-3) en Lee [\[5\]](#page-33-4), het verschil is dat wij hier een discrete variant uitwerken, terwijl Houbiers en Lee een continue variant uitwerken.

In dit model geldt dat k de lengte van een groenperiode is,  $k = q$ . We nemen hier aan dat op het moment dat de rij leeg is, het stoplicht direct op rood springt als het stoplicht op groen staat. Ook nadat er g auto's zijn weggereden, zullen we het stoplicht altijd op rood zetten. Tevens als het stoplicht op groen wil springen, maar er staan geen auto's voor het stoplicht, dan zal direct een nieuwe roodperiode starten.

We willen uiteindelijk voor dit model wederom een  $X_g$  bepalen. We nemen voor  $X_{k,n}$  en  $Y_{k,n}$  dezelfde definitie als in Paragraaf [2.2.](#page-4-2) Omdat het in dit model mogelijk is om bepaalde tijdsloten als het ware over te slaan (als de rij leeg is voordat er g klanten bediend zijn), kijken we in dit model naar de gezamenlijke

kans  $\mathbb{P}(X_{k,n} = x, k = m)$ . Met andere woorden: de kans dat er x klanten in het systeem zijn én dat het huidige tijdslot m is. Ter vergelijking, in de vorige secties keken we naar de conditionele kans  $\mathbb{P}(X_{k,n} = x|k = m)$ . De gezamenlijke kansen zullen we  $p_{x,m} := \lim_{n\to\infty} \mathbb{P}(X_{k,n} = x, k = m)$  noemen en de conditionele kansen  $p'_{x,m} := \lim_{n \to \infty} \mathbb{P}(X_{k,n} = x | k = m)$ .

Er moet voor stabiliteit van het stoplicht gelden dat:

$$
c\mu_Y < g.\tag{57}
$$

Dit levert de volgende rijlengtes op voor als het groen is:

$$
X_{k+1,n} = X_{k,n} + Y_{k+1,n} - 1.
$$
\n<sup>(58)</sup>

Daarom krijgen we de volgende relaties voor  $p_{x,m}$ ,  $m = 0, 1, ..., g - 1$  (gebruik makend van het feit dat voor alle n en k $Y_{k,n}$  hetzelfde is, dit noteren we met Y):

$$
p_{x,m} = \sum_{j=1}^{x+1} \mathbb{P}(Y = x - j + 1)p_{j,m-1},
$$
\n(59)

en voor  $m = 0$ :

$$
p_{x,0} = \sum_{i=0}^{g-1} \mathbb{P}(\sum_{i=1}^r Y = x) p_{0,i} + \sum_{j=0}^x p_{j,g} \mathbb{P}(\sum_{i=1}^r Y = x - j).
$$
 (60)

We bepalen nu  $P_0(z)$ :

<span id="page-11-2"></span>
$$
P_0(z) = Y(z)^r \left(\sum_{i=0}^{g-1} p_{0,i} + P_g(z)\right).
$$
 (61)\*

 $P_g(z)$  is onbekend, maar kunnen we recursief bepalen met  $P_k(z)$ ,  $k = 1, 2, ..., g$ :

<span id="page-11-3"></span>
$$
P_k(z) = Y(z)z^{-1}(P_{k-1}(z) - p_{0,k-1}).
$$
\n(62)\*

Dit gebruiken we om  $P_g(z)$  te bepalen:

<span id="page-11-4"></span>
$$
\Rightarrow P_g(z) = \left(\frac{Y(z)}{z}\right)^g P_0(z) - \sum_{j=1}^g \left(\frac{Y(z)}{z}\right)^j p_{0,g-j}.
$$
 (63)\*

Met:

<span id="page-11-5"></span>
$$
\Rightarrow P_0(z) = Y(z)^r \left( \sum_{i=0}^{g-1} p_{0,i} + \sum_{j=1}^g \left( \frac{Y(z)}{z} \right)^j p_{0,g-j} \right) + Y(z)^r \left( \frac{Y(z)}{z} \right)^g P_0(z), \tag{64}^*
$$

<span id="page-11-6"></span>
$$
\Leftrightarrow P_0(z) = \frac{Y(z)^r \sum_{j=0}^{g-1} p_{0,j} \left(1 - \left(\frac{Y(z)}{z}\right)^{g-j}\right)}{1 - Y(z)^r \left(\frac{Y(z)}{z}\right)^g}.
$$
\n(65)\*

En dus:

<span id="page-11-0"></span>
$$
\Rightarrow P_g(z) = \frac{Y(z)^g \sum_{j=0}^{g-1} p_{0,j} (\zeta(z)^g - \zeta(z)^j)}{z^g - Y(z)^c}.
$$
\n(66)\*

Met behulp van de stelling van l'Hôpital kan ${\mathcal P}_{g}(1)$  bepaald worden:

<span id="page-11-1"></span>
$$
\Rightarrow P_g(1) = \frac{\sum_{j=0}^{g-1} p_{0,j}(g-j)}{g - c\mu_Y}.
$$
\n(67)\*

Met behulp van  $P_g(z)$  uit [\(66\)](#page-11-0) en  $P_g(1)$  uit [\(67\)](#page-11-1) kan  $X_g(z)$  worden bepaald:

<span id="page-11-7"></span>
$$
X_g(z) = \frac{\left(\frac{Y(z)^g \sum_{j=0}^{g-1} p_{0,j}(\zeta(z)^g - \zeta(z)^j)}{z^g - Y(z)^c}\right)}{\left(\frac{\sum_{j=0}^{g-1} p_{0,j}(g-j)}{g - c\mu_Y}\right)}.
$$
(68)\*

We kunnen  $X_g(z)$  ook op een andere manier uitdrukken. Namelijk met behulp van:

$$
p'_{j,m} := \frac{p_{j,m}}{\sum_{i=0}^{\infty} p_{i,m}}.
$$
\n(69)

Dan kan  $X_g(z)$  geschreven worden als:

$$
X_g(z) = \frac{Y(z)^g \sum_{j=0}^{g-1} p'_{0,j} (\zeta(z)^g - \zeta(z)^j)}{z^g - Y(z)^c}.
$$
\n(70)

Om deze onbekenden op te lossen kunnen we een aantal vergelijkingen opstellen. Eén daarvan is de normalisatievergelijking, die gebaseerd is op  $(c - g + 1)P_0(1) + \sum_{m=1}^{g-1} P_m(1) = 1$ . Maar het invullen van  $z = 1$  in  $P_0(z)$  geeft  $\frac{0}{0}$ . Door de stelling van l'Hôpital toe te passen, kunnen we een uitdrukking vinden voor  $P_0(1)$ . Dit levert:

<span id="page-12-1"></span>
$$
P_0(1) = \frac{(1 - \mu_Y) \sum_{j=0}^{g-1} (g - j) p_{0,j}}{g - c \mu_Y}.
$$
\n(71)\*

De normalisatievergelijking voor p wordt dan:

$$
cP_0(1) + \sum_{m=0}^{g-1} p_{0,m}(g-m) = 1
$$
  
\n
$$
\Leftrightarrow \sum_{m=0}^{g-1} p_{0,m}(g-m) = \frac{g - c\mu_Y}{c - g}.
$$
\n(72)

Dit kunnen we gebruiken om de normalisatievergelijking voor  $p'$  te bepalen:

<span id="page-12-2"></span>
$$
\sum_{m=0}^{g-1} p'_{0,m}(g-m) = \frac{g - c\mu_Y}{1 - \mu_Y}.
$$
\n(73)\*

#### Theoretische prestatiematen

De uitdrukking van  $\mathbb{P}(X_q = 0)$  wordt:

<span id="page-12-3"></span>
$$
\mathbb{P}(X_g = 0) = Y(0)^{g-c} p'_{0,0}.\tag{74}
$$

Met behulp van vergelijking [\(16\)](#page-6-1), leiden we af dat de gemiddelde wachttijd aan het einde van een groenperiode voor dit model gelijk is aan:

$$
\mathbb{E}[X_g] = g\mu_Y - \frac{\mu_Y^2 - \mu_Y - \sigma_Y^2}{2(1 - \mu_Y)} + \frac{1}{2} - \frac{g^2 - c^2\mu_Y^2 - c\sigma_Y^2}{2(g - c\mu_Y)} + \frac{(1 - \mu_Y)^2}{2(g - c\mu_Y)} \sum_{m=0}^{g-1} p'_{0,m}(g(g-1) - m(m-1)).
$$
\n(75)

Hierbij maken we gebruik van de normalisatievergelijking van  $p'$ . Tevens bepalen we de HT-limiet:

<span id="page-12-4"></span>
$$
\lim_{\rho \uparrow 1} (1 - \rho) \mathbb{E}[X_g] = \frac{c \sigma_Y^2}{2g},\tag{76}^*
$$

waarbij we wederom gebruik maken van het feit dat  $\sum_{k=0}^{g-1} kq_k$  naar 0 gaat in de HT-limiet. We weten namelijk dat  $\sum_{m=0}^{g-1} p'_{0,m}(g(g-1) - m(m-1)) = \sum_{k=0}^{g-1} kq_k$ , zie Paragraaf [3.1.](#page-17-1)

# <span id="page-12-0"></span>2.6 DBSQ-model

We beschrijven in deze paragraaf het DBSQ-model. De manier waarop we de kansgenererende functie van het DBSQ-model afleiden wijkt af van de manier waarop we tot nu toe gewerkt hebben, zie [\[6\]](#page-33-5). Ook hebben we wat andere notatie nodig, die we eerst zullen introduceren.

Noteer met  $X_n$  de stochast van het aantal auto's dat staat te wachten na een tijd equivalent met n keer c tijdsloten. Aangezien er geen echte tijdsloten meer zijn en de groenperiode op het einde van de cycle ligt, beschrijft X het limietgedrag van de rijlengte aan het einde van een groenperiode. Noteer met  $A_n$  het

aantal auto's dat in een tijd equivalent met c tijdsloten in periode  $n+1$  aankomt.  $X_n$  en  $A_n$  zijn discrete random variabelen. Vaak zullen we voor de random variabele  $A_n$  een som van c onafhankelijke random variabelen met een Poisson verdeling Y laten zijn. (Hieruit volgt dus:  $A_n = \sum_{i=1}^{c} Y_{i,n}$  en bovendien:  $A(z) = Y(z)^c$ .) Laat g het aantal auto's zijn dat aan het eind van een cycle hoogstens weg mag rijden.

Voor een stabiel systeem moet gelden dat:

$$
\mu_A < g. \tag{77}
$$

Dan volgt dat:

<span id="page-13-0"></span>
$$
X_{n+1} = (X_n + A_n - g)^+.
$$
\n(78)

Hieruit bepalen we direct  $X_{n+1}(z)$ :

<span id="page-13-1"></span>
$$
X_{n+1}(z) = X_n(z)z^{-g}A(z) + \sum_{k=0}^{g-1} x_k(1 - z^{k-g}),
$$
\n(79)\*

met  $x_k := \mathbb{P}(X_n + A_n = k)$ . Als we wederom gebruik maken van het feit dat er een evenwichtsverdeling is en er dus moeten gelden dat:  $X_{n+1}(z) = X_n(z) =: X(z)$  voor alle n, dan kunnen we afleiden dat (hierbij maken we gebruik van het feit dat alle  $A_n$  identiek en onafhankelijk zijn, dus  $A_n(z) =: A(z)$ :

<span id="page-13-2"></span>
$$
X(z) = \frac{\sum_{k=0}^{g-1} x_k (z^g - z^k)}{z^g - A(z)}.
$$
\n(80)\*

Op dit moment zijn de  $x_k$  onbekend voor  $k = 0, 1, ..., q - 1$ . Om deze onbekenden op te lossen, kunnen we een aantal vergelijkingen opstellen, één daarvan de is de normalisatievergelijking die is gebaseerd op  $X(1) = 1$ . Voor het invullen van  $z = 1$  maken we gebruik van de stelling l'Hôpital. Als we de teller van  $X(z)$  differentiëren naar z, krijgen we:

$$
\frac{\partial}{\partial z} \left( \sum_{k=0}^{g-1} x_k (z^g - z^k) \right) \n= \sum_{k=0}^{g-1} x_k (gz^{g-1} - kz^{k-1}).
$$
\n(81)

Net zo differentiëren we de noemer van  $X(z)$  naar z:

$$
\frac{\partial}{\partial z}(z^g - A(z)) = gz^{g-1} - A'(z). \tag{82}
$$

We bepalen de normalisatievergelijking als volgt:

$$
1 = X(z)|_{z=1} = \frac{\sum_{k=0}^{g-1} x_k (g-k)}{g - \mu_A}.
$$
\n(83)

Dus krijgen we:

$$
\sum_{k=0}^{g-1} x_k (g-k) = g - \mu_A.
$$
\n(84)

#### Theoretische prestatiematen

De uitdrukking van  $\mathbb{P}(X = 0)$  wordt (waarbij we voor A een som van c onafhankelijke Y met een Poisson verdeling hebben gekozen):

<span id="page-13-3"></span>
$$
\mathbb{P}(X=0) = x_0 Y(0)^{-c}.\tag{85}^*
$$

Met behulp van vergelijking [\(16\)](#page-6-1), leiden we af dat de gemiddelde wachttijd aan het einde van een groenperiode voor dit model gelijk is aan:

$$
\mathbb{E}[X] = \frac{-(g(g-1) - c^2 \mu_Y^2 - c(\sigma_Y^2 - \mu_Y)) + \sum_{k=0}^{g-1} (g(g-1) - k(k-1))x_k}{2(g - c\mu_Y)} \n= \frac{c\sigma_Y^2}{2(g - c\mu_Y)} + \frac{g - c\mu_Y}{2} + \sum_{k=0}^{g-1} \frac{x_k(g-k)^2}{2(g - c\mu_Y)},
$$
\n(86)

waarbij de tweede vorm gelijk is aan het resultaat in [\[3\]](#page-33-2). Tevens bepalen we de HT-limiet:

<span id="page-14-2"></span>
$$
\lim_{\rho \uparrow 1} (1 - \rho) \mathbb{E}[X] = \frac{c \sigma_Y^2}{2g},\tag{87}^*
$$

waarbij we gebruik maken van het feit dat  $\lim_{\rho \uparrow 1} \sum_{k=0}^{g-1} x_k(g(g-1) - k(k-1)) = 0$ , vanwege soortgelijke redenen als dat  $\lim_{\rho \uparrow 1} \sum_{k=0}^{g-1} kq_k = 0$  in het FCTL-model.

## <span id="page-14-0"></span>2.7 DBSQ-model met tijdsloten

De uitdrukking van  $X<sub>g</sub>(z)$  voor het DBSQ-model is van een andere vorm dan de uitdrukkingen van  $X<sub>g</sub>(z)$  in de andere voorgaande modellen. In deze paragraaf geven we een alternatieve afleiding van het DBSQ-model, zodat  $X_g(z)$  van vergelijkbare vorm is als bij de andere modellen. Dit doen we door kunstmatig een groenperiode met g tijdsloten in te voeren. We laten alle aankomsten  $A_n$  plaatsvinden in de roodperiode, zodat er aan het model niks veranderd. Er geldt:

$$
X_{g,n+1} = (X_{g,n} + A_n - g)^+.
$$
\n(88)

Dus geldt voor de kans op rijlengte m in tijdslot  $k + 1$ , voor  $k = 0, 1, ..., q - 1$ :

$$
\mathbb{P}(X_{k+1,n} = m) = \begin{cases} \mathbb{P}(X_{k,n} = m+1) & \text{als } m > 0, \\ \mathbb{P}(X_{k,n} = 0) + \mathbb{P}(X_{k,n} = 1) & \text{als } m = 0. \end{cases}
$$
 (89)

Met behulp van bovenstaande kansen kunnen we de kansgenererende functie  $X_{k+1,n}(z)$  bekijken:

<span id="page-14-3"></span>
$$
X_{k+1,n}(z) = \frac{1}{z} X_{k,n}(z) + (1 - \frac{1}{z}) q_k.
$$
\n(90)\*

Waarbij  $q_k = \mathbb{P}(X_k = 0)$  en  $X_{k,n}(z) = X_{k,n+1}(z)$  in limiet. We weten  $X_0(z) = X_g(z)Y(z)^c$ . Vervolgens bepalen we  $X_q(z)$ :

$$
X_g(z) = \frac{(z-1)\sum_{k=0}^{g-1} q_k z^k}{z^g - Y(z)^c}.
$$
\n(91)

Net zoals in de voorgaande modellen, bepalen we de normalisatievergelijking met behulp van  $X_q(1) = 1$ . Dit zorgt voor een deling van de vorm  $\frac{0}{0}$ , dus gebruiken we de stelling van l'Hôpital en dit geeft:

$$
X_g(1) = \frac{\frac{\partial}{\partial z} \left( (z-1) \sum_{k=0}^{g-1} q_k z^k \right) |_{z=1}}{\frac{\partial}{\partial z} \left( z^g - Y(z)^c \right) |_{z=1}}
$$

$$
= \frac{\sum_{k=0}^{g-1} q_k}{g - c \mu_Y} = 1,
$$
(92)
$$
\Leftrightarrow \sum_{k=0}^{g-1} q_k = g - c \mu_Y.
$$

De theoretische prestatiematen aan het einde van een groenperiode die volgen uit deze versie van het DBSQ-model met tijdsloten, zijn dezelfde als de theoretische prestatiematen aan het einde van een groenperiode van het DBSQ-model zonder tijdsloten.

### <span id="page-14-1"></span>2.8 Gated DBSQ-model

We beschrijven in deze paragraaf het gated DBSQ-model. De reden dat we dit model bespreken is te vinden in Paragraaf [4.1.](#page-20-1) We gebruiken dezelfde notatie als in Paragraaf [2.6.](#page-12-0) Er kunnen, net als in het DBSQ-model, hoogstens q auto's wegrijden. In dit model kunnen auto's die in periode  $n$  aankomen alleen niet wegrijden als er minder dan g auto's in de rij stonden aan het begin van de periode en moeten minstens één periode wachten.

Wederom moet voor een stabiel systeem gelden dat:

$$
\mu_A < g. \tag{93}
$$

Dan volgt dat:

$$
X_{n+1} = A_n + (X_n - g)^+.
$$
\n(94)

Hieruit bepalen we direct  $X_{n+1}(z)$ :

<span id="page-15-0"></span>
$$
X_{n+1}(z) = A_n(z)(z^{-g}X_n(z) - \sum_{k=0}^{g-1} s_k(z^{k-g} - 1)),
$$
\n(95)\*

met  $s_k := \mathbb{P}(X_n = k)$ . Als we wederom gebruik maken van het feit dat er een evenwichtsverdeling is en er dus moet gelden dat:  $X_{n+1}(z) = X_n(z) =: X(z)$  voor alle n, dan kunnen we afleiden dat (hierbij maken we gebruik van het feit dat alle  $A_n$  identiek en onafhankelijk zijn, dus  $A_n(z) =: A(z)$ :

<span id="page-15-1"></span>
$$
X(z) = \frac{A(z) \sum_{k=0}^{g-1} s_k (z^g - z^k)}{z^g - A(z)}.
$$
\n(96)\*

We merken op:  $X(z) = A(z)X'(z)$ , met  $X(z)$  de kansgenererende functie van het gated DBSQ-model en met  $X'(z)$  de kansgenererende functie van het DBSQ-model. Op dit moment is de  $s_k$  onbekend voor  $k = 0, 1, ..., g - 1$ . Om deze onbekenden op te lossen, kunnen we een aantal vergelijkingen opstellen, één daarvan de is de normalisatievergelijking die is gebaseerd op  $X(1) = 1$ . Voor het invullen van  $z = 1$ maken we gebruik van de stelling van l'Hôpital. Als we de teller van  $X(z)$  differentiëren naar z, krijgen we:

$$
\frac{\partial}{\partial z} \left( A(z) \sum_{k=0}^{g-1} s_k (z^g - z^k) \right)
$$
\n
$$
= A'(z) \sum_{k=0}^{g-1} (z^g - z^k) s_k + A(z) \sum_{k=0}^{g-1} s_k (gz^{g-1} - kz^{k-1}).
$$
\n(97)

Net zo differentiëren we de noemer van  $X(z)$ :

$$
\frac{\partial}{\partial z}(z^g - A(z)) = gz^{g-1} - A'(z). \tag{98}
$$

We bepalen de normalisatievergelijking als volgt:

$$
1 = X(z)|_{z=1} = \frac{\sum_{k=0}^{g-1} s_k (g-k)}{g - \mu_A}.
$$
\n(99)

Dus krijgen we:

$$
\sum_{k=0}^{g-1} (g-k)s_k = g - \mu_A.
$$
\n(100)

#### Theoretische prestatiematen

De uitdrukking van  $\mathbb{P}(X = 0)$  wordt (waarbij we voor A een som van c onafhankelijke Y met een Poisson verdeling hebben gekozen):

<span id="page-15-2"></span>
$$
\mathbb{P}(X=0) = s_0. \tag{101}^*
$$

Met behulp van vergelijking [\(16\)](#page-6-1) leiden we af dat de gemiddelde wachttijd aan het einde van een groenperiode voor dit model gelijk is aan:

$$
\mathbb{E}[X] = c\mu_Y - \frac{g(g-1) - c^2\mu_Y^2 - c(\sigma_Y^2 - \mu_Y)}{2(g - c\mu_Y)} + \frac{1}{2} \sum_{k=0}^{g-1} (g(g-1) - k(k-1))s_k.
$$
 (102)

We bepalen tevens de HT-limiet:

<span id="page-15-3"></span>
$$
\lim_{\rho \uparrow 1} (1 - \rho) \mathbb{E}[X] = \frac{c \sigma_Y^2}{2g},\tag{103}^*
$$

waarbij we gebruik maken van het feit dat  $\lim_{\rho \uparrow 1} \sum_{k=0}^{g-1} s_k(g(g-1) - k(k-1)) = 0$ , vanwege soortgelijke redenen als dat  $\lim_{\rho \uparrow 1} \sum_{k=0}^{g-1} kq_k = 0$  in het FCTL-model.

### <span id="page-16-0"></span>2.9 Bepaling  $q_k$

Voor de theoretische uitwerking van de modellen willen we de overgebleven onbekenden bepalen. In het FCTL-model, het early arrival model en het late arrival model zijn deze onbekenden de  $q_k := \mathbb{P}(X_k = 0)$ , voor  $k = 0, 1, ..., g-1$ . Om deze  $q_k$  te kunnen berekenen maken we gebruik van de gevonden uitdrukkingen voor  $X_q(z)$  en later van Mathematica. De stelling van Rouché vertelt ons dat de noemer van  $X_q(z)$  g nulpunten heeft binnen of op de eenheidscirkel  $|z| \leq 1$ .

Allereerst moeten we de nulpunten van de noemer bepalen. Mathematica geeft exacte oplossingen hiervoor. Over het algemeen zal dit niet het geval zijn, maar in ons geval van Poisson aankomsten, wel. Gegeven een bepaalde lengte van de groenperiode geeft Mathematica de volgende (enkele) oplossing voor de vergelijking  $z^g - Y(z)^c = 0$ :

<span id="page-16-1"></span>
$$
z = -\frac{g \cdot \text{ProductLog}\left[-\frac{-c \cdot \exp(-c\mu_Y g^{-1}) \cdot \mu_Y}{g}\right]}{c\mu_Y}.
$$
\n(104)

Hierbij is de ProductLog de Lambert W functie. Daarnaast geeft Mathematica aan dat Vergelijking [\(104\)](#page-16-1) mogelijk niet alle oplossingen geeft van deze vergelijking.

De Lambert W functie is de functie die voor alle complexe getallen z voldoet aan  $z = W(z)e^{W(z)}$ . We definiëren nu  $z_k$ ,  $k = 0, 1, \ldots, g - 1$  als volgt:

$$
z_k = -\frac{g}{c\mu_Y}W(-\frac{c\mu_Y}{g}\exp(\frac{2k\pi i}{g})\exp(-\frac{c\mu_Y}{g})),\tag{105}
$$

waarbij  $i^2 = -1$ .

De nulpunten van de noemer zijn dan de  $z_k$ , want:

<span id="page-16-2"></span>
$$
Y(z_k)^c = \left(-\frac{g}{c\mu_Y}W(-\frac{c\mu_Y}{g}\exp(\frac{2k\pi i}{g})\exp(-\frac{c\mu_Y}{g}))\right)^g = z_k^g.
$$
 (106)\*

Hierbij maken we gebruik van de eigenschappen van de Lambert W functie:  $z = W(z)e^{W(z)} \Leftrightarrow z^g =$  $W(z)^{g}e^{gW(z)} \Leftrightarrow e^{gW(z)} = \frac{W(z)^{g}}{z^{g}}$  $\frac{(z)^g}{z^g}$  en dat  $e^{2k\pi i} = 1$ .

Als we daarna gebruik maken van de theorie zoals beschreven in [\[2\]](#page-33-1), dan krijgen we een exacte uitdrukking voor de  $q_k$  en kunnen we bijvoorbeeld de gemiddelde lengte van de wachtrij aan het einde van een groenperiode exact berekenen. Omdat elke kansgenererende functie analytisch is en goed gedefinieerd op  $|z| \leq 1$ , weten we dat de nulpunten van de noemer ook in de teller voorkomen. Het invullen van de g verschillende nulpunten binnen  $|z| \leq 1$  in de teller van  $X_q(z)$  en dit vervolgens gelijk stellen aan 0, geeft ons g verschillende vergelijkingen. Het nulpunt  $z = 1$  is echter triviaal. Door gebruik te maken van de normalisatievergelijking vinden we alsnog g vergelijkingen voor de g onbekenden. De enige term in de teller van  $X_g(z)$  die op een niet-triviale manier 0 wordt is de somterm. Voor de  $g-1$  niet-triviale nulpunten geldt dus dat  $\sum_{k=0}^{g-1} q_k \zeta(z_i)^k = 0$   $\forall i = 1, ..., g-1$ . Samen met de normalisatievergelijking  $\left(\sum_{k=0}^{g-1} kq_k = \eta\right)$  is het stelsel dat we op willen lossen het volgende:

$$
\begin{pmatrix}\n1 & 1 & 1 & \cdots & 1 \\
1 & \zeta(z_1) & \zeta(z_1)^2 & \cdots & \zeta(z_1)^{g-1} \\
1 & \zeta(z_2) & \zeta(z_2)^2 & \cdots & \zeta(z_2)^{g-1} \\
\vdots & \vdots & \vdots & \vdots & \vdots \\
1 & \zeta(z_{g-1}) & \zeta(z_{g-1})^2 & \cdots & \zeta(z_{g-1})^{g-1}\n\end{pmatrix}\n\cdot\n\begin{pmatrix}\nq_0 \\
q_1 \\
q_2 \\
\vdots \\
q_{g-1}\n\end{pmatrix}\n=\n\begin{pmatrix}\n\eta \\
0 \\
0 \\
0 \\
0\n\end{pmatrix}.
$$
\n(107)

Met behulp van Mathematica zijn we in staat om  $q_k$  te bepalen voor  $k = 0, 1, ..., g-1$ . Deze uitdrukkingen zijn echter zo lang dat we hiervoor verwijzen naar de Mathematica code.

Afhankelijk van welke normering (en dus  $\eta$ ) wordt ingevuld, krijg je de  $q_k$  voor het FCTL-model, early arrival model of late arrival model.

# <span id="page-17-0"></span>3 Relaties tussen de verschillende modellen

### <span id="page-17-1"></span>3.1 Relatie FCTL en k-limited

Ondanks dat er echte verschillen zijn tussen het FCTL-model en het k-limited model, vermoeden we dat de rijlengte aan het einde van een groenperiode in beide modellen identiek verdeeld is. Dit geldt niet voor de rijlengte op een willekeurig moment. Tabel [1](#page-17-2) geeft de rijlengteverdeling aan het einde van de groenperiode weer voor drie verschillende situaties. De waardes voor het FCTL-model zijn afkomstig van de theoretische resultaten. De waardes voor het k-limited model zijn gebaseerd op twee verschillende simulaties, een discrete simulatie en een continue simulatie. Voor een simulatiebeschrijving verwijzen we naar Appendix [C.](#page-46-0)

<span id="page-17-2"></span>

| Rijlengte      | FCTL<br>$(\th.)$ | disc.sim.<br>$k$ -lim. | $k$ -lim.<br>$\text{cont.}$ sim.) |
|----------------|------------------|------------------------|-----------------------------------|
| 0              | 0.9027           | 0.9027                 | 0.9027                            |
| 1              | 0.0494           | 0.0494                 | 0.0494                            |
| $\overline{2}$ | 0.0270           | 0.0270                 | 0.0270                            |
| 3              | 0.0123           | 0.0123                 | 0.0124                            |
| 4              | 0.0052           | 0.0052                 | 0.0052                            |
| 5              | 0.0021           | 0.0020                 | 0.0021                            |
| 6              | 0.0008           | 0.0008                 | 0.0008                            |
| 7              | 0.0003           | 0.0003                 | 0.0003                            |
| 8              | 0.0001           | 0.0001                 | 0.0001                            |
| 9              | 0.0000           | 0.0000                 | 0.0000                            |
| 10             | 0.0000           | 0.0000                 | 0.0000                            |

<span id="page-17-3"></span>Tabel 1: waardes van de rijlengteverdeling voor het FCTL-model en de twee simulaties ( $g = 5, c = 10$ ,  $\mu_Y = 0.3$ ).

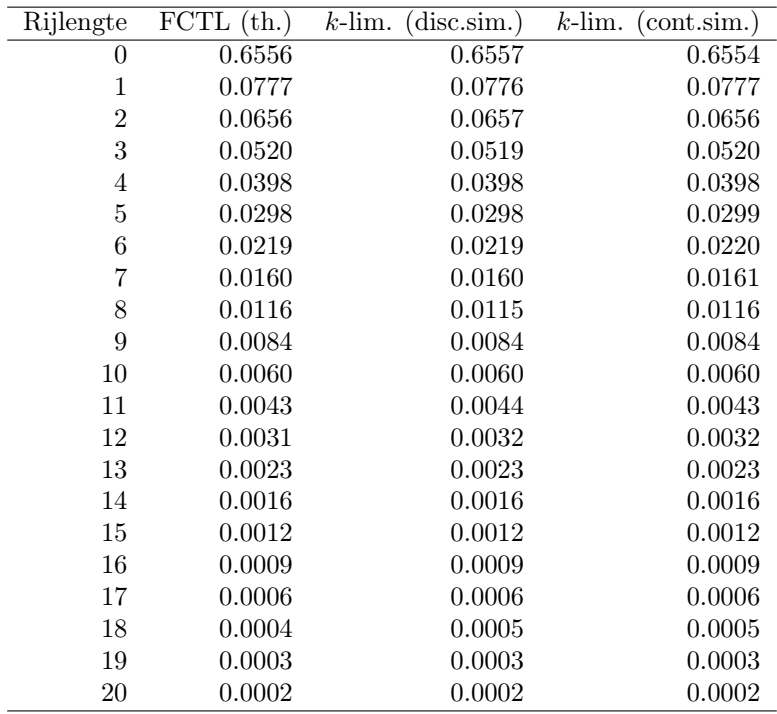

Tabel 2: waardes van de rijlengteverdeling voor het FCTL-model en de twee simulaties ( $g = 13$ ,  $c = 55$ ,  $\mu_Y = 0.2$ ).

Uit Tabel [1](#page-17-2) en Tabel [2](#page-17-3) blijkt dat de rijlengteverdeling nagenoeg hetzelfde zijn. Voor de figuren bij Tabel [1](#page-17-2) en Tabel [2](#page-17-3) verwijzen we naar Appendix [D](#page-48-0) (Figuur [D.1](#page-21-2) tot en met Figuur [D.4\)](#page-22-0).

We kunnen deze gelijkheid tussen de verdelingen beredeneren. We bekijken hiervoor de rijlengte op het moment dat het stoplicht op rood gaat. Als het k-limited model op rood springt, dan betekent dat ófwel dat de rij leeg is en het stoplicht minder dan k auto's heeft bediend (dit noemen we geval 1), ófwel dat stoplicht k auto's heeft bediend en dat er mogelijk nog auto's staan te wachten (dit noemen we geval 2). Bij het FCTL-model is de rij in geval 1, dus dat er op een moment in de groenperiode een lege rij is, ook leeg op het moment dat het stoplicht op rood springt, omdat auto's bij een lege rij direct door kunnen rijden. Dit is dus in overeenstemming met het k-limited model. In geval 2 is de rij niet vroegtijdig leeg geraakt en rijden er evenveel auto's weg in het FCTL-model als in het k-limited model, namelijk k.

In alle gevallen is de lengte van de wachtrij op het moment dat het stoplicht op groen springt gelijk in beide modellen. We concluderen hieruit dat de rijlengteverdeling aan het einde van een groenperiode in beide modellen identiek moet zijn.

Aangezien de uitdrukkingen niet op elkaar lijken (in de een staan  $q_k$  en in de andere  $p'_{0,k}$ ), kunnen we een relatie leggen tussen deze verschillende constanten. We weten dus er geldt:

<span id="page-18-1"></span>
$$
(X_g(z))_{k-\lim} = (X_g(z))_{\text{FCTL}},
$$
  
\n
$$
\Leftrightarrow \frac{Y(z)^g \sum_{j=0}^{g-1} p'_{0,j} (\zeta(z)^g - \zeta(z)^j)}{z^g - Y(z)^c} = \frac{Y(z)^g (\zeta(z) - 1) \sum_{k=0}^{g-1} q_k \zeta(z)^k}{z^g - Y(z)^c},
$$
  
\n
$$
\Leftrightarrow \zeta(z)^g \sum_{k=0}^{g-1} p'_{0,k} - \sum_{k=0}^{g-1} p'_{0,k} \zeta(z)^k = \sum_{k=0}^{g-1} q_k \zeta(z)^{k+1} - \sum_{k=0}^{g-1} q_k \zeta(z)^k.
$$
\n(108)

<span id="page-18-2"></span>Aan beide kanten van de vergelijking staat een polynoom in  $\zeta(z)$ . Aangezien deze twee polynomen aan elkaar gelijk zijn, moeten de coëfficiënten voor elke macht van  $\zeta(z)$  aan elkaar gelijk zijn:

| macht van $\zeta(z)$ | $\ddot{\text{coeff}}$ . <i>k</i> -lim | coëff. FCTL         |
|----------------------|---------------------------------------|---------------------|
| $\zeta(z)^g$         | $\sum_{k=0}^{g-1} p'_{0,k}$           | $q_{q-1}$           |
| $\zeta(z)^{g-1}$     | $-p'_{0,q-1}$                         | $q_{g-2} - q_{g-1}$ |
| $\zeta(z)^{g-2}$     | $-p'_{0,q-2}$                         | $q_{g-3} - q_{g-2}$ |
|                      |                                       |                     |
| $\zeta(z)^{1}$       |                                       | $q_0 - q_1$         |
| $\zeta(z)^0$         | $-p'_{0,1}$<br>$-p'_{0,0}$            | $-q_0$              |

Tabel 3: coëfficiënten van de polynomiale vergelijking in [\(108\)](#page-18-1).

Uit Tabel [3](#page-18-2) volgt dat de relatie tussen het FCTL-model en het k-limited model als volgt te omschrijven is voor  $k = 0, 1, ..., q - 1$ :

$$
q_k = \sum_{j=0}^k p'_{0,j}.\tag{109}
$$

Deze relatie kunnen we als volgt verklaren: als de rij in het k-limited model leeg is, dan zal het stoplicht op rood springen. De kans dat dit in tijdslot j van de groenperiode gebeurt is  $p'_{0,j}$ . In het FCTL-model gebeurt er iets anders: het stoplicht blijft op groen staan voor de resterende tijdsloten van de groenperiode en de rij blijft leeg.

De kans dat de rij dus leeg is op tijdslot j in het FCTL-model  $(q_i)$  is gelijk aan de som van de kansen op een lege rij in het  $k$ -limited model tot aan tijdslot j, omdat in alle gevallen dat de rij leeg is in het  $k$ -limited model van tijdslot 0 tot j de rij in het FCTL-model ook leeg zal zijn.

### <span id="page-18-0"></span>3.2 Relatie tussen DBSQ en DBSQ met tijdsloten

Net als in Paragraaf [3.1](#page-17-1) weten we dat het DBSQ-model uit Paragraaf [2.6](#page-12-0) en het DBSQ-model met tijdsloten uit Paragraaf [2.7](#page-14-0) aan elkaar gelijk zijn volgens de modelbeschrijvingen, als we kijken naar het einde van de groenperiode. In beide modellen is de teller van  $X_q(z)$  een polynoom in z en zijn de noemers van  $X_g(z)$  aan elkaar gelijk. Een relatie tussen  $x_k = \mathbb{P}(X = k)$  uit het DBSQ-model en  $q_k = \mathbb{P}(X_k = 0)$ uit het DBSQ-model zonder tijdsloten volgt dus uit het vergelijken van de coëfficiënten van de machten van z:

<span id="page-19-1"></span>
$$
(X(z))DBSQ = (Xg(z))DBSQ met tijdsloten,\n\Leftrightarrow \frac{\sum_{k=0}^{g-1} x_k (z^g - z^k)}{z^g - A(z)} = \frac{(z-1)\sum_{k=0}^{g-1} q_k z^k}{z^g - Y(z)^c},
$$
\n
$$
\Leftrightarrow \sum_{k=0}^{g-1} x_k (z^g - z^k) = (z-1)\sum_{k=0}^{g-1} q_k z^k.
$$
\n(110)

<span id="page-19-0"></span>Tabel [4](#page-19-0) geeft de coëfficiënten van machten van z weer.

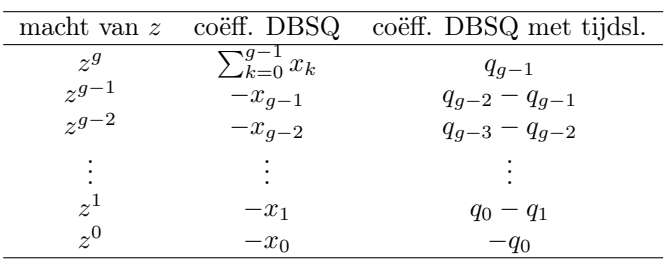

Tabel 4: coëfficiënten van de polynomiale vergelijking in [\(110\)](#page-19-1).

Uit Tabel [4](#page-19-0) volgt de relatie tussen $x_k$  en  $q_k$  voor  $k = 0, 1, ..., g - 1$ :

$$
q_k = \sum_{i=0}^k x_i.
$$
 (111)

Deze relatie kunnen we als volgt verklaren. De kans dat het DBSQ-model met tijdsloten in tijdslot k een rijlengte van 0 heeft:  $q_k$ , is gelijk aan de kans op de situatie in het DBSQ-model waarbij de rijlengte gelijk is aan  $0, 1, ..., k: x_k$ . Want als er  $0, 1, ..., k$  auto's zijn aan het eind van de roodperiode, dan kan het DBSQ-model deze in de k groene tijdsloten tot dan verwerken zodat de rijlengte op tijdslot k gelijk is aan 0.

# <span id="page-20-0"></span>4 Stochastische ordening

In dit hoofdstuk geven we aan hoe de verschillende modellen geordend zijn op basis van de rijlengteverdeling aan het einde van een groenperiode. Ook zullen we een bovengrens aangeven voor de modellen die we tot nog toe hebben behandeld. Voor alle combinaties van modellen zijn we in staat om een stochastische ordening te bepalen. De stochastische ordening van twee modellen  $A$  en  $B$  is gedefinieerd als:

$$
A \leq_{st} B \Leftrightarrow \mathbb{P}(A < x) > \mathbb{P}(B < x). \tag{112}
$$

Ten eerste vergelijken we het FCTL-model met het DBSQ-model, respectievelijk korten we deze af naar [FCTL] en [DBSQ]. Met een cycle bedoelen we een roodperiode gevolgd door een groenperiode, zonder verlies van algemeenheid. Als er  $n' \geq g$  auto's aan het begin van een cycle staan te wachten, mogen er in beide modellen g wegrijden en blijven er  $n' - g$  auto's over. Dit herhaalt zich totdat  $n < g$ . De enige situatie waarin er verschil tussen de modellen zou kunnen zijn, is dus als er minder dan g auto's wachten aan het begin van een cycle. Bij gelijke aankomstprocessen en een wachtrijlengte  $m \geq 1$  voor [FCTL] aan het eind van een cycle, weten we dat beide modellen dezelfde rijlengte hebben, omdat bij [FCTL] de rijlengte tijdens de groenperiode niet 0 is geweest (anders zou immers  $m = 0$  aan het einde van de cycle) en er dus g auto's zijn weggereden. In [DBSQ] zijn er dan dus ook g auto's weggereden.

Als de rijlengte van [FCTL] aan het eind van de cycle gelijk is aan  $m = 0$ , en na het 0 worden van de rijlengte zijn er nog k auto's aangekomen, dan is er dus gebruik gemaakt van de FCTL-aanname. Het aantal auto's dat gebruik maakt van de FCTL-aanname is dus gelijk aan k. Bij [DBSQ] mogen deze k auto's alleen wegrijden als  $k \leq g - n$ . In de gevallen dat  $k > g - n$  geldt dat de rijlengte aan het einde van de cycle in [DBSQ] gelijk is aan  $(n + k - g)^+ > 0$ .

Hiermee zijn alle mogelijke beginwaardes van de rijlengte én aankomstprocessen behandeld. Er zijn dus aankomstprocessen waarbij de FCTL-rijlengte kleiner is dan de DBSQ-rijlengte. Er zijn geen gevallen waarin de FCTL-rijlengte groter is dan de DBSQ-rijlengte. Dus:

$$
[FCTL] \leq_{st} [DBSQ]. \tag{113}
$$

Ook vergelijken we het DBSQ-model met het early arrival model, respectievelijk [DBSQ] en [EAM]. Het verschil in de rijlengteverdeling tussen deze twee modellen zit hem zich in het op één hoop gooien van de aankomsten en vertrekken van [DBSQ]. Doordat van alle aankomsten in een cycle alle auto's weg mogen rijden, mits het er niet meer dan g zijn, is dit gunstiger dan bij [EAM]. Bij [EAM] kan er alleen in elk tijdslot een auto wegrijden als die er op dat moment al staat. Bij een beginsituatie van 0 auto's in de rij kan het bijvoorbeeld voorkomen dat er g auto's aankomen in het laatste tijdslot van een groenperiode, waardoor [EAM] hooguit één auto weg laat rijden en [DBSQ] juist alle g auto's laat vertrekken. Doordat het aantal vertrekkende auto's in [EAM] altijd kleiner of gelijk is aan het aantal vertrekkende auto's in [DBSQ], geldt dat de rijlengte van [EAM] in verdeling altijd groter of gelijk is aan de rijlengte van [DBSQ]. Dus geldt:

<span id="page-20-2"></span>
$$
[DBSQ] \leq_{st} [EAM]. \tag{114}
$$

Een duidelijk geval van stochastische ordening zien we bij de twee varianten van het model zonder FCTL-aanname. Het early arrival model noemen we [EAM] en het late arrival model [LAM]. Elke auto die aankomt in [EAM] moet weliswaar aansluiten in de rij, maar mag aan het einde van het tijdslot van aankomst weer vertrekken (mits het om de voorste auto gaat en het licht op groen staat). Bij [LAM] moet elke auto de rest van het tijdslot van aankomst én een volledig tijdslot wachten. Dus is de rijlengte van [EAM] in verdeling lager dan de rijlengte in [EAM], en dus:

$$
[EAM] \leq_{st} [LAM]. \tag{115}
$$

Vanuit Paragraaf [3.1](#page-17-1) weten we dat:

$$
[FCTL] \stackrel{d}{=} [k\text{-limited}].\tag{116}
$$

### <span id="page-20-1"></span>4.1 Gated DBSQ-model

Zoals afgeleid in Vergelijking [\(114\)](#page-20-2), is het DBSQ-model een ondergrens voor [EAM] en [LAM]. We weten dat er in de QED-schaling een simpele uitdrukking is voor de gemiddelde rijlengte en voor de kans op een lege wachtrij van het DBSQ-model, zie Hoofdstuk [5.](#page-24-0) We willen een soortgelijk iets, maar dan als bovengrens.

Een mogelijke bovengrens voor alle modellen die we hebben uitgewerkt is het gated DBSQ-model (we zullen verder de afkorting [gated DBSQ] gebruiken). Dit model is een directe afgeleide van het DBSQmodel. Het enige verschil is dat auto's die aankomen minstens één cycle moeten wachten. Dit resulteert in de volgende modelbeschrijving:

$$
X_{n+1} = A_n + (X_n - g)^+, \tag{117}
$$

waarbij we met A<sup>n</sup> het aankomstproces beschrijven, dat bestaat uit een som van c onafhankelijke Poisson random variabelen met gemiddelde  $\mu_Y$  en g het aantal auto's dat per cycle weg kan rijden. Het feit dat dit een bovengrens is, zullen we afleiden door [gated DBSQ] te vergelijken met [LAM], dat een bovengrens is voor alle andere modellen.

Allereerst merken we op dat in alle gevallen dat er meer dan g auto's staan te wachten in cycle n er in beide modellen in cycle  $n + 1$  evenveel auto's wegrijden. Als we kunnen aantonen dat er meer auto's weg kunnen rijden in [LAM] dan in [gated DBSQ] als er minder dan precies of g auto's staan te wachten, dan is dat voldoende. In het geval dat er i, met  $0 \le i \le g$ , auto's staan te wachten dan kunnen er bij het [gated DBSQ] precies i auto's wegrijden in de volgende cycle. Bij [LAM] is het zo dat er minstens i auto's weg kunnen rijden. Het is immers zo dat de i auto's die er al stonden weg kunnen rijden en mogelijk ook nog enkele auto's die in de roodperiode zijn aangekomen. In alle gevallen is het dus zo dat er meer of evenveel auto's weg kunnen rijden in [LAM] als je het vergelijkt met [gated DBSQ]. Als je begint met een even lange rij in beide modellen, zal de rijlengte in LAM dus altijd kleiner dan of gelijk aan de rijlengte in [gated DBSQ] zijn. We concluderen:

$$
[LAM] \leq_{st} [gated DBSQ]. \tag{118}
$$

Uiteindelijk geldt dus dat:

<span id="page-21-4"></span>
$$
[{\rm FCTL}] \leq_{st} [{\rm DBSQ}] \leq_{st} [{\rm EAM}] \leq_{st} [{\rm LAM}] \leq_{st} [{\rm gated DBSQ}]. \tag{119}
$$

### <span id="page-21-0"></span>4.2 Stochastische ordening en kansgenererende functies

We presenteren hier eerst de volgende figuren:

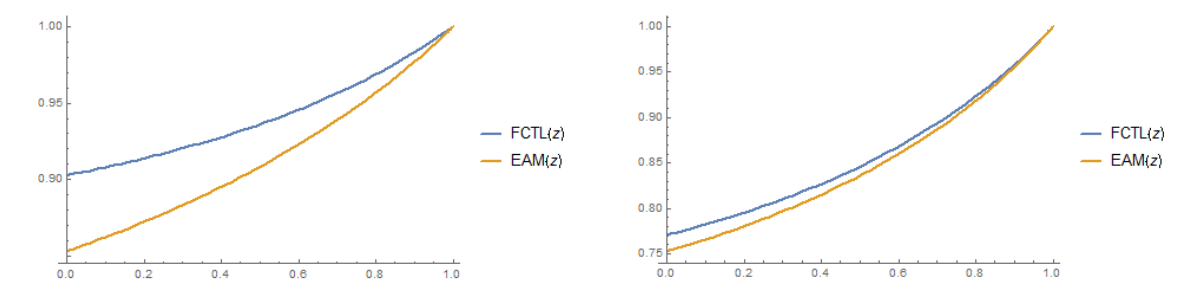

<span id="page-21-2"></span>Figuur 1:  $X_q(z)$  voor FCTL en EAM, met  $\mu_Y = 0.3, g = 5, c = 10.$ 

<span id="page-21-3"></span>Figuur 2:  $X_g(z)$  voor FCTL en EAM, met  $\mu_Y = 0.2, g = 3, c = 10.$ 

Kijkend naar de stochastische ordening en naar Figuur [1](#page-21-2) en Figuur [2](#page-21-3) van de kansgenererende functie komen we op het onderstaande lemma uit. In iedere andere situatie waarin we twee kansgenererende functies met elkaar vergelijken zien we hetzelfde gedrag. Lemma 1:

$$
X \leq_{st} Y \Rightarrow X(z) \geq Y(z) \text{ voor } z \in [0,1]. \tag{120}
$$

Een bewijs van dit lemma (en een tegenvoorbeeld dat de implicatie de andere kant op niet waar is) kunt u vinden in Appendix [A.](#page-34-0)

#### <span id="page-21-1"></span>4.3 Numerieke resultaten

We verifiëren onze claims met betrekking tot de ordeningen met behulp van enkele numerieke voorbeelden. We kiezen  $g = 5$ ,  $c = 10$  en variëren  $\mu_Y$  (0.3, 0.475 en 0.499). We constateren soortgelijk gedrag voor andere waardes van  $g, c$  en  $\mu_Y$ , zolang er aan de stabiliteitsvoorwaarde wordt voldaan. Figuur [3](#page-22-1) tot en met Figuur [8](#page-22-2) geven zowel een plot op een normale schaal als op een logaritmische schaal van de kansen op een bepaalde rijlengte aan het einde van een groenperiode weer. Voor de wat zwaardere belaste systemen geeft Mathematica niet alle significante kansen terug. Theoretisch gezien is iedere rijlengte mogelijk,

maar als het systeem niet te zwaar belast is, dan is de kans op een hoge rijlengte verwaarloosbaar klein. Bij zwaarbelaste systemen is dat niet het geval en heeft Mathematica numerieke problemen. We kiezen er dan ook voor om slechts tabellen van de kansen te geven voor de kleinere waardes van de rijlengte behorend bij deze figuren en meer specifiek, de waardes van de kansen die we ook geplot hebben in de figuren. Deze tabellen zijn te vinden in Appendix [E](#page-50-0) (Tabel [E.1](#page-17-2) tot en met Tabel [E.3\)](#page-18-2).

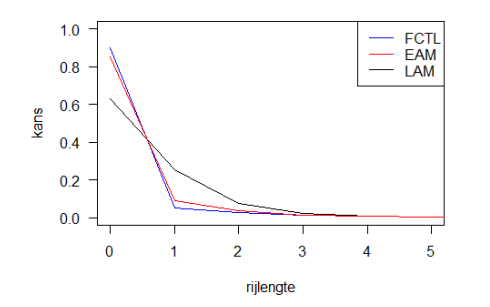

<span id="page-22-1"></span>Figuur 3:  $\mathbb{P}(X_g = n)$  voor FCTL, EAM en LAM, met  $\mu_Y = 0.3$ ,  $g = 5$ ,  $c = 10$  en  $\rho = 0.6$ .

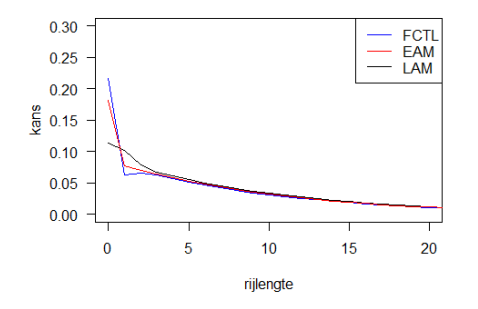

<span id="page-22-3"></span>Figuur 5:  $\mathbb{P}(X_q = n)$  voor FCTL, EAM en LAM, met  $\mu_Y = 0.475, g = 5, c = 10$  en  $\rho = 0.95$ .

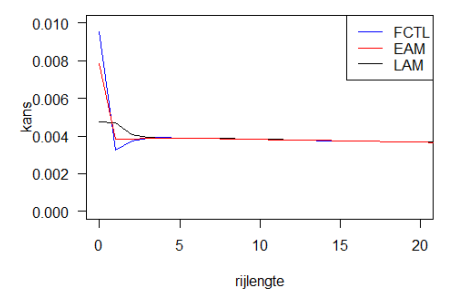

 $\frac{1.000}{\frac{80}{500}}$ FCTL<br>EAM<br>LAM  $\frac{90.100}{60.050}$ #tegarit<br>0.010<br>- *m*<br>- 0.001<br>- 0.001  $\overline{\mathbf{0}}$  $\overline{1}$  $\overline{2}$  $\overline{3}$  $\overline{A}$ 5 rijlengte

<span id="page-22-0"></span>Figuur 4:  $\mathbb{P}(X_g = n)$  voor FCTL, EAM en LAM, met  $\mu_Y = 0.3$ ,  $g = 5$ ,  $c = 10$  en  $\rho = 0.6$ .

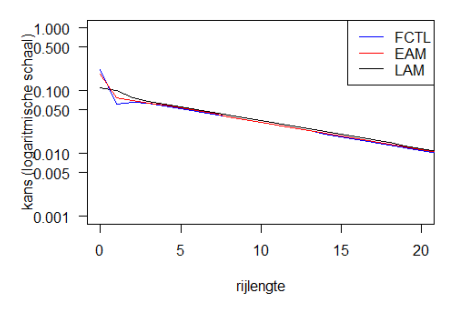

Figuur 6:  $\mathbb{P}(X_q = n)$  voor FCTL, EAM en LAM, met  $\mu_Y = 0.475, g = 5, c = 10$  en  $\rho = 0.95$ .

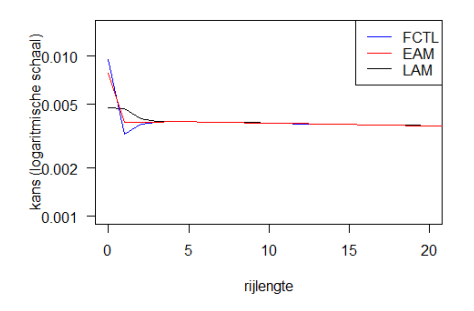

Figuur 7:  $\mathbb{P}(X_g = n)$  voor FCTL, EAM en LAM, met  $\mu_Y = 0.499, g = 5, c = 10$  en  $\rho = 0.998$ .

<span id="page-22-2"></span>Figuur 8:  $\mathbb{P}(X_g = n)$  voor FCTL, EAM en LAM, met  $\mu_Y = 0.499, g = 5, c = 10$  en  $\rho = 0.998$ .

We zien dat de verschillende rijlengteverdelingen meer op elkaar lijken als  $\rho \to 1$ . Voor de hogere waardes van de rijlengte geldt dit zeer sterk en in mindere mate ook voor de lagere waardes. Voor de

lagere waardes van de rijlengte kunnen we dit verschil verklaren door de verschillen in de modellen. Bij het FCTL-model is het zo dat de rij leeg blijft als de rij eenmaal leeg is, wat bijvoorbeeld bij het late arrival model niet het geval is, waar eenvoudig nog een wachtrij kan worden opgebouwd ook al is de rij leeg op een bepaald moment in de groenperiode.

Dat de kansen op rijlengtes van verschillende modellen dicht bij elkaar liggen als  $\rho$  dicht bij 1 licht, is te verklaren door de in Hoofdstuk [2](#page-4-0) bepaalde HT-limieten die voor alle modellen gelijk blijken te zijn. In Figuur [3](#page-22-1) en Figuur [4](#page-22-0) zien we dat de kansdichtheden elkaar precies één keer snijden, zoals in [\[7\]](#page-33-6). Bij nadere inspectie blijkt dit bij Figuur [5](#page-22-3) tot en met Figuur [8](#page-22-2) ook het geval te zijn. Dit ondersteunt ons resultaat in vergelijking [\(119\)](#page-21-4).

# <span id="page-24-0"></span>5 Quality and Efficiency Driven principe

Het QED (Quality and Efficiency Driven) principe is gebaseerd op een schaling van de groen- en roodperiode. We gaan uit van het DBSQ-model. Voor de beschrijving van het proces verwijzen we naar vergelijking [\(78\)](#page-13-0) met c en g geheeltallig. We zijn vanuit het FCTL-model en de modellen zonder FCTLaanname naar dit model gaan kijken en namen voor g een geheeltallige waarde groter dan 0 en voor  $A_n$ vaak de som van een geheeltallig positief aantal c onafhankelijke Poisson random variabele Y , omdat de meeste modellen gebruik maken van tijdsloten. In principe is het voor het DBSQ-model niet nodig dat g en c geheeltallig zijn. We zullen g wel geheeltallig laten, maar de restrictie op de geheeltalligheid van c weglaten. Als we een Poisson random variabele met gemiddelde  $c\mu_Y$  kiezen, dan voldoet dat.

We willen de volgende relatie tussen  $g$  en  $c$  bewerkstelligen:

<span id="page-24-2"></span>
$$
g = c\mu_Y + \beta \sqrt{c\mu_Y},\tag{121}
$$

met  $\beta > 0$ . g laten we dus geheeltallig en dan zullen we c uit deze vergelijking moeten oplossen. Dan volgt dat:

$$
c = \left(\frac{-\beta + \sqrt{4g + \beta^2}}{2\sqrt{\mu_Y}}\right)^2.
$$
\n(122)

Dan bekijken we nu het proces geschaald met  $1/\sqrt{c\mu_Y}$  (en waarbij A een Poisson random variabele is met gemiddelde  $c\mu_Y$ :

$$
\frac{X_g}{\sqrt{c\mu_Y}} \stackrel{d}{=} \left(\frac{X_g}{\sqrt{c\mu_Y}} + \frac{A}{\sqrt{c\mu_Y}} - \frac{g}{\sqrt{c\mu_Y}}\right)^+
$$
\n
$$
\stackrel{d}{=} \left(\frac{X_g}{\sqrt{c\mu_Y}} + \frac{A - c\mu_Y - \beta\sqrt{c\mu_Y}}{\sqrt{c\mu_Y}}\right)^+
$$
\n
$$
\stackrel{d}{=} \left(\frac{X_g}{\sqrt{c\mu_Y}} + \frac{A - c\mu_Y}{\sqrt{c\mu_Y}} - \beta\right)^+,
$$
\n(123)

waaruit we voor de limiet van  $c\mu_Y$  naar oneindig kunnen afleiden dat (we laten hierin c naar oneindig gaan):

<span id="page-24-3"></span>
$$
\lim_{c \to \infty} \frac{X_g}{\sqrt{c\mu_Y}} \stackrel{d}{=} \lim_{c \to \infty} \left( \frac{X_g}{\sqrt{c\mu_Y}} + \frac{A - c\mu_Y}{\sqrt{c\mu_Y}} - \beta \right)
$$
\n
$$
\stackrel{d}{=} \lim_{c \to \infty} \left( \frac{X_g}{\sqrt{c\mu_Y}} \right) + N(0, 1) - \beta
$$
\n
$$
\stackrel{d}{=} \lim_{c \to \infty} \left( \frac{X_g}{\sqrt{c\mu_Y}} \right) + N(-\beta, 1),
$$
\n(124)

waarbij  $N(0, 1)$  een standaardnormale random variabele is en  $N(-\beta, 1)$  een random variabele is met een normale verdeling met gemiddelde  $-\beta$  en standaarddeviatie 1. Dit volgt uit de Centrale Limietstelling, aangezien we A min of meer kunnen zien als de som van c onafhankelijke Poisson random variabelen met parameter  $\mu_Y$ , waar we het gemiddelde  $c\mu_Y$  vanaf halen en delen door de wortel van c en de standaarddeviatie  $\sqrt{\mu_Y}$ .

Dit blijkt een Gaussian Random Walk te zijn. Deze Gaussian Random Walk benaderen we door een Brownse beweging. We zijn nu vooral geïnteresseerd in (de verwachting van) het maximum van de Brownse beweging en in de kans dat de rij voor het stoplicht leeg raakt. Voor het maximum van de Brownse beweging gebruiken we de theorie ontwikkeld in [\[8\]](#page-33-7). Het blijkt zo te zijn dat de verdeling van het maximum van een Brownse beweging met negatieve drift gelijk is aan een exponentiële verdeling met als parameter 2*β*. De verwachting van het maximum is dus 1/2*β*. We concluderen dat  $\mathbb{E}[X_g] \approx \sqrt{c\mu_Y} \frac{1}{2\beta}$ .

Voor de kans op een lege rij in het limietproces zijn we vooral geïnteresseerd in de invloed van β. Het blijkt zo te zijn dat er een nette stijgende functie in  $\beta$  is die zich tussen 0 en 1 bevindt voor alle  $\beta > 0$ .

#### <span id="page-24-1"></span>5.1 Gevolgen van het QED-principe voor de wachtrij voor het FCTL-model

Het schalen van de cyclelengte met de groenperiode zoals in vergelijking [\(121\)](#page-24-2) heeft gevolgen voor de verwachte rijlengte aan het einde van de groenperiode en de kans op een lege rij aan het einde van de groenperiode. We illustreren dit met Figuur [9](#page-25-0) tot en met Figuur [14.](#page-25-1) In deze figuren gaat het om de gemiddelde wachtrij aan het einde van een groenperiode en de kans op een lege rij op datzelfde moment.

Alle figuren zijn gebaseerd op de theoretische uitwerking van het FCTL-model. De bijbehorende tabellen zijn te vinden in Appendix [E](#page-50-0) (Tabel [E.4](#page-19-0) tot en met Tabel [E.6\)](#page-52-0).

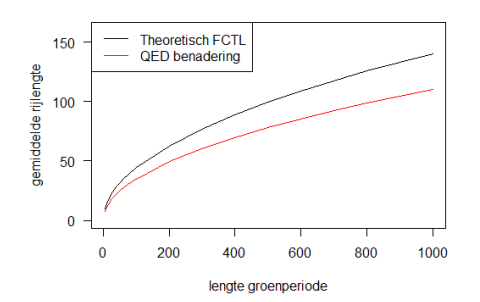

<span id="page-25-0"></span>Figuur 9: gemiddelde rijlengte aan het einde van de groenperiode voor  $\mu_Y = 0.3$  en  $\beta = 0.1$ tegen de lengte van de groenperiode.

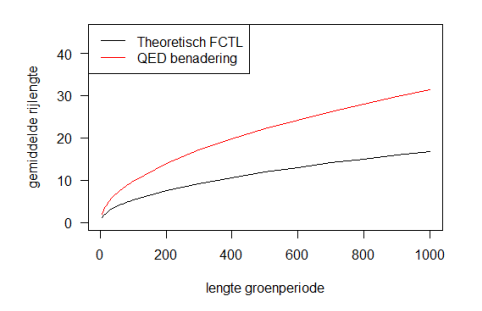

<span id="page-25-4"></span>Figuur 11: gemiddelde rijlengte aan het einde van de groenperiode voor  $\mu_Y = 0.3$  en  $\beta = 0.5$ tegen de lengte van de groenperiode.

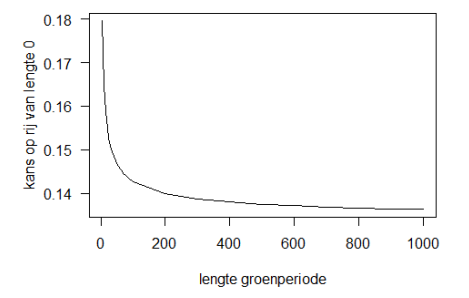

<span id="page-25-2"></span>Figuur 10: kans op een lege rij aan het einde van de groenperiode voor  $\mu_Y = 0.3$  en  $\beta = 0.1$ tegen de lengte van de groenperiode.

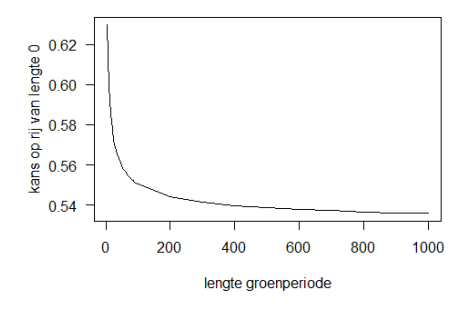

<span id="page-25-3"></span>Figuur 12: kans op een lege rij aan het einde van de groenperiode voor  $\mu_Y = 0.3$  en  $\beta = 0.5$ tegen de lengte van de groenperiode.

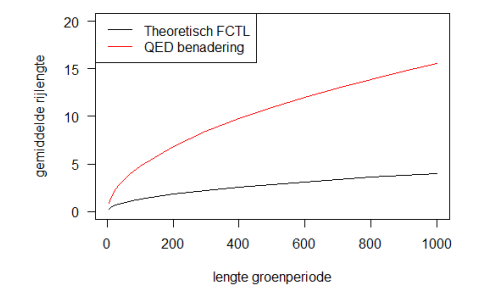

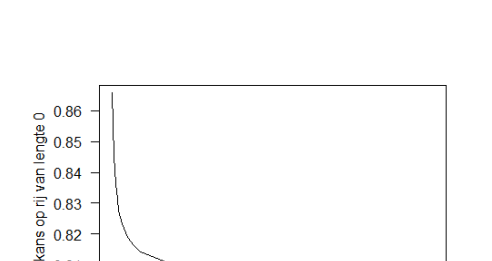

 $0.82$  $0.8$ 200 1000  $\overline{0}$ 400 600 800 lengte groenperiode

<span id="page-25-5"></span>Figuur 13: gemiddelde rijlengte aan het einde van de groenperiode voor  $\mu_Y = 0.3$  en  $\beta = 1$ tegen de lengte van de groenperiode.

<span id="page-25-1"></span>Figuur 14: kans op een lege rij aan het einde van de groenperiode voor  $\mu_Y = 0.3$  en  $\beta = 1$ tegen de lengte van de groenperiode.

Uit Figuur [10,](#page-25-2) [12](#page-25-3) en [14](#page-25-1) zou je af kunnen leiden dat de kans op een lege rij aan het einde van een groenperiode naar een constante convergeert (afhankelijk van β). Verder is het zo dat de kans op een lege rij daalt met het toenemen van de lengte van de groenperiode. Voor hogere  $\beta$  is de kans op een lege rij hoger. Dit is logisch, omdat met een hogere  $\beta$  en vaste c de g groter wordt. Met andere woorden is het bij een hogere β relatief langer groen en dan is het logische gevolg dat de rij vaker leeg zal zijn.

Uit de figuren blijkt verder dat ondanks de QED-koppeling van de rood- en de groenperiode er toch sprake is van een wachtrij die steeds langer wordt naarmate het stoplicht langer op groen staat. Bij hogere  $\beta$  is het uiteraard zo dat de gemiddelde lengte van de wachtrij kleiner is. De QED-benadering gebaseerd p is net uncraate zo dat de gemiddelde rijlengte Van de wachtrij kleiner is. De GEB-benadering gebaseerd op de Brownse beweging voor de gemiddelde rijlengte  $\mathbb{E}[X_g] \approx \sqrt{c\mu_Y} \frac{1}{2\beta}$  blijkt van slechte kwaliteit te zijn. Het is in ieder geval wel zo dat de orde van de gemiddelde wachtrij voor het FCTL-model en het  $\text{DBSQ-model}$  hetzelfde zijn (namelijk  $O(\sqrt{g})$ ).

We zien hetzelfde gedrag voor verschillende waardes van  $\mu_Y$ , zolang de totale cyclelengte maar niet kleiner wordt dan de groenperiode.

### <span id="page-26-0"></span>5.2 Verschillen tussen de modellen in het QED-regime

We weten dat de modellen stochastisch geordend zijn (zie Hoofdstuk [4\)](#page-20-0), maar aan de andere kant weten we dat HT-limiet van alle modellen hetzelfde is. Het QED-regime leidt tot een hoge bezettingsgraad. We zijn daarom benieuwd wat voor invloed het QED-regime heeft op de gemiddelde wachtrij en op de kans dat de rij op het einde van de groenperiode leeg is voor de verschillende modellen. Deze resultaten zijn te zien in Figuur [15](#page-26-1) tot en met Figuur [18.](#page-26-2) De tabellen behorend bij deze figuren zijn te vinden in Appendix [E](#page-50-0) (Tabel [E.7](#page-52-1) tot en met Tabel [E.10\)](#page-54-0).

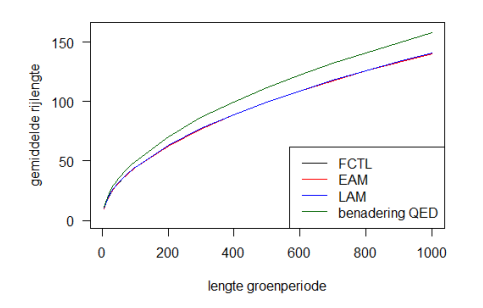

<span id="page-26-1"></span>Figuur 15: gemiddelde rijlengte voor FCTL, EAM en LAM met  $\mu_Y = 0.3$  en  $\beta = 0.1$ .

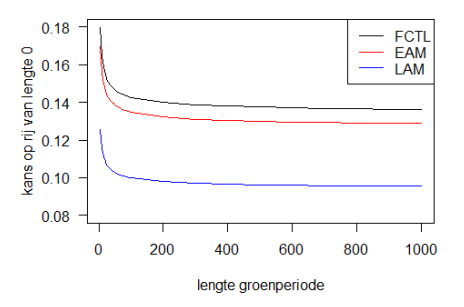

Figuur 16: kans op een lege rij voor FCTL, EAM en LAM met  $\mu_Y = 0.3$  en  $\beta = 0.1$ .

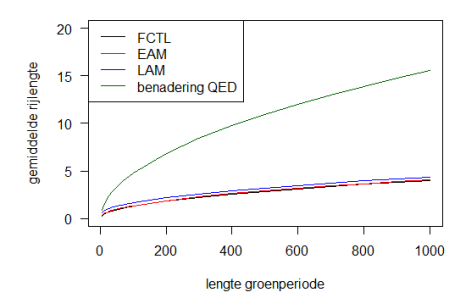

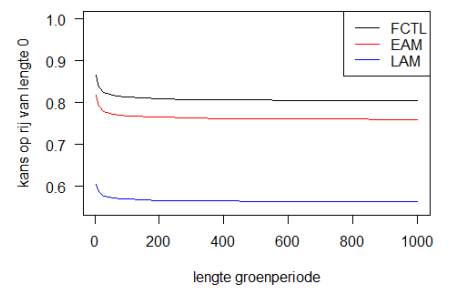

Figuur 17: gemiddelde rijlengte voor FCTL, EAM en LAM met  $\mu_Y = 0.3$  en  $\beta = 1$ .

<span id="page-26-2"></span>Figuur 18: kans op een lege rij voor FCTL, EAM en LAM met  $\mu_Y = 0.3$  en  $\beta = 1$ .

We merken op dat in Figuur [15](#page-26-1) de gemiddelde rijlengtes zodanig weinig van elkaar verschillen, dat de grafieken van  $\mathbb{E}[X_{g}]$  voor het FCTL-model, het early arrival model en het late arrival model gedeeltelijk over elkaar heen vallen.

Opvallend is dat het verschil tussen de gemiddelde rijlengtes voor zowel de lengte van de groenperiode als voor verschillende β constant is. Deze waarde voor het verschil tussen het late arrival model en het FCTL-model is 0.3642857 en voor het verschil tussen het early arrival model en het FCTL-model is 0.0642857. Het verschil tussen het early arrival model en het late arrival model is dus 0.3. Dit verschil is precies de aankomstintensiteit  $\mu_Y$ . Het lijkt dus zo te zijn dat er gemiddeld, onder het QED-regime, precies de verwachting van het aantal auto's dat aankomt in één tijdslot meer in de rij staan bij het

late arrival model in vergelijking met het early arrival model. We vermoeden dat dit voor alle  $\mu_Y$  geldt, maar om dit te bewijzen is verder onderzoek noodzakelijk. Dat het gemiddelde lager is bij het FCTL dan bij het early arrival model of het late arrival model is logisch. Dit volgt namelijk uit in Hoofdstuk [4.](#page-20-0) Verder blijkt het voor alle modellen zo te zijn dat de orde van  $\mathbb{E}[X_g] O(\sqrt{g})$  is, met uitzondering van het gated DBSQ-model. Met behulp van simulatie hebben we geverifieerd dat de orde van  $\mathbb{E}[X]$  in het gated DSBQ-model hoger is dan  $O(\sqrt{g})$ .

Het verschil tussen de kansen op een lege rij is niet constant als de groenperiode of de β verandert. Deze kans is uiteraard het hoogst voor het FCTL-model, wat ook uit de stochastische ordening volgt. Voor het late arrival model is de kans op een lege rij het laagst.

We onderzoeken het verschil tussen de  $\mathbb{E}[X_q]$  voor de verschillende modellen. Aangezien deze voor vaste β en vaste g hetzelfde zijn, variëren we  $\mu_Y$ . In Figuur [19](#page-27-1) is de uitkomst van dit onderzoek te zien. In Appendix [E](#page-50-0) is de bijbehorende tabel (Tabel [E.11\)](#page-55-0) te vinden.

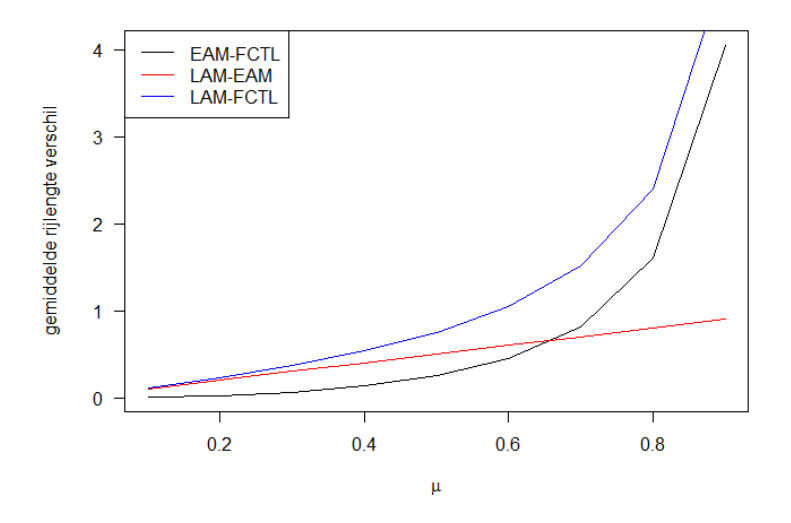

<span id="page-27-1"></span>Figuur 19: verschillen van  $\mathbb{E}[X_g]$  tussen de modellen.

In Figuur [19](#page-27-1) zijn de verschillen tussen de gemiddelde rijlengte aan het einde van de groenperiode te zien voor de verschillende modellen (het FCTL-model, het early arrival model en het late arrival model). Het valt op dat het verschil tussen het early arrival model en late arrival model een rechte lijn oplevert, en zelfs dat het verschil precies gelijk is aan µ<sup>Y</sup> . Voor het verschil tussen het FCTL-model en de andere modellen lijkt er niet zo'n eenvoudig verband te bestaan. Dit verband lijkt op een hyperbool. We constateren soortgelijk gedrag voor andere waardes van c, g en  $\mu_Y$ , zolang er aan de stabiliteitsvoorwaarde wordt voldaan.

#### <span id="page-27-0"></span>5.3 Correctiefactor

In Figuren [9,](#page-25-0) [11](#page-25-4) en [13](#page-25-5) valt het op dat de QED-benadering ten opzichte van de theoretische waardes van het FCTL-model de juiste orde van grootte heeft, maar toch is er een duidelijk verschil te zien tussen benadering en theorie. Om dit verschil te onderzoeken hebben we een correctiefactor γ gedefinieërd die de benadering zou kunnen verbeteren:

$$
\gamma := \frac{\frac{\sqrt{c\mu_Y}}{2\beta}}{\mathbb{E}[X_g]}.\tag{125}
$$

We hebben onderzocht voor welke parameters  $\gamma$  gevoelig is. Het meest opvallende gedrag is dat van  $\gamma$ afhankelijk van  $\mu_Y$ , zie Figuur [20](#page-28-0) en Figuur [21.](#page-28-1) We kiezen ervoor om het geval  $g = 1000$  te bekijken voor twee verschillende waardes van β en  $\mu_Y$ . De keuze  $g = 1000$  komt voort uit feit dat de QED-benadering voor grote waardes van g steeds meer exact zou moeten worden, zie vergelijking [\(124\)](#page-24-3). We kiezen dus de grootste waarde van g, omdat we zouden verwachten dat deze het beste resultaat oplevert.

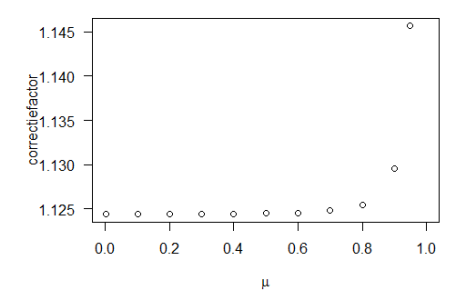

<span id="page-28-0"></span>Figuur 20: correctiefactor  $\gamma$  van  $\mathbb{E}[X_q]$  van de QED-benadering ten opzichte van FCTL voor  $\beta = 0.1$  en  $q = 1000$ .

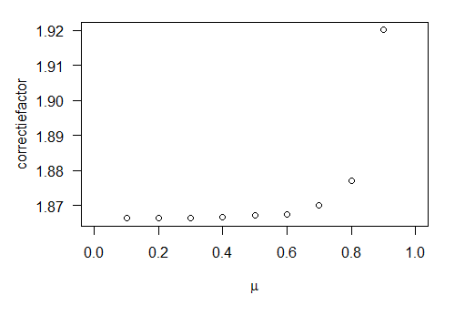

<span id="page-28-1"></span>Figuur 21: correctiefactor  $\gamma$  van  $\mathbb{E}[X_q]$  van de QED-benadering ten opzichte van FCTL voor  $\beta = 0.5$  en  $q = 1000$ .

Het lijkt erop dat  $\gamma$  stijgt als  $\mu_Y$  hoger wordt, en dat er een asymptoot bestaat voor een waarde van  $\mu_Y \leq 1$ . Afhankelijk van de waarde van β lijkt de locatie van deze asymptoot te verschillen. We verwachten dat de asymptoot ligt op de waarde van  $\mu_Y$  waarvoor geldt dat  $c < g$  (wat natuurlijk niet mogelijk is). De gemiddelde waarde van  $\gamma$  voor  $0 \leq \mu_Y \leq 0.6$  lijkt ook van  $\beta$  afhankelijk te zijn. We constateren soortgelijk gedrag voor andere waardes van c, g en  $\mu_Y$ , zolang er aan de stabiliteitsvoorwaarde wordt voldaan.

Een uitdrukking voor de relatie tussen  $\gamma$  en  $\mu_Y$  zou tot een verbetering van de QED-benadering kunnen leiden voor  $\mathbb{E}[X_q]$  in het FCTL-model. Een soortgelijke analyse is ook mogelijk voor het EAM en het LAM. Het valt helaas buiten de omvang van dit project om verder onderzoek te verrichten naar de relatie tussen  $\gamma$  en  $\mu_Y$ .

# <span id="page-29-0"></span>6 Dominant Pole Approximation

In dit hoofdstuk bekijken we de theoretische achtergrond van de DPA (Dominant Pole Approximation), een methode die we gebruiken om de kans op een bepaalde rijlengte te benaderen. Hiervoor verwijzen we naar [\[9\]](#page-33-8). In Paragraaf [6.2](#page-31-0) geven we enkele numerieke voorbeelden om te kijken hoe goed deze benadering is. We schrijven  $X_g(z)$  in de volgende vorm:

$$
X_g(z) = \frac{f(z)}{z^g - Y(z)^c},
$$
\n(126)

waarbij  $f(z)$  een gehele functie met g nulpunten die binnen of op de eenheidscirkel liggen is en voor die g nulpunten geldt dat  $z_k$  in het geval van Poisson aankomsten gelijk is aan:

$$
z_k = \exp(\frac{c\mu_Y}{g}(z_k - 1)) = \exp(\frac{c\mu_Y}{g}(z_k - 1))\exp(\frac{2\pi i k}{g}), k = 0, ..., g - 1.
$$
 (127)

Buiten de eenheidscirkel heeft de noemer van  $X_q(z)$  ook nulpunten. In de uitdrukking van deze nulpunten komt de Lambert W functie voor. Omdat de Lambert W functie oneindig veel vertakkingssnedes heeft, zie [\[10\]](#page-33-9), zijn er oneindig veel verschillende uitdrukkingen voor de nulpunten. Dus heeft  $X_q(z)$  oneindig veel nulpunten buiten de eenheidscirkel. Met deze kennis schrijven we:

<span id="page-29-1"></span>
$$
X_g(z) = \sum_{k=0}^{\infty} \frac{r_k}{z - z_k}
$$
  
= 
$$
\sum_{k=0}^{g-1} \frac{r_k}{z - z_k} + \sum_{k=g}^{\infty} \frac{r_k}{z - z_k}
$$
  
= 
$$
\sum_{k=g}^{\infty} \frac{r_k}{z - z_k}.
$$
 (128)

In de bovenstaande uitdrukking staan  $z_0, ..., z_{g-1}$  voor de nulpunten binnen de eenheidscirkel en  $z_g, z_{g+1}, ...$ voor de nulpunten buiten de eenheidscirkel. Met  $r_k$  noteren we de residu-term die nodig is om  $X_g(z)$  in deze vorm op te schrijven. Deze term verschilt per model, maar is exact te bepalen:

$$
r_k = \lim_{z \to z_k} (z - z_k) X_g(z). \tag{129}
$$

Voor de nulpunten binnen de eenheidscirkel geldt dat  $r_k = 0$ , omdat de teller van de kansgenererende functie nul is bij al deze nulpunten. Vandaar dat de eindige som in vergelijking [\(128\)](#page-29-1) gelijk is aan 0 en wegvalt. De Stelling van Pringsheim vertelt ons dat van alle nulpunten buiten de eenheidscirkel er één is die qua modulus het dichtst bij 0 zit. We noemen dit nulpunt  $z_q$  zonder verlies van algemeenheid. Bovendien vertelt de Stelling van Pringsheim ons dat  $z_g \in \mathbb{R}$  en  $|z_g| > 1$ . We noemen  $z_g$  de dominante pool. Deze komt overeen met vertakkingssnede −1 in Mathematica. De dominante pool is de term met de meeste invloed in de som binnen  $X_g(z)$ , daarom is de benadering gebaseerd op deze term. We benaderen  $X_q(z)$  als volgt:

$$
X_g(z) = \sum_{k=g}^{\infty} \frac{r_k}{z - z_k}
$$
  

$$
\approx \frac{1}{z} \frac{r_g}{1 - \frac{z_g}{z}}.
$$
 (130)

Volgens de definitie van de kansgenererende functie is  $\mathbb{P}(X_g = n)$  gelijk aan de coëfficiënt van  $z^n$  in  $X_g(z)$ . Daardoor kunnen we  $\mathbb{P}(X_g = n)$  benaderen door te kijken naar de coëfficiënt van  $z^n$  in de benadering van  $X_g(z)$ . We schrijven de benadering van  $X_g(z)$  als volgt:

$$
X_g(z) \approx \frac{1}{z} \frac{r_g}{1 - \frac{z_g}{z}}
$$
  
= 
$$
\frac{1}{z} \frac{1}{\frac{z_g}{z}} \cdot \frac{r_g}{\frac{z}{z_g}(1 - \frac{z_g}{z})}
$$
  
= 
$$
-\frac{1}{z_g} \frac{r_g}{1 - \frac{z}{z_g}}
$$
  
= 
$$
-\frac{r_g}{z_g} \sum_{n=0}^{\infty} \left(\frac{z}{z_g}\right)^n.
$$
 (131)

De coëfficiënt van  $z^n$  in de benadering van  $X_g(z)$  gebruiken we om  $\mathbb{P}(X_g = n)$  te benaderen:

$$
\mathbb{P}(X_g = n) \approx -r_g \left(\frac{1}{z_g}\right)^{n+1}.\tag{132}
$$

De DPA is vooral geschikt als benadering van  $\mathbb{P}(X_g \geq n)$  voor grote n. Hoe groot deze n moet zijn om een goede benadering te geven, is afhankelijk van verschillende parameters in het model. De vraag is nu in welke orde van grootte we  $n$  moeten zoeken om een redelijke benadering te krijgen, en of deze waarde van n informatie kan geven die in de praktijk interessant is.

### <span id="page-30-0"></span>6.1 Nulpunten in het complexe vlak

Figuren [22,](#page-30-1) [23,](#page-30-2) [24](#page-30-3) en [25](#page-30-4) geven met rode punten de nulpunten van  $X_q(z)$  weer in het complexe vlak. De vier figuren laten respectievelijk een situatie zien waarin  $\rho = 0.6$  en  $\rho = 0.95$ , een keer met  $g = 5$  en  $c = 10$  en een keer met  $g = 10$  en  $c = 20$ . De kleurintensiteit geeft de waarde van  $X_q(z)$  weer, die in de legenda's naast de figuren staan. Links van het nulpunt  $z = 1$  zien we  $g − 1$  nulpunten, die samen met het nulpunt  $z = 1$  de g nulpunten in of op de eenheidscirkel vormen. De dominante pool herkennen we in de witte ovaal. Als  $\rho \rightarrow 1$ , zien we dat de dominante pool richting de pool  $z = 1$  verplaatst. Het valt ook op dat er steeds meer nulpunten in beeld verschijnen en dat ze zich verder naar links bevinden, naarmate  $\rho \to 1$ . We constateren soortgelijk gedrag voor andere waardes van c, g en  $\mu_Y$ , zolang er aan de stabiliteitsvoorwaarde wordt voldaan.

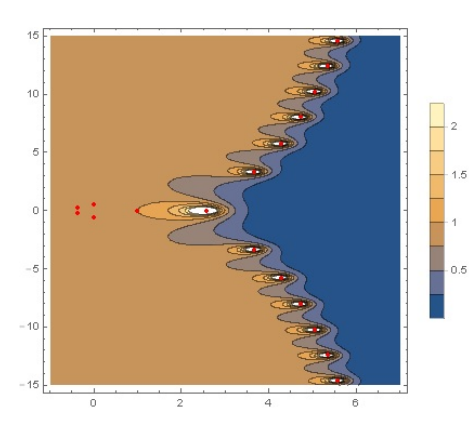

<span id="page-30-1"></span>Figuur 22: Nulpunten van  $X_g(z)$  in het complexe vlak, voor  $g = 5, c = 10, \mu_Y = 0.3,$  $\rho = 0.6$ .

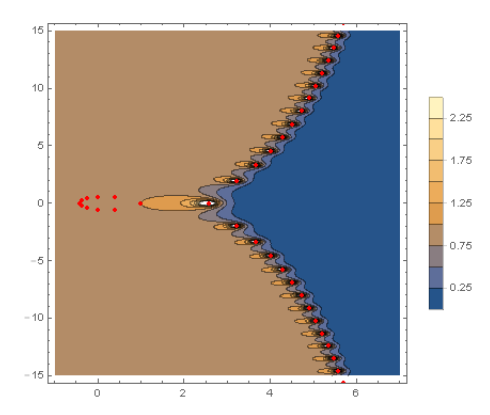

<span id="page-30-3"></span>Figuur 24: Nulpunten van  $X_g(z)$  in het complexe vlak, voor  $g = 10, c = 20, \mu_Y = 0.3$ ,  $\rho = 0.6$ .

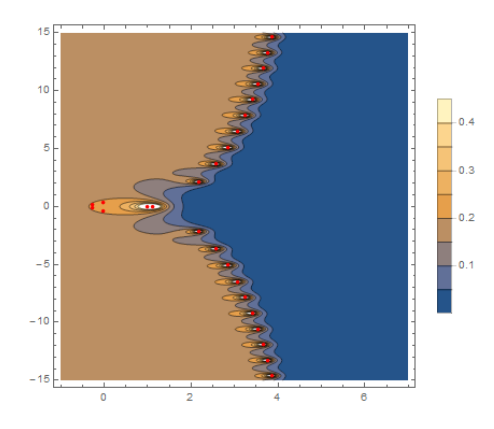

<span id="page-30-2"></span>Figuur 23: Nulpunten van  $X_q(z)$  in het complexe vlak, voor  $g = 5, c = 10, \mu_Y = 0.475,$  $\rho = 0.95$ .

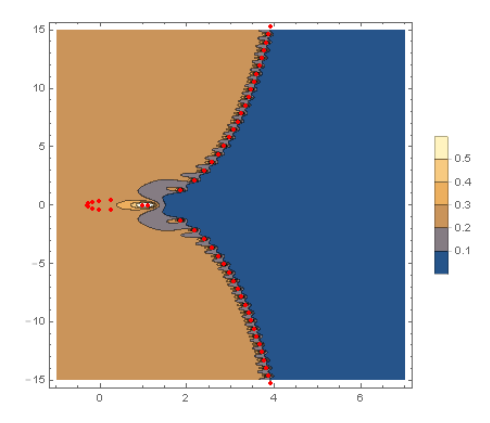

<span id="page-30-4"></span>Figuur 25: Nulpunten van  $X_g(z)$  in het complexe vlak, voor  $g = 10, c = 20, \mu_Y = 0.475,$  $\rho = 0.95$ .

In Appendix [E](#page-50-0) geven de Tabellen [E.14](#page-56-0) tot en met [E.17](#page-57-0) een meer nauwkeurige representatie van de nulpunten in Figuur [22](#page-30-1) tot en met Figuur [25.](#page-30-4)

## <span id="page-31-0"></span>6.2 Kwaliteitsanalyse benadering

In deze paragraaf geven we een indruk van de kwaliteit van de dominante pool benadering.

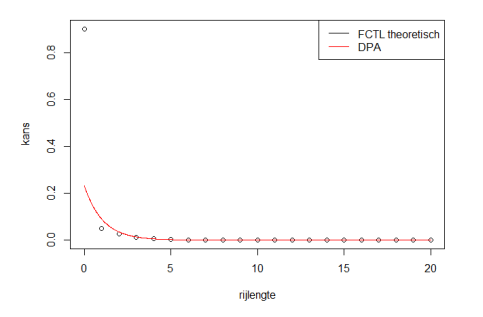

<span id="page-31-1"></span>Figuur 26: rijlengteverdeling en DPA voor  $q =$ 5,  $c = 10$ ,  $\mu_Y = 0.3$  en  $\rho = 0.6$ .

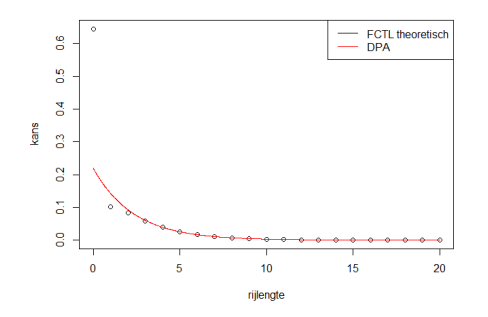

<span id="page-31-2"></span>Figuur 28: rijlengteverdeling en DPA voor  $g =$ 5,  $c = 10$ ,  $\mu_Y = 0.4$  en  $\rho = 0.8$ .

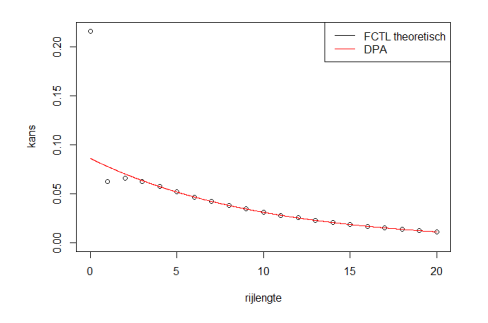

<span id="page-31-3"></span>Figuur 30: rijlengteverdeling en DPA voor  $q =$ 5,  $c = 10$ ,  $\mu_Y = 0.475$  en  $\rho = 0.95$ .

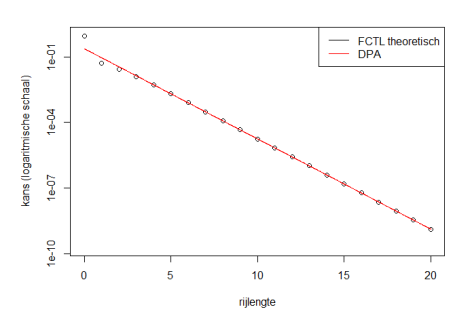

<span id="page-31-5"></span>Figuur 27: rijlengteverdeling op logaritmische schaal en DPA voor  $\rho = 0.6$ .

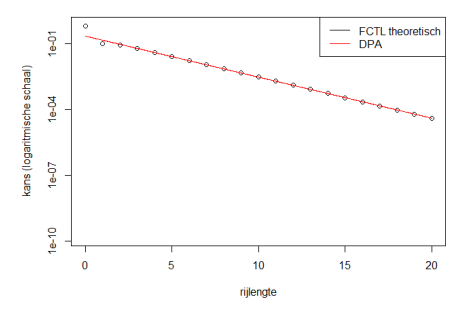

<span id="page-31-6"></span>Figuur 29: rijlengteverdeling op logaritmische schaal en DPA voor  $\rho = 0.8$ .

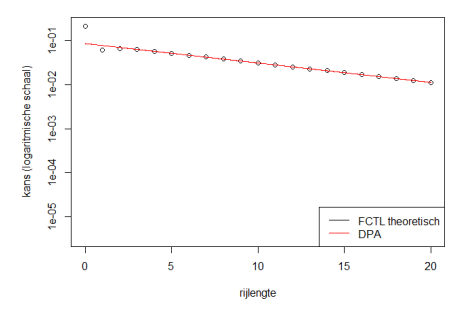

<span id="page-31-4"></span>Figuur 31: rijlengteverdeling op logaritmische schaal en DPA voor  $\rho = 0.95$ .

Figuren [26,](#page-31-1) [28](#page-31-2) en [30](#page-31-3) geven de rijlengteverdelingen weer voor het FCTL-model met  $g = 5$  en  $c = 10$ waarbij  $\mu_Y$  respectievelijk gelijk is aan 0.3, 0.4 en 0.475, en  $\rho$  dus respectievelijk gelijk is aan 0.6, 0.8, 0.95. In Appendix [E](#page-50-0) geven de Tabellen [E.18](#page-58-0) tot en met [E.20](#page-59-0) de numerieke waardes van Figuur [26](#page-31-1) tot en met Figuur [31.](#page-31-4) Het valt op dat vanaf  $n = 3$  de benadering van  $\mathbb{P}(X_q = n)$  door de DPA dichtbij de theoretische waarde ligt. De logaritmisch geschaalde Figuren [27,](#page-31-5) [29](#page-31-6) en [31](#page-31-4) bevestigen dit. Door op logaritmische schaal te kijken zien we verder dat de orde van de benadering juist is. Het lijkt erop dat als  $\rho \rightarrow 1$  er geen sprake is van een drastische verlaging in kwaliteit van de DPA. We constateren soortgelijk gedrag voor andere waardes van c, g en  $\mu_Y$ , zolang er aan de stabiliteitsvoorwaarde wordt voldaan.

# <span id="page-32-0"></span>7 Conclusie

We hebben voor alle modellen die we bespreken een exacte uitdrukking voor de kansgenererende functie  $X_q(z)$  van de rijlengteverdeling gevonden. Aan de hand van deze uitdrukkingen hebben we een aantal prestatiematen kunnen bepalen voor de modellen, waaronder de kans dat de wachtrij leeg is op het einde van de groenperiode en de gemiddelde lengte van de wachtrij op datzelfde moment. Verder hebben we voor ieder model de HT-limiet kunnen bepalen en in het geval van een aankomstverdeling die Poisson is, is deze gelijk aan  $\frac{1}{2}$ .

Een aantal van de modellen levert dezelfde rijlengteverdeling op aan het einde van de groenperiode. Het gaat hier om het FCTL-model en het k-limited model en het DBSQ-model en het DBSQ-model met tijdsloten.

De modellen zijn stochastisch te ordenen. Zo blijkt het FCTL-model altijd een kortere of even grote wachtrij te hebben als de andere modellen. Het model dat het slechts presteert, is het gated DBSQ-model. Dat is niet verwonderlijk aangezien alle auto's daar minstens een hele cycle staan te wachten.

We zien dat het QED-regime een aantal prettige eigenschappen heeft. Zo lijkt de kans op een lege wachtrij aan het einde van de groenperiode naar een constante waarde te convergeren. Als de schaling wachtrij aan het einde van de groenperiode haar een constante waarde te convergeren. Tis de senamig<br>wordt toegepast lijkt het verder zo dat de gemiddelde wachtrij van  $O(\sqrt{g})$  is. De correctiefactor van de QED-benadering gebaseerd op de Brownse beweging voor een vaste β blijkt afhankelijk te zijn van  $\mu_Y$ . Voor verschillende waardes van  $\beta$  is telkens eenzelfde patroon te herkennen. De relatie tussen deze correctiefactor en  $\mu_Y$  kan gebruikt worden om de QED-benadering te verbeteren. We verwachten dat de QED-benadering gebaseerd op de Gaussian Random Walk beter presteert dan de QED-benadering gebaseerd op de Brownse beweging. Het QED-principe werkt voor alle modellen, behalve voor het gated DBSQ-model (omdat de verwachte rijlengte in dit model een hogere orde heeft).

De DPA-benadering blijkt erg goed te werken. In principe is deze benadering vooral voor de wat grotere rijlengtes, maar zelfs voor lage rijlengtes (zoals een rijlengte van 3) blijkt deze benadering het erg goed te doen. We hebben gezien dat er g nulpunten binnen of op de eenheidscirkel en oneindig veel daarbuiten zijn. We zien ook dat, als het systeem steeds zwaarder belast wordt, de dominante pool steeds dichter bij 1 komt te liggen.

# Referenties

- <span id="page-33-0"></span>[1] J.N. Darroch et al. On the traffic-light queue. The Annals of Mathematical Statistics, 35(1):380–388, 1964.
- <span id="page-33-1"></span>[2] J.S.H. van Leeuwaarden. Delay analysis for the fixed-cycle traffic-light queue. Transportation Science, 40(2):189–199, 2006.
- <span id="page-33-2"></span>[3] M.S. van den Broek, J.S.H. van Leeuwaarden, I.J.B.F. Adan, and O.J. Boxma. Bounds and approximations for the fixed-cycle traffic-light queue. Transportation Science, 40(4):484–496, 2006.
- <span id="page-33-3"></span>[4] E. Houbiers. Wachttijden in een k-gelimiteerd vakantiemodel. Bachelor thesis, Technische Universiteit Eindhoven, 7 2014.
- <span id="page-33-4"></span>[5] T.T. Lee.  $M/g/1/n$  queue with vacation time and limited service discipline. *Performance Evaluation*,  $9(3):181 - 190, 1989.$
- <span id="page-33-5"></span>[6] J.S.H. van Leeuwaarden. The kernel method for discrete queues. Lecture notes, november 2014.
- <span id="page-33-6"></span>[7] R. Kaas, M. Goovaerts, J. Dhaene, and M. Denuit. Modern actuarial risk theory: using R, volume 128. Springer Science & Business Media, 2008.
- <span id="page-33-7"></span>[8] S.I. Resnick. Adventures in Stochastic Processes. Springer Science & Business Media, 1992.
- <span id="page-33-8"></span>[9] P. van Mieghem. The asymptotic behavior of queueing systems: Large deviations theory and dominant pole approximation. Queueing Systems, 23(1-4):27–55, 1996.
- <span id="page-33-9"></span>[10] R.M. Corless, G.H. Gonnet, D.E.G. Hare, D.J. Jeffrey, and D.E. Knuth. On the lambert w function. Advances in Computational Mathematics, 5(1):329–359, 1996.

# <span id="page-34-0"></span>A Lemma stochastische koppeling

We herhalen eerst de bewering van het lemma:

#### Lemma 1:

$$
X \leq_{st} Y \Rightarrow X(z) \geq Y(z) \text{ voor } z \in [0,1]. \tag{133}
$$

#### Bewijs:

Stel  $X \leq_{st} Y$ , dan  $\mathbb{E}[X] \leq \mathbb{E}[Y]$  volgens Opmerking 7.2.7 in [\[7\]](#page-33-6) en  $\mathbb{P}(X = 0) \leq \mathbb{P}(Y = 0)$  per definitie van de stochastische ordening. Dus volgt:

$$
X(0) = \mathbb{P}(X = 0) \ge \mathbb{P}(Y = 0) = Y(0),
$$
  
\n
$$
\Leftrightarrow X(0) \ge Y(0).
$$
\n(134)

Aangezien  $\mathbb{E}[X] = X'(1)$  en  $\mathbb{E}[Y] = Y'(1)$  én  $\mathbb{E}[X] \leq \mathbb{E}[Y]$ , weten we dat  $Y(z)$  harder stijgt in het punt  $z = 1$  dan  $X(z)$ . We maken gebruik van het feit dat elke kansgenererende functie convex is op het interval [0, 1], omdat  $X''(z) = \mathbb{E}[X^2 z^X] \ge 0$  voor  $z \in [0, 1]$ , want  $X^2$  en  $z^X$  zijn beide groter dan of gelijk aan 0. Nu we weten dat  $X(z)$  en  $Y(z)$  convex zijn,  $X(0) \geq Y(0)$ ,  $X(1) = Y(1)$  en dat  $Y(z)$  harder stijgt in het punt  $z = 1$  dan  $X(z)$ , is het lemma bewezen.  $\square$ 

We presenteren verder een tegenvoorbeeld voor de implicatie de andere kant op:

Zij X een Poisson random variabele met parameter 0.4 en Y een Bernoulli random variabele met parameter 0.5. Dan volgt dat:  $X(z) = e^{0.4(z-1)}$  en  $Y(z) = 0.5 + 0.5z$ . Dat impliceert dat  $X(z) \ge Y(z)$ voor  $z \in [0,1]$ . Aan de andere kant hebben we dat  $\mathbb{P}(X = 0) = e^{-0.4} \approx 0.67$ ,  $\mathbb{P}(Y = 0) = \frac{1}{2}$ ,  $\mathbb{P}(X \le 1) =$  $0.4e^{-0.4} + e^{-0.4} \approx 0.94$ ,  $\mathbb{P}(Y \le 1) = 1$ . We hebben met deze keuze voor X en Y dus dat  $X(z) \ge Y(z)$ , maar niet dat  $X \leq_{st} Y$ . Het is duidelijk dat X en Y überhaupt niet stochastisch te ordenen zijn, zie Figuur [A.1](#page-21-2) en Figuur [A.2:](#page-21-3)

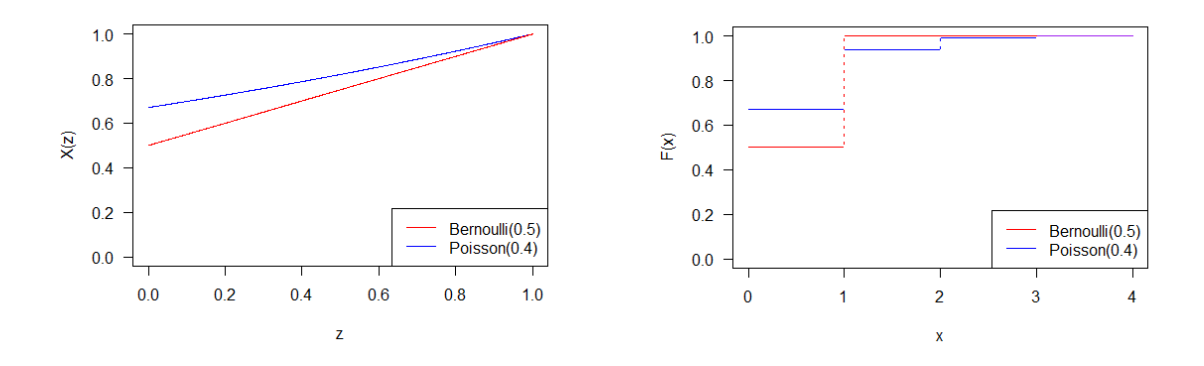

Figuur A.1: De kansgenererende functies van X en Y, voor  $z \in [0,1]$ .

Figuur A.2: De cumulatieve verdelingen van X en Y, voor  $0 \le x \le 4$ .

We concluderen dat de implicatie van het lemma de andere kant op niet geldt.

# <span id="page-35-0"></span>B Berekeningen

Uitwerking van vergelijking [\(4\)](#page-5-0)<sup>∗</sup> :

$$
\mathbb{P}(X_{k+1,n} = j) = \mathbb{P}(X_{k,n} + Y_{k+1,n} - 1 = j)
$$
  
= 
$$
\sum_{p=1}^{j+1} \mathbb{P}(X_{k,n} = p) \mathbb{P}(Y_{k+1,n} = j - p + 1) \text{ voor } j = 1, 2, ...
$$
 (4)

Uitwerking van vergelijking [\(5\)](#page-5-1)<sup>∗</sup> :

$$
\mathbb{P}(X_{k+1,n} = 0) = \mathbb{P}(X_{k,n} + Y_{k+1,n} - 1 = 0)
$$
  
=  $\mathbb{P}(X_{k,n} = 0) + \mathbb{P}(X_{k,n} = 1)\mathbb{P}(Y_{k+1,n} = 0).$  (5)

Uitwerking van vergelijking [\(6\)](#page-5-4)<sup>∗</sup> :

$$
X_{k+1,n}(z) = \mathbb{E}(z^{X_{k+1,n}})
$$
  
\n
$$
= \sum_{j=0}^{\infty} \mathbb{P}(X_{k+1,n} = j)z^{j}
$$
  
\n
$$
= z^{0}\mathbb{P}(X_{k+1,n} = 0) + \sum_{j=1}^{\infty} \mathbb{P}(X_{k+1,n} = j)z^{j}
$$
  
\n
$$
= \mathbb{P}(X_{k,n} = 0) + \mathbb{P}(X_{k,n} = 1)\mathbb{P}(Y_{k+1,n} = 0) + \sum_{j=1}^{\infty} \sum_{p=1}^{j+1} \mathbb{P}(X_{k,n} = p)\mathbb{P}(Y_{k+1,n} = j - p + 1)z^{j}
$$
  
\n
$$
= \mathbb{P}(X_{k,n} = 0) + \sum_{p=1}^{\infty} \sum_{j=p-1}^{\infty} \mathbb{P}(X_{k,n} = p)\mathbb{P}(Y_{k+1,n} = j - p + 1)z^{j}.
$$
  
\n(6)

Uitwerking van vergelijking [\(7\)](#page-5-5)<sup>∗</sup> :

$$
X_{k+1,n}(z) = \mathbb{P}(X_{k,n} = 0) + \sum_{p=1}^{\infty} \sum_{j=p-1}^{\infty} \mathbb{P}(X_{k,n} = p) \mathbb{P}(Y_{k+1,n} = j-p+1) z^j
$$
  
\n
$$
= \mathbb{P}(X_{k,n} = 0) + z^{-1} \sum_{p=1}^{\infty} \sum_{j=p-1}^{\infty} \mathbb{P}(X_{k,n} = p) z^p \mathbb{P}(Y = j-p+1) z^{j-p+1}
$$
  
\n
$$
= \mathbb{P}(X_{k,n} = 0) + z^{-1} Y(z) \sum_{p=1}^{\infty} \mathbb{P}(X_{k,n} = p) z^p
$$
  
\n
$$
= \mathbb{P}(X_{k,n} = 0) + z^{-1} Y(z) \left( \sum_{p=0}^{\infty} \mathbb{P}(X_{k,n} = p) z^p - \mathbb{P}(X_{k,n} = 0) z^0 \right)
$$
  
\n
$$
= z^{-1} Y(z) X_{k,n}(z) + (1 - z^{-1} Y(z)) \mathbb{P}(X_{k,n} = 0).
$$
  
\n(7)

Uitwerking van vergelijking [\(8\)](#page-5-2)<sup>∗</sup> :

$$
X_{g,n}(z) = z^{-1}Y(z)X_{g-1,n}(z) + (1 - z^{-1}Y(z))\mathbb{P}(X_{g-1,n} = 0)
$$
  
\n
$$
= z^{-1}Y(z) (z^{-1}Y(z)X_{g-2,n}(z) + (1 - z^{-1}Y(z))\mathbb{P}(X_{g-2,n} = 0)) + (1 - z^{-1}Y(z))\mathbb{P}(X_{g-1,n} = 0)
$$
  
\n
$$
= (z^{-1}Y(z))^2X_{g-2,n}(z) + (1 - z^{-1}Y(z)) (\mathbb{P}(X_{g-1,n} = 0) + \mathbb{P}(X_{g-2,n} = 0)z^{-1}Y(z))
$$
  
\n
$$
= ... = (z^{-1}Y(z))^g X_{0,n}(z) + (1 - z^{-1}Y(z)) (\sum_{k=0}^{g-1} \mathbb{P}(X_{k,n} = 0)(z^{-1}Y(z))^{g-k-1}).
$$
  
\n(8)

Uitwerking van vergelijking [\(9\)](#page-5-6)<sup>∗</sup> :

$$
(8)^* \Leftrightarrow X_0(z) = X_{0,n}(z) = \frac{X_g(z) - (1 - z^{-1}Y(z))\sum_{k=0}^{g-1} \mathbb{P}(X_k = 0)(z^{-1}Y(z))^{g-k-1}}{(z^{-1}Y(z))^g}
$$
  
= 
$$
\frac{X_g(z) - (1 - z^{-1}Y(z))\sum_{k=0}^{g-1} q_k (z^{-1}Y(z))^{g-k-1}}{(z^{-1}Y(z))^g}.
$$
 (9)

Uitwerking van vergelijking [\(10\)](#page-5-3)<sup>∗</sup> :

$$
X_g(z) = \frac{X_0(z)}{Y(z)^r}
$$
  
\n
$$
= \frac{X_g(z) - (1 - z^{-1}Y(z))\sum_{k=0}^{g-1} q_k(z^{-1}Y(z))^{g-k-1}}{(z^{-1}Y(z))^{g}Y(z)^r}
$$
  
\n
$$
\Leftrightarrow X_g(z) = \frac{-(1 - z^{-1}Y(z))\sum_{k=0}^{g-1} q_k(z^{-1}Y(z))^{g-k-1}}{z^{-g}Y(z)^{g+r} - 1}
$$
  
\n
$$
= \frac{-(1 - z^{-1}Y(z))\sum_{k=0}^{g-1} q_k(z^{-1}Y(z))^{g-k-1}z^g}{Y(z)^c - z^g}
$$
  
\n
$$
= \frac{(1 - z^{-1}Y(z))z^gz^{-g}z^1Y(z)^{g-1}\sum_{k=0}^{g-1} q_k(z^{-1}Y(z))^{-k}}{z^g - Y(z)^c}
$$
  
\n
$$
= \frac{Y(z)^g(Y(z)^{-1}z - 1)\sum_{k=0}^{g-1} q_k(z^{-1}Y(z))^{-k}}{z^g - Y(z)^c}
$$
  
\n
$$
= \frac{Y(z)^g(\zeta(z) - 1)\sum_{k=0}^{g-1} q_k\zeta(z)^k}{z^g - Y(z)^c}.
$$
  
\n(10)

Uitwerking van vergelijking [\(13\)](#page-6-2)<sup>∗</sup> :

$$
1 = X_g(z)|_{z=1} = \frac{\frac{\partial}{\partial z} \left( Y(z)^g (\zeta(z) - 1) \sum_{k=0}^{g-1} q_k \zeta(z)^k \right)|_{z=1}}{\frac{\partial}{\partial z} z^g - Y(z)^c|_{z=1}} = \frac{(1 - \mu_Y) \sum_{k=0}^{g-1} q_k}{g - c\mu_Y}.
$$
\n(13)

Uitwerking van vergelijking [\(15\)](#page-6-3)<sup>∗</sup> :

$$
\mathbb{P}(X_g = 0) = X_g(0) = \frac{Y(0)^g(\zeta(0) - 1)\sum_{k=0}^{g-1} q_k \zeta(0)^k}{0^g - Y(0)^c}
$$

$$
= \frac{Y(0)^g(0 - 1)(q_0 + \sum_{k=1}^{g-1} q_k 0^k)}{0^g - Y(0)^c}
$$

$$
= Y(0)^{g-c} q_0.
$$
(15)

Uitwerking van vergelijking [\(18\)](#page-6-4)<sup>∗</sup> :

$$
\lim_{\rho \uparrow 1} (1 - \rho) \mathbb{E}[X_g] = \lim_{\rho \uparrow g/c} (1 - \frac{c\mu_Y}{g}) \mathbb{E}[X_g]
$$
\n
$$
= \lim_{\mu_Y \uparrow g/c} (\frac{g - c\mu_Y}{g}) (\frac{c\sigma_Y^2 + r^2\mu_Y^2 - g^2(1 - \mu_Y)^2 + (1 - \mu_Y)^2 \sum_{k=0}^{g-1} kq_k}{2(g - c\mu_Y)})
$$
\n
$$
+ \frac{-\sigma_Y^2 + (1 - \mu_Y)^2}{2(1 - \mu_Y)}
$$
\n
$$
= \lim_{\rho \uparrow g/c} (\frac{c\sigma_Y^2 + r^2\mu_Y^2 - g^2(1 - \mu_Y)^2 + (1 - \mu_Y)^2 \sum_{k=0}^{g-1} kq_k}{2g})
$$
\n
$$
+ \frac{(g - c\mu_Y)(-\sigma_Y^2 + (1 - \mu_Y)^2)}{2g(1 - \mu_Y)}
$$
\n
$$
= \frac{c\sigma_Y^2 + \frac{r^2g^2}{c^2} - g^2(1 - \frac{g}{c})^2 + (1 - \frac{g}{c})^2 \sum_{k=0}^{g-1} kq_k}{2g} + 0
$$
\n
$$
= \frac{c\sigma_Y^2}{2g} + \frac{r^2}{g c^2} \sum_{k=0}^{g-1} kq_k.
$$
\n(18)

Uitwerking van vergelijking [\(27\)](#page-7-1)<sup>∗</sup> :

$$
\mathbb{P}(X_{k+1,n} = j) = \mathbb{P}(X_{k,n} + Y_{k+1,n} - 1 = j)
$$
  
= 
$$
\sum_{p=0}^{j+1} \mathbb{P}(X_{k,n} = p) \mathbb{P}(Y_{k+1,n} = j - p + 1) \text{ voor } j = 1, 2, ...
$$
 (27)

Uitwerking van vergelijking [\(29\)](#page-7-4)<sup>∗</sup> :

$$
X_{k+1,n}(z) = \mathbb{E}(z^{X_{k+1,n}})
$$
  
\n
$$
= \sum_{j=0}^{\infty} \mathbb{P}(X_{k+1,n} = j)z^{j}
$$
  
\n
$$
= z^{0}\mathbb{P}(X_{k+1,n} = 0) + \sum_{j=1}^{\infty} \mathbb{P}(X_{k+1,n} = j)z^{j}
$$
  
\n
$$
= \mathbb{P}(X_{k,n} = 0)\mathbb{P}(Y_{k+1,n} = 0) + \mathbb{P}(X_{k,n} = 1)\mathbb{P}(Y_{k+1,n} = 0) + \mathbb{P}(X_{k,n} = 0)\mathbb{P}(Y_{k+1,n} = 1)
$$
  
\n
$$
+ \sum_{j=1}^{\infty} \sum_{p=0}^{j+1} \mathbb{P}(X_{k,n} = p)\mathbb{P}(Y_{k+1,n} = j - p + 1)z^{j}
$$
  
\n
$$
= \mathbb{P}(X_{k,n} = 0)\mathbb{P}(Y_{k+1,n} = 0) + \mathbb{P}(X_{k,n} = 1)\mathbb{P}(Y_{k+1,n} = 0) + \mathbb{P}(X_{k,n} = 0)\mathbb{P}(Y_{k+1,n} = 1)
$$
  
\n
$$
+ \sum_{p=0}^{\infty} \sum_{j=p-1}^{\infty} \mathbb{P}(X_{k,n} = p)\mathbb{P}(Y_{k+1,n} = j - p + 1)z^{j}
$$
  
\n
$$
- z^{-1}\mathbb{P}(X_{k,n} = 0)\mathbb{P}(Y_{k,n+1} = 0) - \mathbb{P}(X_{k,n} = 0)\mathbb{P}(Y_{k,n+1} = 1) - \mathbb{P}(X_{k,n} = 1)\mathbb{P}(Y_{k+1,n} = 1)
$$
  
\n
$$
= (1 - z^{-1})\mathbb{P}(X_{k,n} = 0)\mathbb{P}(Y_{k+1,n} = 0) + \sum_{p=0}^{\infty} \sum_{j=p-1}^{\infty} \mathbb{P}(X_{k,n} = p)\mathbb{P}(Y_{k+1,n} = j - p + 1)z^{j}.
$$
\n(29)

Uitwerking van vergelijking [\(30\)](#page-7-5)<sup>∗</sup> :

$$
X_{k+1,n}(z) = (1 - z^{-1})\mathbb{P}(X_{k,n} = 0)\mathbb{P}(Y_{k+1,n} = 0) + \sum_{p=0}^{\infty} \sum_{j=p-1}^{\infty} \mathbb{P}(X_{k,n} = p)\mathbb{P}(Y_{k+1,n} = j - p + 1)z^{j}
$$
  

$$
= (1 - z^{-1})\mathbb{P}(X_{k,n} = 0)\mathbb{P}(Y = 0) + z^{-1}\sum_{p=0}^{\infty} \sum_{j=p-1}^{\infty} \mathbb{P}(X_{k,n} = p)z^{p}\mathbb{P}(Y = j - p + 1)z^{j-p+1}
$$
  

$$
= (1 - z^{-1})\mathbb{P}(X_{k,n} = 0)\mathbb{P}(Y = 0) + z^{-1}Y(z)\sum_{p=0}^{\infty} \mathbb{P}(X_{k,n} = p)z^{p}
$$
  

$$
= (1 - z^{-1})\mathbb{P}(X_{k,n} = 0)\mathbb{P}(Y = 0) + z^{-1}X_{k,n}(z)Y(z).
$$
 (30)

Uitwerking van vergelijking [\(31\)](#page-7-3)<sup>∗</sup> :

$$
X_{g,n}(z) = (1 - z^{-1})\mathbb{P}(X_{g-1,n} = 0)\mathbb{P}(Y = 0) + z^{-1}X_{g-1,n}(z)Y(z)
$$
  
\n
$$
= (1 - z^{-1})\mathbb{P}(X_{g-1,n} = 0)\mathbb{P}(Y = 0)
$$
  
\n
$$
+ z^{-1}((1 - z^{-1})\mathbb{P}(X_{g-2,n} = 0)\mathbb{P}(Y = 0) + z^{-1}X_{g-2,n}(z)Y(z))Y(z)
$$
  
\n
$$
= ... = (z^{-1}Y(z))^g X_{0,n}(z) + (1 - z^{-1})\mathbb{P}(Y = 0) \left(\sum_{k=0}^{g-1} \mathbb{P}(X_{k,n} = 0)(z^{-1}Y(z))^{g-k-1}\right).
$$
\n(31)

Uitwerking van vergelijking [\(32\)](#page-8-0)<sup>∗</sup> :

$$
(31)^{*} \Leftrightarrow X_{0}(z) = X_{0,n}(z) = \frac{X_{g}(z) - (1 - z^{-1})\mathbb{P}(Y = 0) \sum_{k=0}^{g-1} \mathbb{P}(X_{k} = 0)(z^{-1}Y(z))^{g-k-1}}{(z^{-1}Y(z))^{g}}
$$

$$
= \frac{X_{g}(z) - (1 - z^{-1})Y(0) \sum_{k=0}^{g-1} q_{k}(z^{-1}Y(z))^{g-k-1}}{(z^{-1}Y(z))^{g}}.
$$
(32)

Uitwerking van vergelijking [\(33\)](#page-8-1)<sup>∗</sup> :

$$
X_g(z) = \frac{X_0(z)}{Y(z)^r}
$$
  
= 
$$
\frac{X_g(z) - (1 - z^{-1})Y(0) \sum_{k=0}^{g-1} q_k (z^{-1}Y(z))^{g-k-1}}{(z^{-1}Y(z))^g Y(z)^r}
$$
  

$$
\Leftrightarrow X_g(z) = \frac{- (1 - z^{-1})Y(0) \sum_{k=0}^{g-1} q_k (z^{-1}Y(z))^{g-k-1}}{z^{-g}Y(z)^{g+r} - 1}
$$
  
= 
$$
\frac{- (1 - z^{-1})Y(0)z^g \sum_{k=0}^{g-1} q_k (z^{-1}Y(z))^{g-k-1}}{Y(z)^c - z^g}
$$
  
= 
$$
\frac{Y(0)(1 - z^{-1})z^g z^{-g} z^1 Y(z)^{g-1} \sum_{k=0}^{g-1} q_k (z^{-1}Y(z))^{-k}}{z^g - Y(z)^c}
$$
  
= 
$$
\frac{Y(0)(z - 1)Y(z)^{g-1} \sum_{k=0}^{g-1} q_k \zeta(z)^k}{z^g - Y(z)^c}.
$$
 (33)

Uitwerking van vergelijking [\(36\)](#page-8-2)<sup>∗</sup> :

$$
1 = X_g(z)|_{z=1} = \frac{\frac{\partial}{\partial z} \left( Y(0)(\zeta(z) - Y(z)^{-1}) Y(z)^g \sum_{k=0}^{g-1} q_k \zeta(z)^k \right)|_{z=1}}{\frac{\partial}{\partial z} z^g - Y(z)^c|_{z=1}} = \frac{Y(0) \sum_{k=0}^{g-1} q_k}{g - c \mu_Y}.
$$
\n(36)

Uitwerking van vergelijking [\(39\)](#page-8-3)<sup>∗</sup> :

$$
\mathbb{P}(X_g = 0) = X_g(0)
$$
\n
$$
= \frac{Y(0)(0-1)Y(0)^{g-1} \sum_{k=0}^{g-1} q_k \zeta(0)^k}{0^g - Y(0)^c}
$$
\n
$$
= \frac{-Y(0)^g (q_0 + \sum_{k=1}^{g-1} q_k 0^k)}{-Y(0)^c}
$$
\n
$$
= Y(0)^{g-c} q_0.
$$
\n(39)

Uitwerking van vergelijking [\(41\)](#page-9-2)<sup>∗</sup> :

$$
\lim_{\rho \uparrow 1} (1 - \rho) \mathbb{E}[X_g] = \lim_{\mu_Y \uparrow g/c} \left( \frac{g - c\mu_Y}{g} \right) \mathbb{E}[X_g]
$$
\n
$$
= \lim_{\mu_Y \uparrow g/c} \left( \frac{g - c\mu_Y}{g} \right) ((g - 1)\mu_Y - \frac{g(g - 1) - c^2\mu_Y^2 - c(\sigma_Y^2 - \mu_Y)}{2(g - c\mu_Y)}
$$
\n
$$
+ Y(0) \frac{1 - \mu_Y}{g - c\mu_Y} \sum_{k=0}^{g-1} k q_k)
$$
\n
$$
= \lim_{\mu_Y \uparrow g/c} \left( \frac{(g - c\mu_Y)((g - 1)\mu_Y)}{g} - \frac{1}{2}(g - 1 - \frac{c^2}{g}\mu_Y^2 - \frac{c}{g}\sigma_Y^2 + \frac{c}{g}\mu_Y) \right)
$$
\n
$$
+ \frac{(1 - \mu_Y)Y(0)}{g} \sum_{k=0}^{g-1} k q_k
$$
\n
$$
= \frac{g^2 \frac{g}{c} - g \frac{g}{c^2} - g c \frac{g^2}{c^2} + c \frac{g^2}{c^2}}{g} - \frac{1}{2}(g - 1 - \frac{c^2}{g} \frac{g^2}{c^2} - \frac{c}{g}\sigma_Y^2) + \frac{(1 - \frac{g}{c})Y(0)}{g} \sum_{k=0}^{g-1} k q_k
$$
\n
$$
= \frac{c\sigma_Y^2}{2g} + \left(\frac{1}{g} - \frac{1}{c}\right) Y(0) \sum_{k=0}^{g-1} k q_k.
$$
\nwhich is no regularization (4.1<sup>\*</sup>)

Uitwerking van vergelijking [\(44\)](#page-9-3)<sup>∗</sup> :

$$
\mathbb{P}(X_{k+1,n} = j) = \mathbb{P}(X_{k,n} + Y_{k+1,n} - 1 = j)
$$
  
= 
$$
\sum_{p=1}^{j+1} \mathbb{P}(X_{k,n} = p) \mathbb{P}(Y_{k+1,n} = j - p + 1) + \mathbb{P}(Y_{k+1,n} = j) \mathbb{P}(X_{k,n} = 0).
$$
 (44)

Uitwerking van vergelijking [\(45\)](#page-9-4)<sup>∗</sup> :

$$
X_{k+1,n}(z) = \mathbb{E}(z^{X_{k+1,n}})
$$
  
\n
$$
= \sum_{j=0}^{\infty} \mathbb{P}(X_{k+1,n} = j)z^{j}
$$
  
\n
$$
= \sum_{j=0}^{\infty} z^{j} (\mathbb{P}(X_{k,n} = 0)\mathbb{P}(Y_{k+1,n} = j) + \sum_{p=1}^{j+1} \mathbb{P}(X_{k,n} = p)\mathbb{P}(Y_{k+1,n} = j - p + 1))
$$
  
\n
$$
= \mathbb{P}(X_{k,n} = 0)\mathbb{P}(Y_{k+1,n} = j) + \sum_{p=1}^{\infty} \sum_{j=p-1}^{\infty} z^{j} \mathbb{P}(X_{k,n} = p)\mathbb{P}(Y_{k+1,n} = j - p + 1).
$$
\n(45)

Uitwerking van vergelijking [\(46\)](#page-9-5)<sup>∗</sup> :

$$
X_{k+1,n}(z) = Y(z)\mathbb{P}(X_{k,n} = 0) + \frac{Y(z)}{z} \left( \sum_{p=0}^{\infty} z^p \mathbb{P}(X_{k,n} = p) - z^0 \mathbb{P}(X_{k,n} = 0) \right)
$$
  
=  $Y(z) \left( \frac{X_{k,n}(z) - X_{k,n}(0)}{z} + X_{k,n}(0) \right).$  (46)

Uitwerking van vergelijking [\(47\)](#page-9-1)<sup>∗</sup> :

$$
X_{g,n}(z) = Y(z) \left( \frac{X_{g-1,n}(z) - X_{g-1,n}(0)}{z} + X_{g-1,n}(0) \right)
$$
  
=  $Y(z) \left( \frac{Y(z) \left( \frac{X_{g-2,n}(z) - X_{g-2,n}(0)}{z} + X_{g-2,n}(0) \right) - X_{g-1,n}(0)}{z} + X_{g-1,n}(0) \right)$   
=  $\frac{Y(z)^g X_0(z)}{z^g} - \sum_{i=1}^g (Y(z)z^{-1})^i X_{g-i,n}(0) + \sum_{i=1}^g z(Y(z)z^{-1})^i X_{g-i,n}(0)$   
=  $\frac{Y(z)^g X_0(z)}{z^g} + \sum_{i=1}^g (Y(z)z^{-1})^i (z-1) X_{g-i,n}(0).$  (47)

Uitwerking van vergelijking [\(49\)](#page-9-6)<sup>∗</sup> :

$$
X_g(z) = \frac{X_0(z)}{Y(z)^r}
$$
  
= 
$$
\frac{z^g(X_g(z) \sum_{i=1}^g (Y(z)z^{-1})^i(z-1)X_{g-i,n}(0))}{Y(z)^{g+r}}
$$
  

$$
\Leftrightarrow X_g(z) = \frac{-z^g \sum_{i=1}^g (Y(z)z^{-1})^i(z-1)X_{g-i,n}(0)}{Y(z)^c \left(1 - \frac{z^g}{Y(z)^c}\right)}
$$
  
= 
$$
\frac{z^g \sum_{i=1}^g (Y(z)z^{-1})^i(z-1)X_{g-i,n}(0)}{z^g - Y(z)^c}
$$
  
= 
$$
\frac{z^g \sum_{k=0}^{g-1} (z-1)\zeta(z)^{k-g} q_k}{z^g - Y(z)^c}
$$
  
= 
$$
\frac{Y(z)^g \sum_{k=0}^{g-1} (z-1)\zeta(z)^k q_k}{z^g - Y(z)^c}.
$$
 (49)

Uitwerking van vergelijking [\(52\)](#page-10-1)<sup>∗</sup> :

$$
1 = X_g(z)|_{z=1} = \frac{\frac{\partial}{\partial z} \left( Y(z)^g \sum_{k=0}^{g-1} q_k (z-1) \zeta(z)^k \right) |_{z=1}}{\frac{\partial}{\partial z} z^g - Y(z)^c |_{z=1}} = \frac{\sum_{k=0}^{g-1} q_k}{g - c \mu_Y}.
$$
\n(52)

Uitwerking van vergelijking [\(54\)](#page-10-2)<sup>∗</sup> :

$$
\mathbb{P}(X_g = 0) = X_g(0)
$$
\n
$$
= \frac{Y(0)^g \sum_{k=0}^{g-1} (0-1) \zeta(0)^k q_k}{0^g - Y(0)^c}
$$
\n
$$
= \frac{-Y(0)^g (q_0 + \sum_{k=1}^{g-1} 0^k q_k)}{-Y(0)^c}
$$
\n
$$
= Y(0)^{g-c} q_0.
$$
\n(54)

Uitwerking van vergelijking [\(56\)](#page-10-3)<sup>∗</sup> :

$$
\lim_{\rho \uparrow 1} (1 - \rho) \mathbb{E}[X_g] = \lim_{\mu_Y \uparrow g/c} \left( \frac{g - c\mu_Y}{g} \right) \mathbb{E}[X_g]
$$
\n
$$
= \lim_{\mu_Y \uparrow g/c} \left( \frac{g - c\mu_Y}{g} \right) \left( \frac{(g - g(g - 1) - c^2\mu_Y^2 - c(\sigma_Y^2 - \mu_Y))}{2(g - c\mu_Y)} \right)
$$
\n
$$
+ \left( \frac{1 - \mu_Y}{g - c\mu_Y} \right) \sum_{k=0}^{g - 1} (k - g) q_k
$$
\n
$$
= \lim_{\mu_Y \uparrow g/c} \left( (g - c\mu_Y) - \frac{g(g - 1) - c^2\mu_Y^2 - c(\sigma_Y^2 - \mu_Y)}{2g} \right)
$$
\n
$$
+ \left( \frac{1 - \mu_Y}{g} \right) \sum_{k=0}^{g - 1} (k - g) q_k
$$
\n
$$
= 0 - \frac{g(g - 1) - c^2 \frac{g^2}{c^2} - c(\sigma_Y^2 \frac{g}{c})}{2g} + \frac{1 - \frac{g}{c}}{g} \sum_{k=0}^{g - 1} (k - g) q_k
$$
\n
$$
= -\frac{g^2 - g - g^2 - c\sigma_Y^2 + g}{2g} + \left( \frac{1}{g} - \frac{1}{c} \right) \sum_{k=0}^{g - 1} (k - g) q_k
$$
\n
$$
= \frac{c\sigma_Y^2}{2g} + \left( \frac{1}{g} - \frac{1}{c} \right) \sum_{k=0}^{g - 1} (k - g) q_k.
$$
\n(56)

Uitwerking van vergelijking [\(61\)](#page-11-2)<sup>∗</sup> :

$$
P_0(z) = \sum_{l=0}^{\infty} p_{l,0} z^l
$$
  
= 
$$
\sum_{l=0}^{\infty} z^l (\sum_{i=0}^{g-1} \mathbb{P}(\sum_{i=1}^r Y = x) p_{0,i} + \sum_{j=0}^x p_{j,g} \mathbb{P}(\sum_{i=1}^r Y = x - j))
$$
  
= 
$$
Y(z)^r \sum_{i=0}^{g-1} p_{0,i} + \sum_{j=0}^{\infty} \sum_{l=j}^{\infty} z^{l-j} z^j \mathbb{P}(\sum_{i=1}^r Y = x - j) p_{j,g}
$$
  
= 
$$
Y(z)^r (\sum_{i=0}^{g-1} p_{0,i} + P_g(z)).
$$
 (61)

Uitwerking van vergelijking [\(62\)](#page-11-3)<sup>∗</sup> :

$$
P_k(z) = \sum_{l=0}^{\infty} z^l p_{l,k}
$$
  
= 
$$
\sum_{l=0}^{\infty} z^l \sum_{j=1}^{l+1} \mathbb{P}(Y = l - j + 1) p_{j,k-1}
$$
  
= 
$$
\sum_{j=1}^{\infty} \sum_{l=j-1}^{\infty} z^{l-j+1} z^j z^{-1} \mathbb{P}(Y = l - j + 1) p_{j,k-1}
$$
  
= 
$$
Y(z) z^{-1} (P_{k-1}(z) - p_{0,k-1}).
$$
 (62)

Uitwerking van vergelijking [\(63\)](#page-11-4)<sup>∗</sup> :

$$
\Rightarrow P_g(z) = \frac{1}{z} Y(z) (P_{g-1}(z) - p_{0,g-1})
$$
  
=  $\frac{1}{z} Y(z) \left( \frac{1}{z} Y(z) (P_{g-2}(z) - p_{0,g-2}) - p_{0,g-1} \right)$   
=  $\left( \frac{Y(z)}{z} \right)^g P_0(z) - \sum_{j=1}^g \left( \frac{Y(z)}{z} \right)^j p_{o,g-j}.$  (63)

Uitwerking van vergelijking [\(64\)](#page-11-5)<sup>∗</sup> :

$$
\Rightarrow P_0(z) = Y(z)^r \left( \sum_{i=0}^{g-1} p_{0,i} + \left( \frac{Y(z)}{z} \right)^g P_0(z) - \sum_{j=1}^g \left( \frac{Y(z)}{z} \right)^j p_{0,g-j} \right)
$$
  
= 
$$
Y(z)^r \left( \sum_{i=0}^{g-1} p_{0,i} + \sum_j j = 1^g \left( \frac{Y(z)}{z} \right)^j p_{0,g-j} \right) + Y(z)^r \left( \frac{Y(z)}{z} \right)^g P_0(z).
$$
 (64)

Uitwerking van vergelijking [\(65\)](#page-11-6)<sup>∗</sup> :

$$
\Leftrightarrow P_0(z) = \frac{Y(z)^r \left(\sum_{i=0}^{g-1} p_{0,i} + \sum_j j = 1^g \left(\frac{Y(z)}{z}\right)^j p_{0,g-j}\right)}{1 - Y(z)^r \left(\frac{Y(z)}{z}\right)^g}
$$

$$
= \frac{Y(z)^r \sum_{j=0}^{g-1} p_{0,j} \left(1 - \left(\frac{Y(z)}{z}\right)^{g-j}\right)}{1 - Y(z)^r \left(\frac{Y(z)}{z}\right)^g}.
$$
(65)

Uitwerking van vergelijking [\(66\)](#page-11-0)<sup>∗</sup> :

$$
\Rightarrow P_g(z) = \frac{X_c(z)}{Y(z)^r} \n= \frac{z^g \sum_{j=0}^{g-1} p_{0,j} \left(1 - \left(\frac{Y(z)}{z}\right)^{g-j}\right)}{z^g - Y(z)^c} \n= \frac{Y(z)^g \sum_{j=0}^{g-1} p_{0,j} \left(\zeta(z)^g - \zeta(z)^j\right)}{z^g - Y(z)^c}.
$$
\n(66)

Uitwerking van vergelijking [\(67\)](#page-11-1)<sup>∗</sup> :

$$
\Rightarrow P_g(1) = \frac{\frac{\partial}{\partial z} \left( Y(z)^g \sum_{j=0}^{g-1} p_{0,j} \left( \zeta(z)^g - \zeta(z)^j \right) \right) |_{z=1}}{\frac{\partial}{\partial z} \left( z^g - Y(z)^c \right) |_{z=1}} = \frac{\sum_{j=0}^{g-1} p_{0,j} (g-j)}{g - c \mu_Y}.
$$
\n(67)

Uitwerking van vergelijking [\(68\)](#page-11-7)<sup>∗</sup> :

$$
X_g(z) = \frac{P_g(z)}{P_g(1)}
$$
  
= 
$$
\frac{\left(\frac{Y(z)^g \sum_{j=0}^{g-1} p_{0,j}(\zeta(z)^g - \zeta(z)^j)}{z^g - Y(z)^c}\right)}{\left(\frac{\sum_{j=0}^{g-1} p_{0,j}(g-j)}{g - c\mu_Y}\right)}.
$$
 (68)

Uitwerking van vergelijking [\(71\)](#page-12-1)<sup>∗</sup> :

$$
P_0(1) = \frac{\frac{\partial}{\partial z} \left( Y(z)^r \sum_{j=0}^{g-1} p_{0,j} \left( 1 - \left( \frac{Y(z)}{z} \right)^{g-j} \right) \right) |_{z=1}}{\frac{\partial}{\partial z} \left( z^g - Y(z)^c \right) |_{z=1}} = \frac{(1 - \mu_Y) \sum_{j=0}^{g-1} (g - j) p_{0,j}}{g - c \mu_Y}.
$$
(71)

Uitwerking van vergelijking [\(73\)](#page-12-2)<sup>∗</sup> :

$$
\sum_{m=0}^{g-1} p'_{0,m}(g-m) = \frac{\sum_{m=0}^{g-1} p_{0,m}(g-m)}{P_0(1)}
$$

$$
= \frac{\sum_{m=0}^{g-1} p_{0,m}(g-m)}{\frac{(1-\mu_Y)\sum_{j=0}^{g-1} (g-j)p_{0,j}}{g-\epsilon\mu_Y}}
$$
(73)
$$
= \frac{g - c\mu_Y}{1-\mu_Y}.
$$

Uitwerking van vergelijking [\(74\)](#page-12-3)<sup>∗</sup> :

$$
\mathbb{P}(X_g = 0) = X_g(0)
$$
\n
$$
= \frac{Y(0)^g \sum_{k=0}^{g-1} p'_{0,k} (\zeta(0)^g - \zeta(0)^k)}{0^g - Y(0)^c}
$$
\n
$$
= \frac{-Y(0)^g (p'_{0,0} + \sum_{k=1}^{g-1} p'_{0,k} (0^g - 0^k))}{-Y(0)^c}
$$
\n
$$
= Y(0)^{g-c} p'_{0,0}.
$$
\n(74)

Uitwerking van vergelijking [\(76\)](#page-12-4)<sup>∗</sup> :

$$
\lim_{\rho \uparrow 1} (1 - \rho) \mathbb{E}[X_g] = \lim_{\mu_Y \uparrow g/c} \frac{g - c\mu_Y}{g} \mathbb{E}[X_g]
$$
  
\n
$$
= (g - c\mu_Y)\mu_Y - \frac{(g - c\mu_Y)(\mu_Y^2 - \mu_Y - \sigma_Y^2)}{2g(1 - \mu_Y)} + \frac{g - c\mu_Y}{2g}
$$
  
\n
$$
- \frac{g^2 - c^2\mu_Y^2 - c\sigma_Y^2}{2g} + \frac{(1 - \mu_Y)^2}{2g} \sum_{m=0}^{g-1} p'_{0,m}(g(g-1) - m(m-1))
$$
  
\n
$$
= 0 - 0 + 0 + \frac{g^2 - c^2 \frac{g^2}{c^2} - c\sigma_Y^2}{2g} + \frac{(1 - \frac{g}{c})^2}{2g} \sum_{m=0}^{g-1} p'_{0,m}(g(g-1) - m(m-1))
$$
  
\n
$$
= \frac{c\sigma_Y^2}{2g} + \frac{r^2}{2gc^2} \sum_{m=0}^{g-1} p'_{0,m}(g(g-1) - m(m-1)).
$$
\n(76)

Uitwerking van vergelijking [\(79\)](#page-13-1)<sup>∗</sup> :

$$
X_{n+1}(z) = \mathbb{E}[z^{X_{n+1}}]
$$
  
\n
$$
= \mathbb{E}[z^{(X_{n}+A_{n}-g)^{+}}]
$$
  
\n
$$
= \mathbb{E}[z^{(X_{n}+A_{n}-g)^{+}}1\{X_{n}+A_{n}-g\geq 0\}] + \mathbb{E}[z^{(X_{n}+A_{n}-g)^{+}}1\{X_{n}+A_{n}-g<0\}]
$$
  
\n
$$
= \mathbb{E}[z^{(X_{n}+A_{n}-g)}1\{X_{n}+A_{n}-g\geq 0\}] + \mathbb{E}[1\{X_{n}+A_{n}-g<0\}]
$$
  
\n
$$
= \mathbb{E}[z^{(X_{n}+A_{n}-g)}]-\mathbb{E}[z^{(X_{n}+A_{n}-g)}1\{X_{n}+A_{n}-g<0\}] + \mathbb{P}(X_{n}+A_{n}-g<0) \qquad (79)
$$
  
\n
$$
= X_{n}(z)z^{-g}A(z) - \sum_{k=0}^{g-1} \mathbb{P}(X_{n}+A_{n}=k)z^{k}z^{-g} + \sum_{k=0}^{g-1} \mathbb{P}(X_{n}+A_{n}=k)
$$
  
\n
$$
= X_{n}(z)z^{-g}A(z) + \sum_{k=0}^{g-1} x_{k}(1-z^{k-g}).
$$

Uitwerking van vergelijking [\(80\)](#page-13-2)<sup>∗</sup> :

$$
X(z) = X_{n+1}(z)
$$
  
=  $X_n(z)z^{-g}A(z) + \sum_{k=0}^{g-1} x_k(1 - z^{k-g})$   
=  $X(z)z^{-g}A(z) + \sum_{k=0}^{g-1} x_k(1 - z^{k-g})$   

$$
\Leftrightarrow X(z) = \frac{\sum_{k=0}^{g-1} x_k(z^g - z^k)}{z^g - A(z)}.
$$
 (80)

Uitwerking van vergelijking [\(85\)](#page-13-3)<sup>∗</sup> :

$$
\mathbb{P}(X = 0) = X(0) \n= \frac{\sum_{k=0}^{g-1} x_k (0^g - 0^k)}{0^g - Y(0)^c} \n= \frac{-x_0 + \sum_{k=1}^{g-1} x_k (0^g - 0^k)}{-Y(0)^c} \n= x_0 Y(0)^{-c}.
$$
\n(85)

Uitwerking van vergelijking [\(87\)](#page-14-2)<sup>∗</sup> :

$$
\lim_{\rho \uparrow 1} (1 - \rho) \mathbb{E}[X] = \lim_{\mu_Y \uparrow g/c} \frac{g - c\mu_Y}{g} \mathbb{E}[X]
$$
\n
$$
= \lim_{\mu_Y \uparrow g/c} \frac{1}{2} (- (g - 1) + \frac{c(c - 1)}{g} \mu_Y^2 + \frac{c}{g} (\sigma_Y^2 - \mu_Y + \mu_Y^2)
$$
\n
$$
+ \frac{1}{g} \sum_{k=0}^{g-1} x_k (g(g - 1) - k(k - 1)))
$$
\n
$$
= \frac{1}{2} (- (g - 1) + \frac{c(c - 1)}{g} (\frac{g}{c})^2 + \frac{c}{g} (\sigma_Y^2 - \frac{g}{c} + (\frac{g}{c})^2))
$$
\n
$$
= \frac{c}{2g} \sigma_Y^2.
$$
\n(87)

Uitwerking van vergelijking [\(90\)](#page-14-3)<sup>∗</sup> :

$$
X_{k+1,n}(z) = \sum_{i=0}^{\infty} z^i \mathbb{P}(X_{k+1,n} = i)
$$
  
=  $q_k + \sum_{i=0}^{\infty} z^i \mathbb{P}(X_{k,n} = i+1)$   
=  $q_k + z^{-1} \left( \sum_{i=0}^{\infty} z^i \mathbb{P}(X_{k,n} = i) - q_k \right)$   
=  $\frac{1}{z} X_{k,n}(z) + (1 - \frac{1}{z}) q_k$ . (90)

Uitwerking van vergelijking [\(95\)](#page-15-0)<sup>∗</sup> :

$$
X_{n+1}(z) = \mathbb{E}[z^{x_{n+1}}]
$$
  
\n
$$
= \mathbb{E}[z^{A_n + (X_n - g)^+}]
$$
  
\n
$$
= A_n(z) \mathbb{E}[z^{(X_n - g)^+}]
$$
  
\n
$$
= A_n(z) (\mathbb{E}[z^{(X_n - g)^+} \mathbb{1}\{X_n - g \ge 0\}] + \mathbb{E}[z^{(X_n - g)^+} \mathbb{1}\{X_n - g < 0\}]
$$
  
\n
$$
= A_n(z) (\mathbb{E}[z^{X_n - g}] - \mathbb{E}[z^{X_n - g} \mathbb{1}\{X_n - g < 0\}] + \mathbb{E}[\mathbb{1}\{X_n - g < 0\}]
$$
  
\n
$$
= A_n(z) (z^{-g} X_n(z) - \sum_{k=0}^{g-1} \mathbb{P}(X_n = k) z^k z^{-g} + \sum_{k=0}^{g-1} \mathbb{P}(X_n = k)
$$
  
\n
$$
= A_n(z) (z^{-g} X_n(z) - \sum_{k=0}^{g-1} s_k (z^{k-g} - 1)).
$$
  
\n(95)

Uitwerking van vergelijking [\(96\)](#page-15-1)<sup>∗</sup> :

$$
X(z) = X_{n+1}(z)
$$
  
=  $A_n(z)(z^{-g}X_n(z) - \sum_{k=0}^{g-1} s_k(z^{k-g} - 1))$   
=  $A(z)(z^{-g}X(z) - \sum_{k=0}^{g-1} s_k(z^{k-g} - 1))$   
 $\Leftrightarrow X(z) = \frac{A(z) \sum_{k=0}^{g-1} s_k(z^g - z^k)}{z^g - A(z)}.$  (96)

Uitwerking van vergelijking [\(101\)](#page-15-2)<sup>∗</sup> :

$$
\mathbb{P}(X = 0) = X(0)
$$
\n
$$
= \frac{A(0) \sum_{k=0}^{g-1} s_k (0^g - 0^k)}{0^g - A(0)}
$$
\n
$$
= \frac{A(0)(-s_0 + \sum_{k=1}^{g-1} s_k (0^g - 0^k))}{-A(0)}
$$
\n
$$
= s_0.
$$
\n(101)

Uitwerking van vergelijking [\(103\)](#page-15-3)<sup>∗</sup> :

$$
\lim_{\rho \uparrow 1} (1 - \rho) \mathbb{E}[X] = \lim_{\mu_Y \uparrow g/c} \frac{g - c\mu_Y}{g} \mathbb{E}[X]
$$
\n
$$
= \lim_{\mu_Y \uparrow g/c} \left( \frac{c\mu_Y(g - c\mu_Y)}{g} - \frac{g(g - 1) - c^2\mu_Y^2 - c\sigma_Y^2 + c\mu_Y}{2g} + \frac{1}{2g} \sum_{k=0}^{g - 1} (g(g - 1) - k(k - 1))s_k \right)
$$
\n
$$
= \frac{c\frac{g}{c}(g - c\frac{g}{c})}{g} - \frac{g(g - 1) - c^2(\frac{g}{c})^2 - c\sigma_Y^2 + c\frac{g}{c}}{2g}
$$
\n
$$
= 0 - \frac{g^2 - g - g^2 - c\sigma_Y^2 + g}{2g}
$$
\n
$$
= \frac{c\sigma_Y^2}{2g}.
$$
\n(103)

Uitwerking van vergelijking [\(106\)](#page-16-2)<sup>∗</sup> :

$$
Y(z_k)^c = e^{c\mu_Y(-\frac{g}{c\mu_Y}W(-\frac{c\mu_Y}{g}e^{\frac{2k\pi i}{g}}e^{-\frac{c\mu_Y}{g}})-1)}
$$
  
\n
$$
= \frac{e^{-gW(-\frac{c\mu_Y}{g}e^{\frac{2k\pi i}{g}}e^{-\frac{c\mu_Y}{g}})}}{e^{c\mu_Y}
$$
  
\n
$$
= \frac{W(-\frac{c\mu_Y}{g}e^{\frac{2k\pi i}{g}}e^{-\frac{c\mu_Y}{g}})^g}{e^{c\mu_Y}(-\frac{c\mu_Y}{g}e^{\frac{2k\pi i}{g}}e^{-\frac{c\mu_Y}{g}})^g}
$$
  
\n
$$
= \frac{(-\frac{g}{c\mu_Y}W(-\frac{c\mu_Y}{g}e^{\frac{2k\pi i}{g}}e^{-\frac{c\mu_Y}{g}}))^g}{e^{c\mu_Y}e^{-c\mu_Y}e^{2k\pi i}}
$$
  
\n
$$
= (-\frac{g}{c\mu_Y}W(-\frac{c\mu_Y}{g}e^{\frac{2k\pi i}{g}}e^{-\frac{c\mu_Y}{g}}))^g = z_k^g.
$$
  
\n(106)

# <span id="page-46-0"></span>C Simulatiebeschrijving

We geven hier een korte beschrijving van de door ons gemaakte simulaties.

## <span id="page-46-1"></span>C.1 Discreet

De discrete simulatie maakt gebruik van tijdsloten, waarvan de lengte gelijk is aan de tijd die het kost om één auto te laten vertrekken. We beschouwen een tijdslot op het moment dat het net is afgelopen. In de volgende paragrafen beschrijven we per model welke stappen afgehandeld worden tijdens een tijdslot voor de verschillende modellen. Het totaal aantal tijdsloten dat wordt afgehandeld, kan worden gespecificeerd.

#### <span id="page-46-2"></span>C.1.1 Model met FCTL-aanname

Allereerst bekijken we hoeveel auto's er zijn aangekomen in het afgelopen tijdslot, dit doen we door een geheel getal te trekken uit een van te voren gespecificeerde aankomstverdeling van de auto's. Daarna bekijken we of de wachtrij leeg is vlak voordat de auto's arriveren. Als de wachtrij leeg is, mogen de auto's direct doorrijden en sluiten ze zich niet aan bij de wachtrij. Als de wachtrij niet leeg is, moeten de auto's achteraan aansluiten in de wachtrij.

Als de wachtrij niet leeg is én het verkeerslicht op groen staat, mag er één auto wegrijden en dus de wachtrij verlaten.

Ten slotte bekijken we of het verkeerslicht van kleur moet wisselen. Als de tijd modulus de cycletijd  $(c)$  gelijk is aan de groentijd  $(q)$  springt het licht op rood. Als de tijd gelijk is aan een veelvoud van de cycletijd, dan springt het licht op rood.

#### <span id="page-46-3"></span>C.1.2 Late arrival model

Allereerst bekijken we hoeveel auto's er zijn aangekomen in het afgelopen tijdslot, dit doen we door een geheel getal te trekken uit een van te voren gespecificeerde aankomstverdeling van de auto's. De auto's sluiten aan bij de wachtrij.

Vervolgens bekijken we of de er een auto weg mag rijden. Dit mag indien het licht op groen staat én de auto die vooraan in de wachtrij staat niet in het huidige tijdslot is aangekomen.

Ten slotte bekijken we of het verkeerslicht van kleur moet wisselen. Als de tijd modulus de cycletijd (c) gelijk is aan de groentijd (g) springt het licht op rood. Als de tijd gelijk is aan een veelvoud van de cycletijd, dan springt het licht op rood.

#### <span id="page-46-4"></span>C.1.3 k-limited model

Allereerst bekijken we hoeveel auto's er zijn aangekomen in het afgelopen tijdslot, dit doen we door een geheel getal te trekken uit een van te voren gespecificeerde aankomstverdeling van de auto's. De auto's sluiten aan bij de wachtrij.

Als de wachtrij niet leeg is én het verkeerslicht op groen staat, mag er één auto wegrijden en dus de wachtrij verlaten.

Ten slotte bekijken we of het verkeerslicht van kleur moet wisselen. Als het tijd is om op rood te gaan, springt het licht op rood, we stellen de uiterlijke tijd om weer op groen over te gaan in als de huidige tijd plus de roodtijd. Het is tijd om op rood te gaan wanneer de wachtrij leeg is of de uiterlijke tijd om op rood te gaan is bereikt. De uiterlijke tijd om op rood te gaan wordt bepaald op het moment dat het systeem op groen gaat, als de tijd van dat moment plus de groentijd. Het licht gaat op groen wanneer de uiterlijke tijd is om op groen te gaan. Op deze manier gaat het licht op rood wanneer de wachtrij leeg is, maar blijft het niet langer een bepaalde kleur houden dan de maximaal toegestane tijd. We merken hierbij op dat het mogelijk is om 0 tijdsloten op groen te staan, de omliggende roodperiodes worden dan beschouwd als twee losse periodes en niet als een gehele periode.

## <span id="page-46-5"></span>C.2 Continu

We maken gebruik van de discrete event simulation (DES) methode om het stoplicht in het continue geval te simuleren en zullen hieronder kort ingaan op de simulatie.

We beschrijven de gebruikte events. We definiëren twee verschillende type events, namelijk de aankomst van een auto (ARRIVAL) en het einde van een tijdslot (ENDSLOT). Uiteraard slaan we diverse resultaten, zoals de lengte van de wachtrij, op op de juiste momenten, maar daar zullen we bij de beschrijving van de events niet op in gaan.

We geven een gedetailleerde beschrijving van de events per model:

#### <span id="page-47-0"></span>C.2.1 Model met FCTL-aanname

- ARRIVAL Er komt een auto aan. Als het stoplicht op groen staat en de rij voor het stoplicht leeg is, dan rijdt de auto direct door en is er geen wachttijd. In alle andere gevallen wordt de auto in de wachtrij voor het stoplicht gezet.
- ENDSLOT Als het groen is, dan rijdt er een auto weg uit de wachtrij, mits de rij niet leeg is. Als het rood is, dan rijden er geen auto's weg. Als de groenperiode of de roodperiode voorbij is, switchen we naar rood respectievelijk groen.

#### <span id="page-47-1"></span>C.2.2 Early arrival model

ARRIVAL Er komt een auto aan. Deze wordt altijd in de wachtrij voor het stoplicht gezet.

ENDSLOT Als het groen is, dan rijdt er een auto weg uit de wachtrij, mits de rij niet leeg is. Als het rood is, rijden er geen auto's weg. Als de groenperiode of de roodperiode voorbij is, switchen we naar rood respectievelijk groen.

### <span id="page-47-2"></span>C.2.3 k-limited model

- ARRIVAL Er komt een auto aan. Deze wordt altijd in de wachtrij voor het stoplicht gezet.
- ENDSLOT Als het stoplicht op groen staat, laten we eerst één auto wegrijden. Als de wachtrij nu leeg is, dan zetten we het stoplicht direct op rood en begint er een nieuwe roodperiode. Als het rood is, dan rijdt er geen auto weg.

Als het tijd is om op rood te springen, dan zetten we het stoplicht op rood. Als het tijd is om op groen te springen, dan zetten we het stoplicht niet op groen als de wachtrij leeg is (in dit geval start er een nieuwe volledige roodperiode), anders zetten we het stoplicht op groen.

# <span id="page-47-3"></span>C.3 QED schaling

Als we naar schaling kijken, richten we het iets anders in. In dat geval laten we in het laatste rode tijdslot voordat het stoplicht op groen gaat auto's met een hogere intensiteit aankomen. Aangezien de cyclelengte niet meer per se geheel hoeft te zijn, maar we toch graag vasthouden aan de geheeltallige tijdstippen van wisselen van groen en rood, kiezen we ervoor om in het laatste tijdslot auto's met een intensiteit van  $\mu_Y \cdot cRes$  aan te laten komen bovenop de normale intensiteit van aankomsten, waarbij we cRes definiëren als het verschil tussen de berekende cyclelengte en de naar beneden afgeronde berekende cyclelengte (dus:  $cRes = c - |c|$ ). Dit doen we voor alle modellen, behalve het k-limited model.

We berekenen de niet-gehele cyclelengte c als volgt: we pakken een  $clnt$  (een gehele cyclelengte) en rekenen de bijbehorende naar boven afgeronde groenperiode als volgt uit:  $g = \lceil \mu_Y \cdot cInt + \beta \sqrt{\mu_Y \cdot cInt} \rceil$ . Vervolgens berekenen we c als volgt:  $c = \left(\frac{-\beta + \sqrt{4g + \beta^2}}{2\sqrt{\mu \kappa}\right)^2}$  $\frac{+\sqrt{4g+\beta^2}}{2\sqrt{\mu_Y}})^2.$ 

# <span id="page-48-0"></span>D Additionele figuren

Voor de Figuren [D.1](#page-21-2) tot en met [D.4](#page-22-0) merken we op dat op sommige plaatsen de waardes voor de verdelingen zo overeenkomen dat ze over elkaar heen worden geplot.

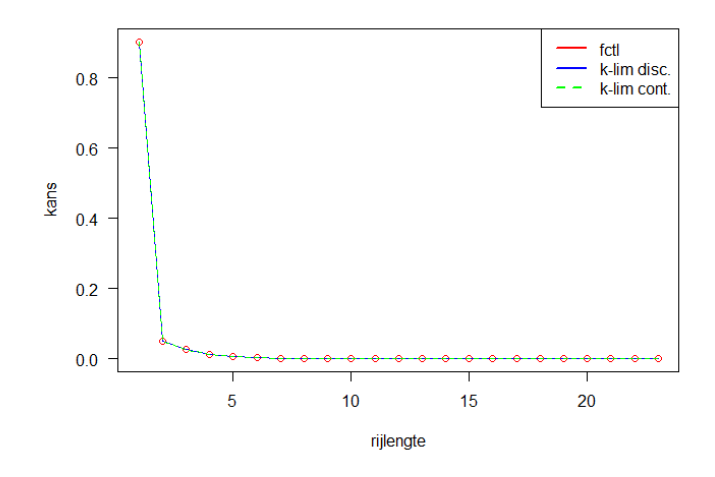

Figuur D.1: grafieken van de rijlengteverdeling voor het FCTL-model (theoretisch) en voor de rijlengteverdeling van het k-limited model (simulatie discreet en continu);  $g = 5$ ,  $c = 10$ ,  $\mu_Y = 0.3$ .

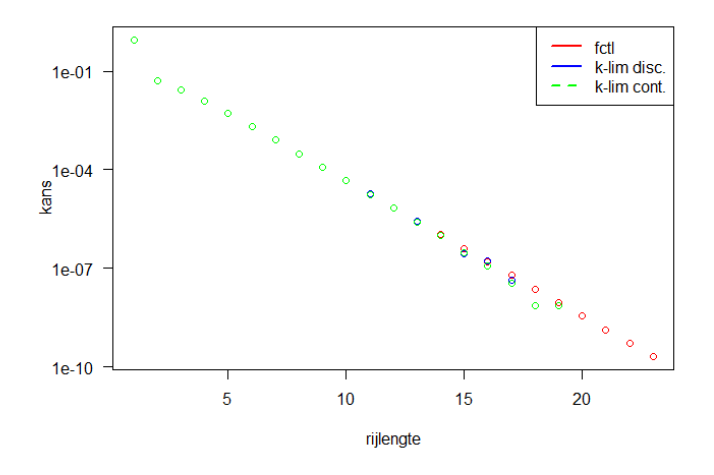

Figuur D.2: grafieken op log-schaal van de rijlengteverdeling voor het FCTL-model (theoretisch) en voor de rijlengteverdeling van het k-limited model (simulatie discreet en continu);  $g = 5, c = 10, \mu_Y = 0.3$ .

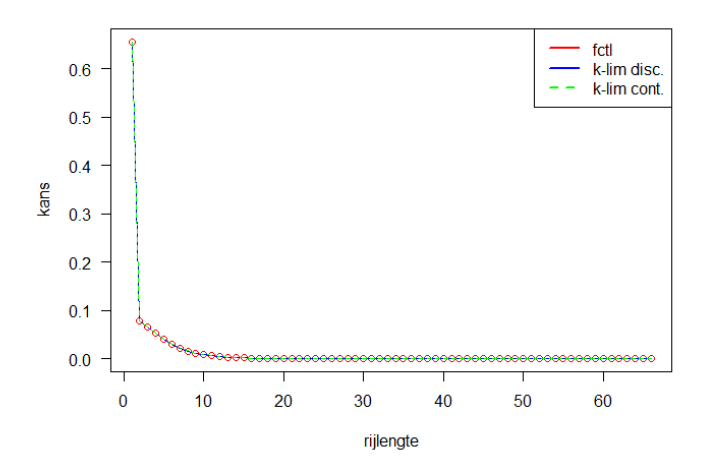

Figuur D.3: grafieken van de rijlengteverdeling voor het FCTL-model (theoretisch) en voor de rijlengteverdeling van het k-limited model (simulatie discreet en continu);  $g = 13$ ,  $c = 55$ ,  $\mu_Y = 0.2$ .

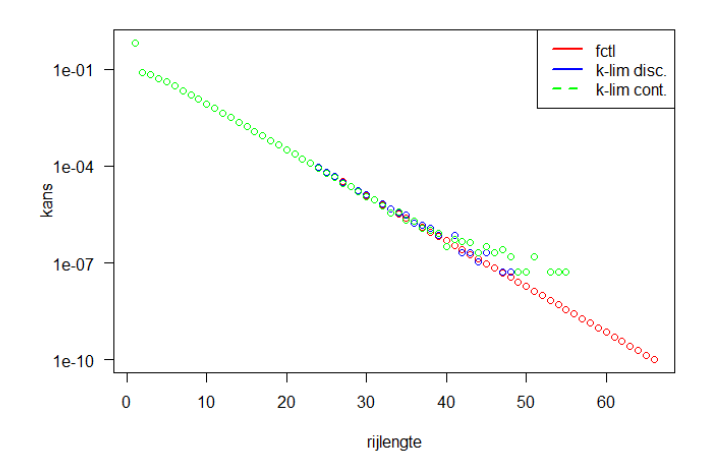

Figuur D.4: grafieken van de rijlengteverdeling voor het FCTL-model (theoretisch) en voor de rijlengteverdeling van het k-limited model (simulatie discreet en continu);  $g = 13$ ,  $c = 55$ ,  $\mu_Y = 0.2$ .

# <span id="page-50-0"></span>E Additionele tabellen

| Rijlengte n | $\mathbb{P}(X_a = n)$ FCTL | $\mathbb{P}(X_a = n)$ EAM | $\mathbb{P}(X_q=n)$ LAM |
|-------------|----------------------------|---------------------------|-------------------------|
|             | 0.9027123539               | 0.8529739552              | 0.6318986478            |
|             | 0.0494157194               | 0.0892212352              | 0.2556663110            |
| 2           | 0.0270263459               | 0.0341301265              | 0.0735486737            |
| 3           | 0.0123390958               | 0.0141004758              | 0.0238490514            |
|             | 0.0051510509               | 0.0057862867              | 0.0090688443            |
| 5           | 0.0020519849               | 0.0023109811              | 0.0036169405            |

Tabel E.1:  $\mathbb{P}(X_g = n)$  voor FCTL, EAM en LAM, met  $\mu_Y = 0.3$ ,  $g = 5, c = 10 \text{ en } \rho = 0.6.$ 

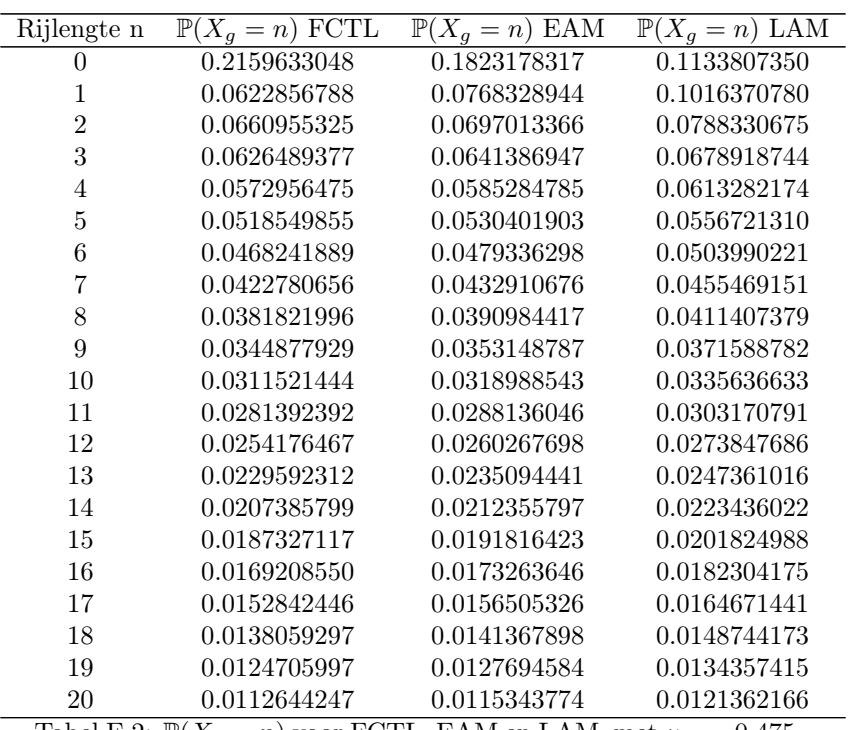

Tabel E.2:  $\mathbb{P}(X_g = n)$  voor FCTL, EAM en LAM, met  $\mu_Y = 0.475$ ,  $g = 5, c = 10$  en  $\rho = 0.95$ .

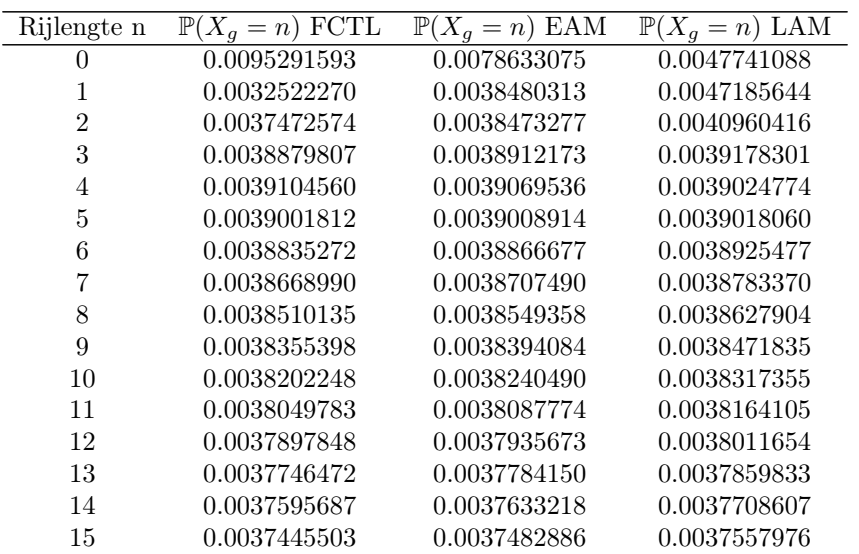

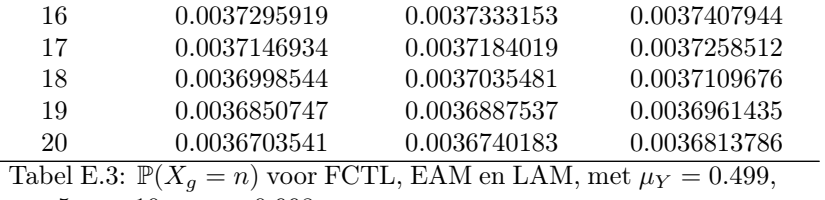

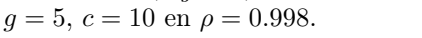

| Groenperiode   | Cyclelengte | $\overline{\mathbb{E}[X_g]}$ | $\overline{\mathbb{P}(X_g=0)}$ |
|----------------|-------------|------------------------------|--------------------------------|
| $\overline{5}$ | 15.9378     | 9.8019                       | 0.1795                         |
| 10             | 32.2958     | 13.9350                      | 0.1649                         |
| 15             | 48.7256     | 17.1005                      | 0.1587                         |
| 20             | 65.1925     | 19.7670                      | 0.1551                         |
| 25             | 81.6833     | 22.1153                      | 0.1526                         |
| 30             | 98.1908     | 24.2377                      | 0.1509                         |
| 35             | 114.7112    | 26.1891                      | 0.1495                         |
| 40             | 131.2417    | 28.0051                      | 0.1484                         |
| 45             | 147.7805    | 29.7106                      | 0.1475                         |
| 50             | 164.3263    | 31.3236                      | 0.1468                         |
| 55             | 180.8779    | 32.8577                      | 0.1461                         |
| 60             | 197.4346    | 34.3233                      | 0.1456                         |
| 65             | 213.9959    | 35.7290                      | 0.1451                         |
| 70             | 230.5611    | 37.0816                      | 0.1446                         |
| 75             | 247.1299    | 38.3866                      | 0.1442                         |
| 80             | 263.7019    | 39.6487                      | 0.1439                         |
| 85             | 280.2768    | 40.8720                      | 0.1435                         |
| 90             | 296.8543    | 42.0597                      | 0.1433                         |
| 95             | 313.4344    | 43.2149                      | 0.1430                         |
| 100            | 330.0166    | 44.3400                      | 0.1427                         |
| 200            | 661.9693    | 62.7437                      | 0.1399                         |
| 300            | 994.2431    | 76.8639                      | 0.1387                         |
| 400            | 1326.6833   | 88.7673                      | 0.1380                         |
| 500            | 1659.2298   | 99.2542                      | 0.1375                         |
| 600            | 1991.8517   | 108.7349                     | 0.1371                         |
| 700            | 2324.5308   | 117.4533                     | 0.1369                         |
| 800            | 2657.2552   | 125.5681                     | 0.1366                         |
| 900            | 2990.0167   | 133.1896                     | 0.1365                         |
| 1000           | 3322.8091   | 140.3982                     | 0.1363                         |

Tabel E.4: gemiddelde rijlengte en kans op een lege rij aan het einde van de groenperiode voor  $\mu_Y = 0.3$  en  $\beta = 0.1$ .

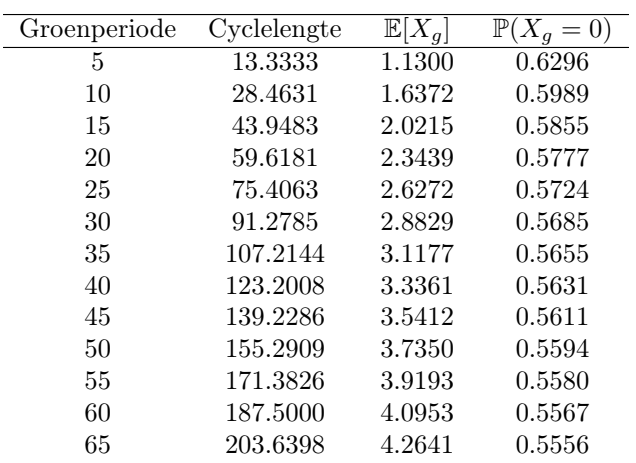

| 70   | 219.7994  | 4.4264  | 0.5546 |
|------|-----------|---------|--------|
| 75   | 235.9769  | 4.5831  | 0.5538 |
| 80   | 252.1704  | 4.7345  | 0.5530 |
| 85   | 268.3784  | 4.8813  | 0.5522 |
| 90   | 284.5998  | 5.0238  | 0.5516 |
| 95   | 300.8333  | 5.1624  | 0.5510 |
| 100  | 317.0781  | 5.2974  | 0.5504 |
| 200  | 643.5094  | 7.5040  | 0.5441 |
| 300  | 971.5461  | 9.1963  | 0.5414 |
| 400  | 1300.4141 | 10.6227 | 0.5398 |
| 500  | 1629.8132 | 11.8792 | 0.5386 |
| 600  | 1959.5897 | 13.0151 | 0.5378 |
| 700  | 2289.6522 | 14.0596 | 0.5372 |
| 800  | 2619.9410 | 15.0318 | 0.5367 |
| 900  | 2950.4149 | 15.9448 | 0.5363 |
| 1000 | 3281.0437 | 16.8084 | 0.5359 |

<span id="page-52-0"></span>Tabel E.5: gemiddelde rijlengte en kans op een lege rij aan het einde van de groenperiode voor  $\mu_Y = 0.3$  en  $\beta = 0.5$ .

| Groenperiode | Cyclelengte | $\overline{\mathbb{E}}[X_g]$ | $\mathbb{P}(X_g=0)$ |
|--------------|-------------|------------------------------|---------------------|
| 5            | 10.6957     | 0.2666                       | 0.8657              |
| 10           | 24.3281     | 0.3944                       | 0.8450              |
| 15           | 38.6496     | 0.4884                       | 0.8363              |
| 20           | 53.3333     | 0.5664                       | 0.8312              |
| 25           | 68.2502     | 0.6346                       | 0.8278              |
| 30           | 83.3333     | 0.6960                       | 0.8253              |
| 35           | 98.5428     | 0.7523                       | 0.8233              |
| 40           | 113.8524    | 0.8045                       | 0.8218              |
| 45           | 129.2440    | 0.8535                       | 0.8205              |
| 50           | 144.7043    | 0.8998                       | 0.8195              |
| 55           | 160.2232    | 0.9438                       | 0.8185              |
| 60           | 175.7930    | 0.9858                       | 0.8177              |
| 65           | 191.4075    | 1.0260                       | 0.8170              |
| 70           | 207.0616    | 1.0647                       | 0.8164              |
| 75           | 222.7511    | 1.1021                       | 0.8159              |
| 80           | 238.4725    | 1.1381                       | 0.8154              |
| 85           | 254.2230    | 1.1731                       | 0.8149              |
| 90           | 270.0000    | 1.2070                       | 0.8145              |
| 95           | 285.8013    | 1.2400                       | 0.8141              |
| 100          | 301.6250    | 1.2722                       | 0.8138              |
| 200          | 621.1634    | 1.7971                       | 0.8098              |
| 300          | 943.9076    | 2.1994                       | 0.8081              |
| 400          | 1268.3125   | 2.5383                       | 0.8070              |
| 500          | 1593.7791   | 2.8369                       | 0.8064              |
| 600          | 1920.0000   | 3.1068                       | 0.8058              |
| 700          | 2246.7925   | 3.3549                       | 0.8054              |
| 800          | 2574.0377   | 3.5859                       | 0.8051              |
| 900          | 2901.6528   | 3.8028                       | 0.8049              |
| 1000         | 3229.5776   | 4.0080                       | 0.8046              |

Tabel E.6: gemiddelde rijlengte en kans op een lege rij aan het einde van de groenperiode voor  $\mu_Y = 0.3$  en  $\beta = 1$ .

<span id="page-52-1"></span>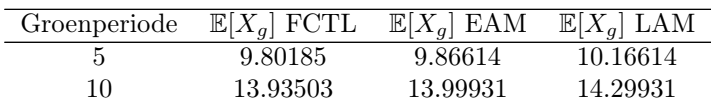

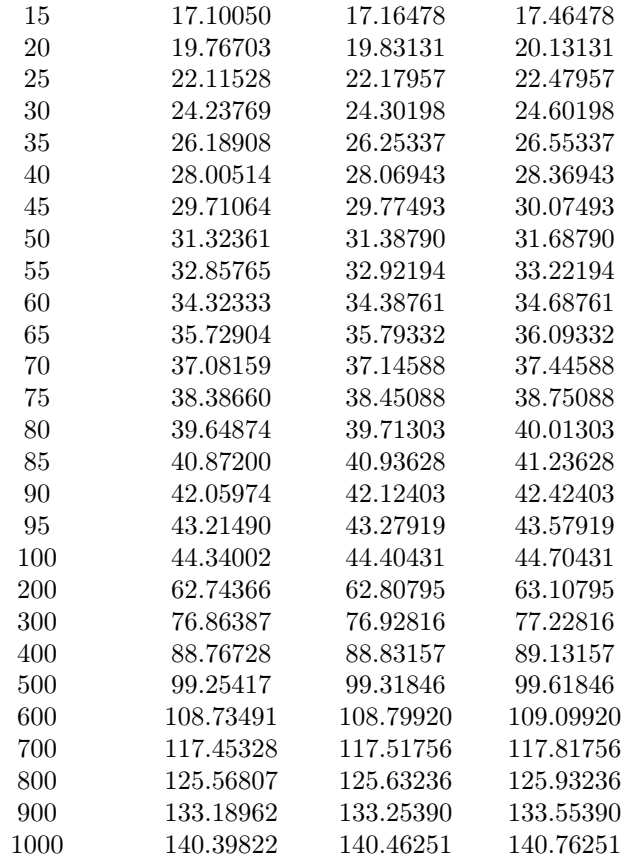

Tabel E.7: gemiddelde rijlengte aan het einde van de groenperiode voor  $\mu_Y = 0.3$  en  $\beta = 0.1$ .

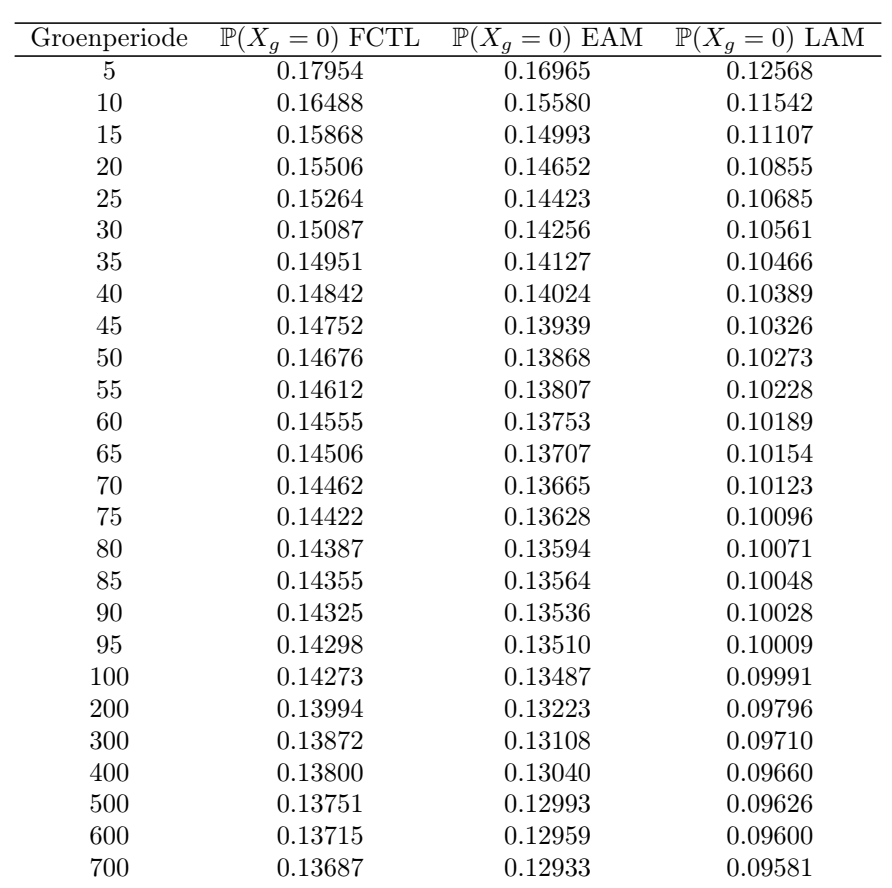

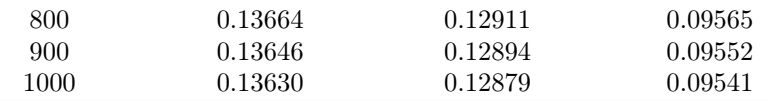

Tabel E.8: Kans op een lege rij aan het einde van de groenperiode voor  $\mu_Y = 0.3$  en  $\beta = 0.1$ .

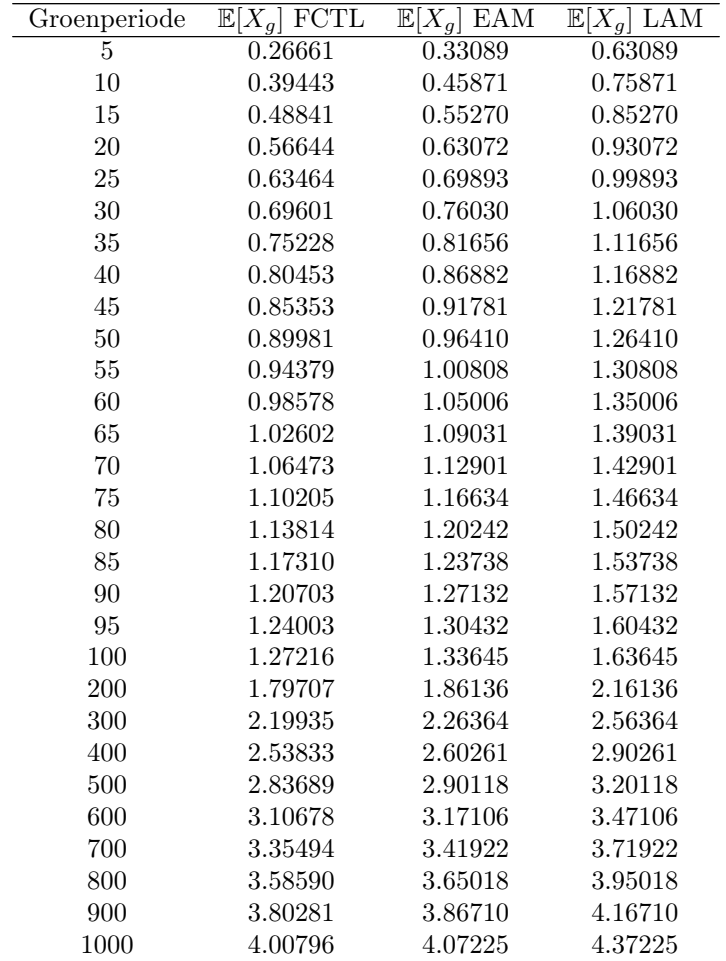

Tabel E.9: gemiddelde rijlengte aan het einde van de groenperiode voor  $\mu_Y = 0.3$  en  $\beta = 1$ .

<span id="page-54-0"></span>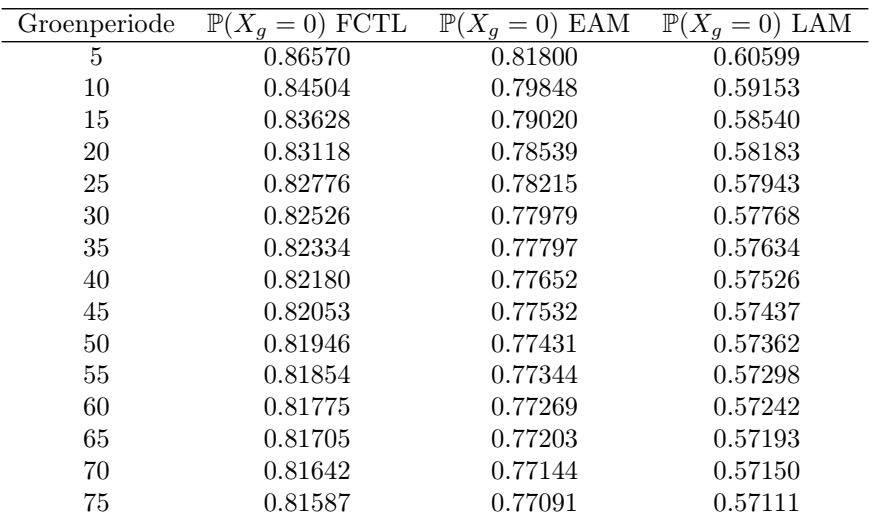

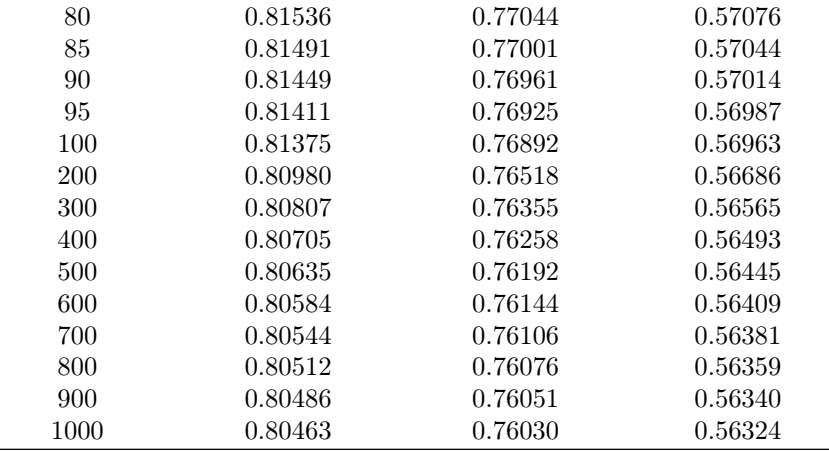

<span id="page-55-0"></span>Tabel E.10: kans op een lege rij aan het einde van de groenperiode voor  $\mu_Y = 0.3$  en  $\dot{\beta} = 1$ .

| $\mu_Y$ | EAM-FCTL | LAM-EAM                                                   | LAM-FCTL |
|---------|----------|-----------------------------------------------------------|----------|
| 0.1     | 0.0056   | 0.1                                                       | 0.1056   |
| 0.2     | 0.0250   | 0.2                                                       | 0.2250   |
| 0.3     | 0.0643   | 0.3                                                       | 0.3643   |
| 0.4     | 0.1333   | 0.4                                                       | 0.5334   |
| 0.5     | 0.2500   | 0.5                                                       | 0.7500   |
| 0.6     | 0.4500   | 0.6                                                       | 1.0500   |
| 0.7     | 0.8166   | 0.7                                                       | 1.5166   |
| 0.8     | 1.6000   | 0.8                                                       | 2.4000   |
| 0.9     | 4.0500   | 0.9                                                       | 4.9500   |
| .       | .  .     | $\mathbf{r} = \mathbf{r} + \mathbf{r} + \mathbf{r}$<br>ж. | .        |

Tabel E.11: verschil in  $\mathbb{E}[X_g]$  tussen de modellen per  $\mu_Y$ .

| $\mu_Y$ |         |
|---------|---------|
| 0.001   | 1.12438 |
| 0.1     | 1.12439 |
| 0.2     | 1.12439 |
| 0.3     | 1.12440 |
| 0.4     | 1.12443 |
| 0.5     | 1.12447 |
| 0.6     | 1.12456 |
| 0.7     | 1.12479 |
| 0.8     | 1.12549 |
| 0.9     | 1.12957 |
| 0.95    | 1.14565 |
|         | ۰.<br>. |

Tabel E.12: correctiefactor  $\gamma$  van  $\mathbb{E}[X_g]$  QED ten opzichte van FCTL, voor  $\beta = 0.1$  en  $g = 1000$ .

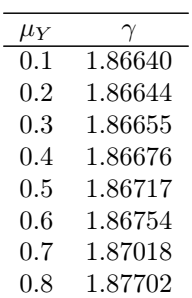

<span id="page-56-0"></span>0.9 1.92003 Tabel E.13: correctiefactor  $\gamma$  van  $\mathbb{E}[X_g]$  QED ten opzichte van FCTL, voor  $\beta = 0.5$  en  $g = 1000$ .

| Reeël      | Imaginair   |
|------------|-------------|
| $-0.38240$ | 0.21005     |
| -0.38240   | $-0.21005$  |
| $-0.00745$ | 0.54631     |
| -0.00745   | -0.54631    |
| 1.00000    | 0.00000     |
| 2.57901    | 0.00000     |
| 3.66422    | $-3.32175$  |
| 3.66422    | 3.32175     |
| 4.28069    | $-5.73862$  |
| 4.28069    | 5.73862     |
| 4.71660    | 8.01465     |
| 4.71660    | $-8.01465$  |
| 5.05782    | 10.23032    |
| 5.05782    | $-10.23032$ |
| 5.33937    | 12.41293    |
| 5.33937    | -12.41293   |
| 5.57948    | -14.57503   |
| 5.57948    | 14.57503    |

Tabel E.14: nulpunten in het complexe vlak van  $X_g(z)$  voor  $g=5$ ,  $c = 10$  en  $\mu_Y = 0.3$ .

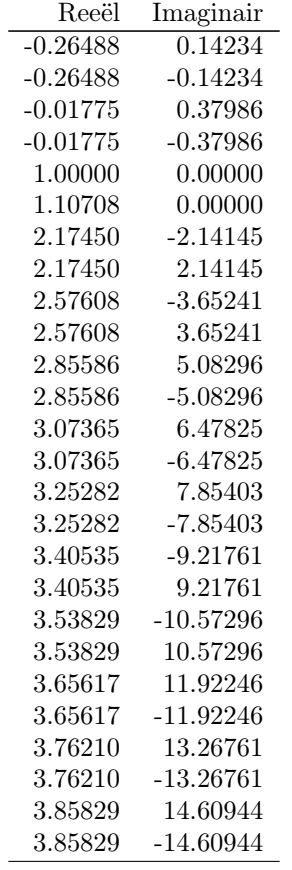

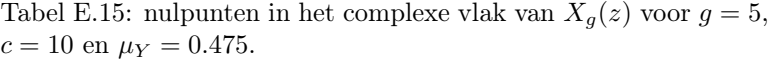

|       | Reeël      | Imaginair                |             |
|-------|------------|--------------------------|-------------|
|       | $-0.42523$ | 0.00000                  |             |
|       | $-0.38240$ | 0.21005                  |             |
|       | $-0.38240$ | $-0.21005$               |             |
|       | $-0.24910$ | 0.40164                  |             |
|       | $-0.24910$ | $-0.40164$               |             |
|       | $-0.00745$ | 0.54631                  |             |
|       | $-0.00745$ | $-0.54631$               |             |
|       | 0.39095    | 0.57328                  |             |
|       | 0.39095    | $-0.57328$               |             |
|       | 1.00000    | 0.00000                  |             |
|       | 2.57901    | 0.00000                  |             |
|       | 3.20738    | $-1.96229$               |             |
|       | 3.20738    | 1.96229                  |             |
|       | 3.66422    | $-3.32175$               |             |
|       | 3.66422    | 3.32175                  |             |
|       | 4.00494    | $-4.55811$               |             |
|       | 4.00494    | 4.55811                  |             |
|       | 4.28069    | $-5.73862$               |             |
|       | 4.28069    | 5.73862                  |             |
|       | 4.51388    | 6.88702                  |             |
|       | 4.51388    | $-6.88702$               |             |
|       | 4.71660    | 8.01465                  |             |
|       | 4.71660    | $-8.01465$               |             |
|       | 4.89628    | 9.12779                  |             |
|       | 4.89628    | $-9.12779$               |             |
|       | 5.05782    | 10.23032                 |             |
|       | 5.05782    | $-10.23032$              |             |
|       | 5.20468    | 11.32478                 |             |
|       | 5.20468    | $-11.32478$              |             |
|       | 5.33937    | 12.41293                 |             |
|       | 5.33937    | $-12.41293$              |             |
|       | 5.46381    | $-13.49604$              |             |
|       | 5.46381    | 13.49604                 |             |
|       | 5.57948    | $-14.57503$              |             |
|       | 5.57948    | 14.57503                 |             |
| սոքու |            | in hot complexe vlak van | Y<br>$\sim$ |

<span id="page-57-0"></span>Tabel E.16: nulpunten in het complexe vlak van  $X_g(z)$  voor  $g = 10$ ,  $c = 20$  en  $\mu_Y = 0.3$ .

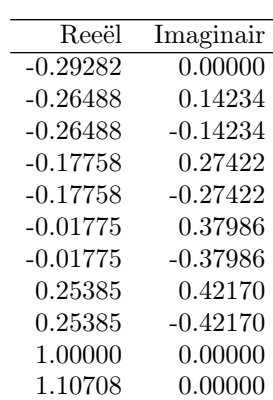

| 1.86557 | $-1.30326$  |
|---------|-------------|
| 1.86557 | 1.30326     |
| 2.17450 | $-2.14145$  |
| 2.17450 | 2.14145     |
| 2.39764 | $-2.91267$  |
| 2.39764 | 2.91267     |
| 2.57608 | $-3.65241$  |
| 2.57608 | 3.65241     |
| 2.72601 | 4.37372     |
| 2.72601 | $-4.37372$  |
| 2.85586 | 5.08296     |
| 2.85586 | $-5.08296$  |
| 2.97064 | 5.78373     |
| 2.97064 | $-5.78373$  |
| 3.07365 | 6.47825     |
| 3.07365 | $-6.47825$  |
| 3.16715 | 7.16801     |
| 3.16715 | $-7.16801$  |
| 3.25282 | 7.85403     |
| 3.25282 | $-7.85403$  |
| 3.33190 | $-8.53705$  |
| 3.33190 | 8.53705     |
| 3.40535 | $-9.21761$  |
| 3.40535 | 9.21761     |
| 3.47395 | $-9.89614$  |
| 3.47395 | 9.89614     |
| 3.53829 | $-10.57296$ |
| 3.53829 | 10.57296    |
| 3.59889 | 11.24833    |
| 3.59889 | $-11.24833$ |
| 3.65617 | 11.92246    |
| 3.65617 | $-11.92246$ |
| 3.71047 | 12.59550    |
| 3.71047 | $-12.59550$ |
| 3.76210 | 13.26761    |
| 3.76210 | $-13.26761$ |
| 3.81130 | 13.93889    |
| 3.81130 | $-13.93889$ |
| 3.85829 | 14.60944    |
| 3.85829 | $-14.60944$ |

<span id="page-58-0"></span>Tabel E.17: nulpunten in het complexe vlak van  $X_g(z)$  voor  $g=10$ ,  $c = 20$  en  $\mu_Y = 0.475$ .

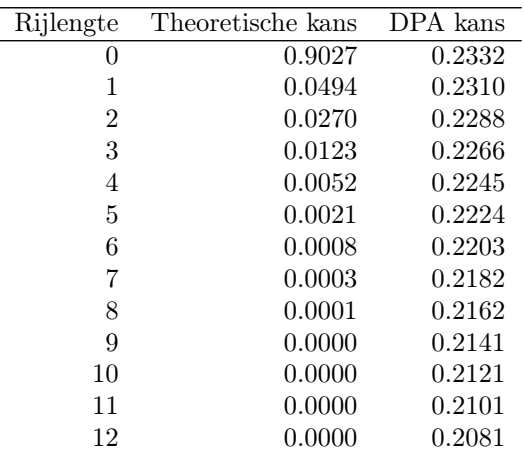

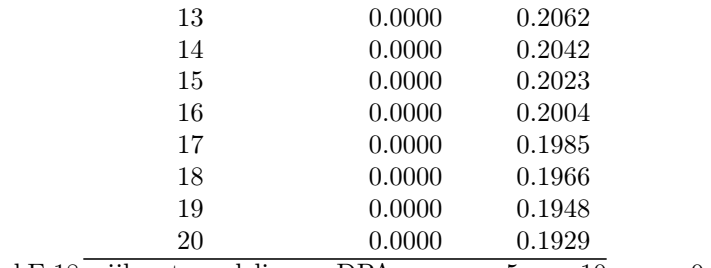

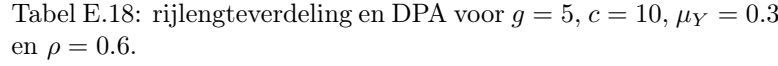

| Rijlengte      | Theoretische kans | DPA kans |
|----------------|-------------------|----------|
| 0              | 0.6451            | 0.2191   |
| 1              | 0.1021            | 0.2182   |
| $\overline{2}$ | 0.0828            | 0.2172   |
| 3              | 0.0584            | 0.2163   |
| 4              | 0.0390            | 0.2154   |
| 5              | 0.0255            | 0.2145   |
| 6              | 0.0166            | 0.2135   |
| 7              | 0.0107            | 0.2126   |
| 8              | 0.0070            | 0.2117   |
| 9              | 0.0045            | 0.2108   |
| 10             | 0.0029            | 0.2099   |
| 11             | 0.0019            | 0.2090   |
| 12             | 0.0012            | 0.2081   |
| 13             | 0.0008            | 0.2072   |
| 14             | 0.0005            | 0.2063   |
| 15             | 0.0003            | 0.2054   |
| 16             | 0.0002            | 0.2045   |
| 17             | 0.0001            | 0.2037   |
| 18             | 0.0001            | 0.2028   |
| 19             | 0.0001            | 0.2019   |
| 20             | 0.0000            | 0.2010   |

<span id="page-59-0"></span>Tabel E.19: rijlengteverdeling en DPA voor  $g = 5, c = 10, \mu_Y = 0.4$ en  $\rho = 0.8$ .

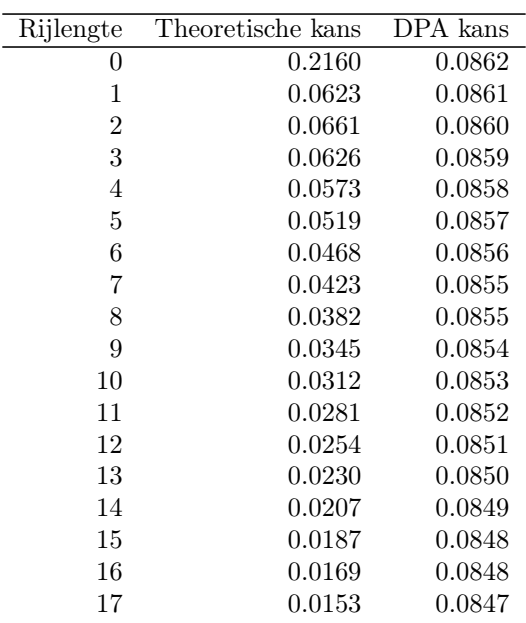

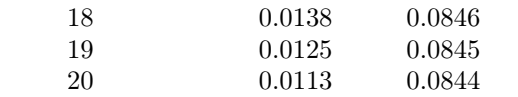

Tabel E.20: rijlengteverdeling en DPA voor  $g = 5, c = 10, \mu_Y =$ 0.475 en  $\rho = 0.95$ .